Universidad Nacional Autónoma de Nicaragua Recinto Universitario Rubén Darío Facultad de Educación e Idiomas Departamento Informática Educativa

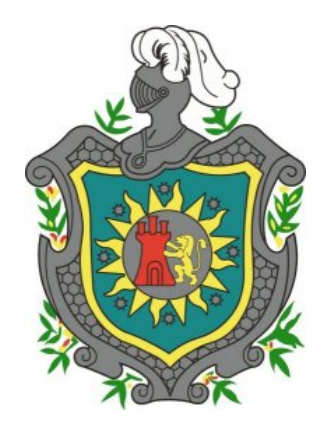

#### Tema **Producción de Material Digital Informático como apoyo al Aprendizaje haciendo uso de la plataforma JClic**

Subtema

*Desarrollo de una herramienta didáctica para fortalecer las competencias en la localización y descripción del patrimonio territorial de Nicaragua, correspondiente al componente Espacio Geográfico de Nicaragua del área Científico Ambiental de sétimo grado del período 2006* 

> Seminario de Graduación Que para optar al título de Licenciado en Ciencias de la Educación Con mención en Informática Educativa Presentan:

*Br. Luís Enrique Montoya Jarquin Br. Tyrone Ramón Ponce Zepeda* 

Tutor: **Msc. Mónica Genet**  Master en Tecnologías de la Información y Comunicación Directora de Tecnología Educativa MECD

Managua, Nicaragua, enero 2007

# $Indice$ </u>

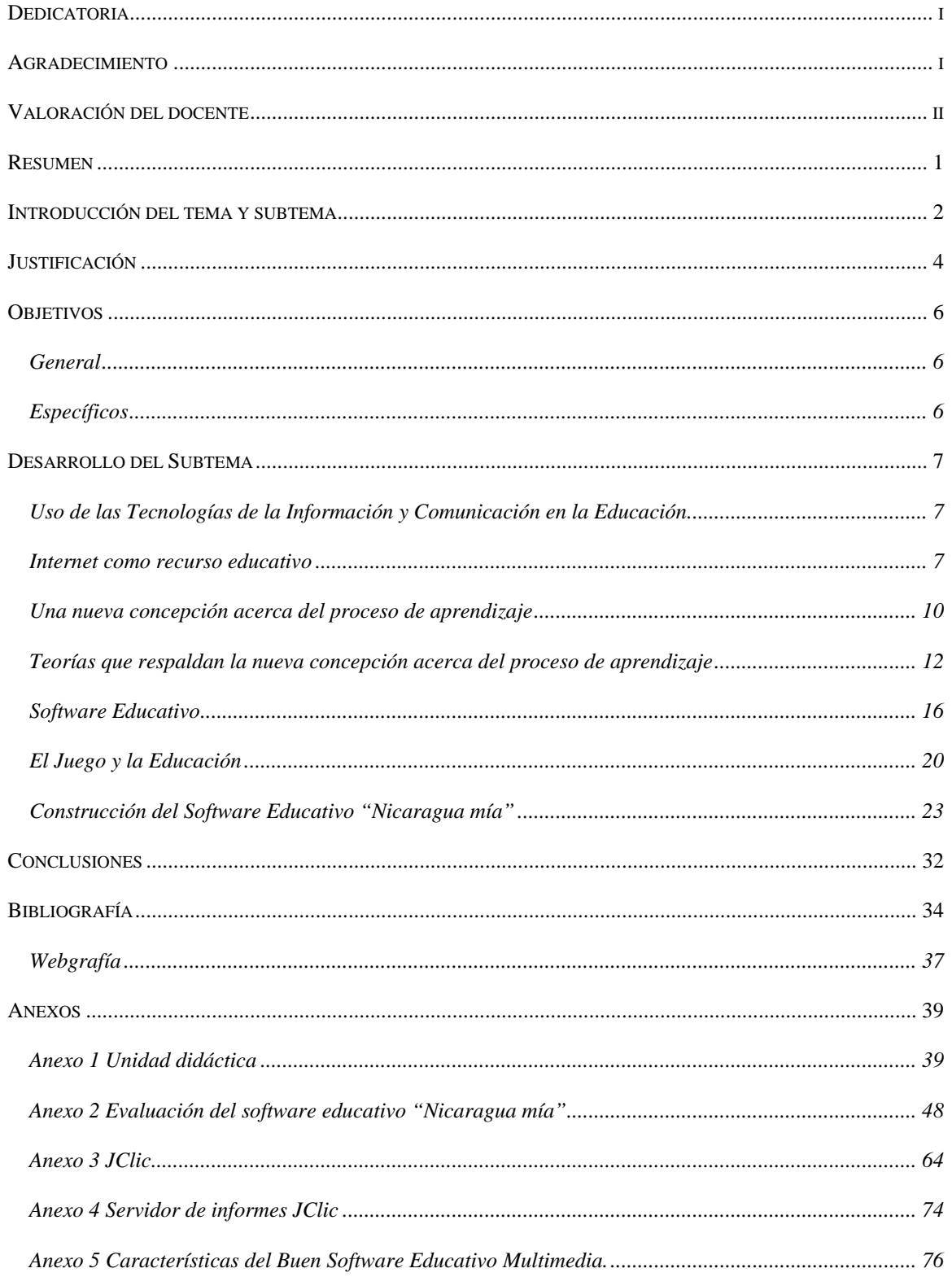

### <span id="page-2-0"></span>**Dedicatoria**

Dedico este trabajo con mucho amor, especialmente a mi madre Rosa Adilia Jarquin, a quien agradezco su paciencia y apoyo incondicional, a mi hijo, a toda mi familia, a mi amada inmortal, a mis amigos "mis hermanos", que son la extensión de mi familia los que estuvieron antes y después. A mis verdaderos maestros que dedicaron tiempo y paciencia en mí, y ayudaron en mi formación. Gracias a todos.

Luís Enrique Montoya Jarquin.

A mi madre Norma Argentina Zepeda López, por su amor incondicional, a mis hermanos Nelson Ramos Zepeda, Norman Ramos Zepeda, Evelyn Ramos Zepeda, Juan Ramos Zepeda y Omar Ramos Zepeda por su interesa en mí, quiénes han estado siempre pendientes, apoyándome y alentando mi deseo de superación, para todos ellos dedico este esfuerzo.

Tyrone Ramón Ponce Zepeda.

### **Agradecimiento**

Damos gracias a Dios, que nos ha permitido culminar una etapa de nuestro desarrollo profesional y personal, por su misericordia en el día a día.

A nuestros maestros que a lo largo de estos años, nos han compartido su valiosa experiencia, comprensión, profesionalismo y apoyo.

A nuestros amigos que con su estímulo han contribuido en la realización de este trabajo.

Al maestro Donald Cárdenas por su valioso tiempo dedicado al asesoramiento pedagógico.

Al Centro Educativo Inmaculada Concepción del municipio de diriamba, que nos recibieron con buena disposición.

### <span id="page-3-0"></span>**Valoración del docente**

El trabajo de culminación de estudios universitarios, permite a los futuros profesionales profundizar sus conocimientos en temas específicos que han estudiado a lo largo de su carrera y que les serán de gran utilidad en el ejercicio de su profesión. Este es el caso de los jóvenes Luis Enrique Montoya Jarquin y Tyrone Ponce Zepeda, quienes con dedicación han culminado el material didáctico digital relacionado con los conflictos territoriales nicaragüense. Con toda seguridad y debido a la temática elegida por los jóvenes, este material será de gran provecho para los estudiantes del nivel medio de la Educación de Nicaragua.

Considero que los resultados del presente trabajo tienen de las siguientes fortalezas:

- Se ha seleccionado una temática de interés nacional y sobre la cual no hay materiales didácticos digitales desarrollados.
- Se hace uso de diversos formatos para representar la información y facilitar de esta manera, la comprensión por parte de los alumnos usuarios.
- Se ha diseñado e implementado de manera sencilla y amigable para los alumnos usuarios.
- Se dispuso de la colaboración de especialistas en contenido, quienes brindaron significativos aportes para el desarrollo del material.

Considero que los jóvenes cumplieron las metas que se propusieron en el presente seminario.

¡Felicidades y éxitos en su futuro profesional!

Msc. Mónica Patricia Genet Guerrero.

#### <span id="page-4-0"></span>**Resumen**

En el mundo presente, se están dando cambios acelerados en el conocimiento y en las formas de acceder a él, así como en la sociedad actual y la nueva sociedad del conocimiento, en la que no existen fronteras, y es la que está determinando los lineamientos a seguir para el desarrollo en todos los campos.

El Ministerio de Educación, Cultura y Deportes MECD, está llevando acabo un proceso de Transformación curricular, priorizando entre sus elementos, la innovación tecnológica en tres dimensiones: Instrumental, pedagógica y de habilitación, así como la aplicación de concepciones pedagógicas actuales y la vinculación con el mundo laboral. (MECD, Transformación Curricular, 2005)

El objetivo principal de este trabajo de graduación es contribuir en la calidad del proceso de aprendizaje a través de la incorporación de software educativo bajo una dimensión pedagógica y dar respuesta a una necesidad educativa concreta de la currícula nacional. Esta necesidad contempla el desarrollo de competencias en la localización y descripción del patrimonio territorial nicaragüense abordados en los contenidos: Conflictos Territoriales con Honduras, Costa Rica y Colombia del componente Medio Social y Espacio Geográfico de Nicaragua del área Científico Ambiental del sétimo grado.

El software "Nicaragua mía" es un ejercitador diseñado para ser aplicado en la fase de consolidación de la unidad didáctica, las actividades de aprendizaje son de tipo lúdicas, en la que el educando resuelve lo planteado, recibe estímulo y retroalimentación sobre los aspectos más importantes.

"Nicaragua mía" se ha diseñado con el acompañamiento de un especialista en Ciencias Sociales, sobre la base en una unidad didáctica, de la que se desprenden los tópicos principales a reforzar. Se ofrece una guía práctica, en la que se comparte la experiencia en la construcción de este material didáctico digital. Pretende estimular el interés de los docentes en la creación de sus propios materiales, además que se anexan manuales y tutoriales para el uso óptimo del software Jclic, en el que se ha desarrollado "Nicaragua mía".

#### <span id="page-5-0"></span>**Introducción del tema y subtema**

La globalización y el desarrollo sociocultural, generan cambios acelerados en el conocimiento y en la sociedad. En Nicaragua, este contexto tiene una incidencia directa en la educación, haciendo hoy más esencial la necesidad de desarrollar en el educando competencias que faciliten su desempeño como ciudadanos y entes productivos.

El Ministerio de Educación, Cultura y Deportes MECD, está llevando acabo un proceso de transformación curricular bajo el contexto globalizador de las necesidades de actualización, reorientación y enriquecimiento del qué y cómo se desarrolla el proceso educativo. considera entre sus elementos, la innovación tecnológica en tres dimensiones: Instrumental, pedagógica y de habilitación, así como la aplicación de concepciones pedagógicas actuales y la vinculación con el mundo laboral. Esto conlleva a fortalecer en el educando el pensamiento crítico, una actitud de búsqueda constante del conocimiento y mayor relación en la escuela y la comunidad. (MECD, Transformación Curricular, 2005)

Con la decisión de promover las acciones necesarias para mejorar la calidad de la educación nicaragüense, y en el Marco de las Políticas Educativas, el Ministerio de Educación, Cultura y Deportes ha iniciado un proceso de elaboración, validación e implementación de las competencias para la vida, el trabajo y la convivencia en los diferentes niveles y modalidades del Subsistema de la Educación General Básica y Media. (MECD, Transformación Curricular, 2005)

El concepto de competencia en educación resulta de las nuevas teorías del conocimiento y, básicamente, significan saberes de ejecución. Puesto que todo proceso de "conocer" se traduce en un "saber", entonces es posible decir que competencias y saber son recíprocos: saber pensar, saber desempeñar, saber interpretar, saber actuar en diferentes escenarios, desde sí y para los demás dentro de un contexto determinado. (MECD, Transformación Curricular, 2005)

Las tecnologías de la información y la comunicación (TICs) son un factor de vital importancia en la transformación de la nueva economía global y en los rápidos cambios que están tomando lugar en la sociedad. En la última década, las nuevas herramientas tecnológicas de la información y la comunicación han producido un cambio profundo en la manera en que los individuos se comunican e interactúan; han provocado cambios significativos en la industria, la agricultura, la medicina, el comercio, la ingeniería y otros campos. También tienen el potencial de transformar la naturaleza de la educación en cuanto a cómo se promueve el proceso de aprendizaje, así como de introducir cambios en los roles de docentes y estudiantes. En este sentido se debe tomar la iniciativa para determinar la mejor forma de utilizar las nuevas tecnologías en el contexto de las condiciones culturales y económicas y de las necesidades educativas de Nicaragua. [UNESCO, TICs, 2004]

El software "Nicaragua mía" está basado en el análisis previo efectuado por la Dirección de Desarrollo Curricular del MECD, y coordinado por la Dirección de Tecnología Educativa DTE; sobre la necesidad de fortalecer algunas competencias deseables en los estudiantes, que por diversas razones la apropiación de éstas presenta mayor dificultad. Se ha decidido trabajar en el nivel de 7mo grado de la modalidad regular del Sistema de Educación General Básica y Media, específicamente con el componente Medio Social y Espacio Geográfico correspondiente al área Científico Ambiental. La competencia de grado a apoyar es "*Utiliza las representaciones cartográficas en la localización y descripción del Patrimonio de Nicaragua*".

Con la construcción de este software educativo, se pretende contribuir a que los estudiantes adquieran habilidades y destrezas en la identificación del patrimonio territorial nacional de Nicaragua antes de los conflictos, los territorios que ha perdido, así como la distinción en la organización política de Nicaragua, que enfoquen estos conflictos con objetividad, criticidad y patriotismo.

Para ello, "Nicaragua mía" plantea actividades de aprendizaje de tipo reforzamiento y ejercitación práctica, que estimulen el interés por temas relacionados con nuestra soberanía. Se presentan al estudiante actividades lúdicas de rompecabezas que permitan fijar las ubicaciones de los territorios en litigio a lo largo de la historia de Nicaragua, asociaciones sobre los hechos coyunturales, reconocer los contextos en que suscitaron estos conflictos, completar ideas, discriminar las causas que propiciaron estas pérdidas a través de actividades de selección, sopa de letras y crucigramas. Todos estos elementos nos ayudan a reforzar las temáticas que favorecen la comprensión del impacto de la pérdida de estos territorios, para vislumbrar el presente y tomar actitudes consecuentes sobre nuestra soberanía.

El presente informe pretende facilitar la puesta en marcha de proyectos educativos que incorporen aplicaciones como herramientas de apoyo para mediar, guiar y contribuir al aprendizaje de los estudiantes. Teorizamos sobre la tipología de softwares educativos, la importancia de las TIC en la educación y la sustentación pedagógica con una nueva concepción del aprendizaje apoyada en las últimas teorías psicopedagógicas.

Se ofrece un CD interactivo con el software educativo "Nicaragua mía", la plataforma JClic en la que fue desarrollado y sobre la cual se ejecuta. Un manual completo de Jclic y utilidades propias del programa así como ejemplos de actividades y paquetes desarrollados por otros maestros. Incluimos las direcciones Web para acceder directamente y bajarlos en caso de ser necesario.

### <span id="page-7-0"></span>**Justificación**

La transformación curricular forma parte de un conjunto de esfuerzos nacionales en función de crear condiciones favorables para dar respuesta a los problemas sociales, económicos, culturales y educativos del país, y sentar las bases de un desarrollo sustentable.

La Transformación Educativa se fundamenta en el espíritu de la Constitución Política de Nicaragua, la Ley 290, la Ley de Lenguas, el Estatuto de la Autonomía, el Plan Nacional de Desarrollo, la Estrategia Reforzada de Crecimiento Económico y Reducción de la Pobreza, el Plan Nacional de Educación, la Ley de Participación Educativa, así como las Políticas Educativas del MECD. En general la Transformación Curricular se propone crear las condiciones para una educación orientada hacia la vida, el trabajo y la convivencia, mediante un sistema educativo que responda a las exigencias del desarrollo del país y de la época actual. (MECD, Transformación Curricular, 2005)

El Ministerio de Educación, Cultura y Deportes, en el proceso de análisis de las necesidades educativas que presentan dificultades en el aprendizaje por parte de los estudiantes, ha determinado una matriz de competencias a dar respuesta con materiales digitales computarizados. La Coordinación de la Carrera Informática Educativa de la Universidad Nacional Autónoma de Nicaragua UNAN-Managua, se ha propuesto contribuir con uno de los objetivos específicos que plantea la trasformación curricular "Fomentar el aprendizaje permanente mediante la investigación y el uso de métodos y tecnologías adecuados." Con base en este objetivo parte la propuesta concreta de aportar a la calidad de los aprendizajes, proporcionando recursos didácticos propios de nuestro contexto que enriquezcan las experiencias de los estudiantes.

Este material digital se enmarca en el área Científico Ambiental, componente Medio Social y Espacio Geográfico de Nicaragua, correspondiente al sétimo grado de Educación General Básica y Media, atendiendo la competencia de grado "Utiliza las representaciones cartográficas en la localización y descripción del Patrimonio de Nicaragua". En la que se desarrollan los contenidos: Conflictos territoriales de Nicaragua con Honduras, Costa Rica y Colombia.

Se han seleccionado estas competencias por las siguientes razones:

- Recursos didácticos costosos de elaborar o adquirir para apoyar la apropiación de éstas competencias, refiriéndose a láminas y mapas ilustrativos, que aún contando con ellos se deterioran fácilmente en su uso con los diferentes grupos, y tomando en cuenta que no todos las escuelas podrían asumir estos costos de adquisición de materiales didácticos.
- Aunque a través de Internet tenemos acceso a materiales educativos computarizado de carácter libre desarrollados por diferentes comunidades educativas, no encontramos

materiales digitales que den respuestas a las necesidades educativas en temáticas muy propias de Nicaragua, como es el Espacio Geográfico de Nicaragua.

Las Tecnologías de la Información y Comunicaciones TICs juegan un papel muy importante en el desarrollo del educando, haciendo posible integrar estrategias que propicien el progreso de habilidades y destrezas con pensamiento crítico y autónomo, que descubran sus estrategias de aprendizaje. Favoreciendo el proceso de aprender a aprender para un mejor desempeño en lo que resta de sus estudios y en la vida. Por tal razón se ha decidido aprovechar las bondades que ofrecen las TICs para iniciar a los estudiantes del 7mo grado que incursionan a una nueva modalidad de estudio y nuevas estrategias curriculares.

Ante la falta de recursos financieros para la adquisición de software educativos existentes en el mercado, los docentes pueden desarrollar aplicaciones a través del software libre JClic, por ejemplo. El software educativo "Nicaragua mía", podrá ser descargado desde el portal del MECD o la página Web de la Carrera Informática Educativa. Lo ideal sería, una estrategia de distribución masiva por distintos medios a todas las escuelas que cuentan con Centros de Tecnologías Educativas CTE para que sea parte del desarrollo de la currícula.

En relación a la viabilidad económica, la plataforma JClic es de carácter libre, es decir, su licenciamiento es libre, puede obtenerse de forma gratuita desde la WEB, en diferentes portales educativos. En cuanto a la viabilidad técnica, JClic es transferible, de código abierto y permite editar todo o parte del software sin necesidad de procedimientos adicionales de empaquetado o desempaquetado en su implementación. Las herramientas prediseñadas con que cuenta la plataforma JClic son totalmente amigables y de fácil uso, de tal manera que los profesores, con apoyo en el manual, el tutorial visual o la guía práctica que se facilita, podrán adecuar el software educativo propuesto.

Con la implementación de "Nicaragua mía" los estudiantes tendrán un apoyo didáctico para reforzar lo aprendido, fortalecer los logros de aprendizaje y estarán estimulados para la aprehensión de temas relacionados con nuestra soberanía. El desarrollo de esta propuesta, permitirá que los maestros se inicien en la construcción de sus propias aplicaciones, de una forma práctica con apoyo de manuales y la experiencia particular de la construcción del software "Nicaragua mía". Se pretende promover la incorporación de medios digitales facilitando su uso a través del portal del MECD.

### <span id="page-9-0"></span>**Objetivos**

### **General**

Contribuir en el desarrollo de competencias para localizar y describir el patrimonio territorial de Nicaragua, utilizando un material educativo computarizado que permita reforzar lo aprendido a través de la ejercitación.

### **Específicos**

- 1. Construir un software educativo de tipo ejercitador que permita desarrollar competencias en la localización y descripción del patrimonio territorial de Nicaragua.
- 2. Elaborar la unidad didáctica correspondiente al desarrollo de competencias en la localización y descripción del patrimonio territorial de Nicaragua, incorporando el software educativo en la etapa de reforzamiento.
- 3. Valorar las bondades y limitaciones que pueda ofrecer el software libre JClic como una plataforma práctica y funcional para el desarrollo de software educativo.
- 4. Elaborar una guía para la construcción práctica de una aplicación en la plataforma JClic como herramienta de apoyo al aprendizaje.

### <span id="page-10-0"></span>**Desarrollo del Subtema**

# **Uso de las Tecnologías de la Información y Comunicación en la Educación**

Las nuevas tecnologías constituyen un desafío a los conceptos tradicionales de enseñanza y aprendizaje, redefinen el modo en que profesores y estudiantes acceden al conocimiento, y por ello tienen la capacidad de transformar radicalmente estos procesos. Las TICs ofrecen un variado espectro de herramientas que pueden ayudar a transformar las clases actuales en entornos de conocimientos ricos, interactivos y centrados en el estudiante. Para afrontar estos desafíos con éxito, los centros educativos deben aprovechar las nuevas tecnologías y aplicarlas al aprendizaje. También deben plantearse como meta transformar el paradigma tradicional del aprendizaje. [UNESCO, 1998]

Para alcanzar esta meta, debe producirse un cambio en la concepción tradicional del proceso de aprendizaje y una nueva comprensión acerca de cómo las nuevas tecnologías digitales pueden ayudar a crear nuevos entornos de aprendizaje en los que los estudiantes se sientan más motivados y comprometidos, asuman mayores responsabilidades sobre su propio aprendizaje y puedan construir con mayor independencia sus propios conocimientos.

#### **Internet como recurso educativo**

#### **Razones para que los docentes deban usar Internet** (UNESCO, 2004)

Internet está logrando, en gran medida, quebrar los cercos institucionales para dar lugar a un intercambio de ideas y experiencias entre docentes de diferentes centros educativos, lugares y culturas, lo cual permite no sólo un enriquecimiento de tipo profesional, sino también socioafectivo. Entre las consideraciones que se podrían mencionar acerca de por qué es útil que los docentes empleen Internet, podemos mencionar las siguientes:

- Permite la colaboración con otros docentes: las listas de correo y los foros de discusión son particularmente aptos para que los docentes puedan intercambiar experiencias y crecer en su desempeño profesional.
- Para encontrar y compartir material didáctico: la Web es una inagotable fuente de trabajos y actividades propuestas por docentes.
- Para encontrar información complementaria para la producción de material didáctico. Una cuidadosa selección de páginas Web puede ser una importante fuente para que los estudiantes lleven a cabo sus trabajos de investigación.

• Para descubrir nuevas oportunidades profesionales: Internet puede ser un buen lugar para encontrar motivaciones para el crecimiento profesional a través de ofertas de cursos en línea económicamente favorables y con la facilidad de pago, así como cursos libres y gratuitos que impulsan diferentes comunidades educativas.

### **Razones para implementar Internet como Instrumento de aprendizaje**  (UNESCO, 2004)

Desde un punto de vista del uso de Internet como instrumento de aprendizaje, puede ser se provechoso tomando en cuanta que:

- Internet es, en sí misma, una poderosa herramienta que estimula la motivación, asombra o invita a explorar, a la búsqueda cada vez más rica y variada.
- Internet es, en la actualidad, el mayor reservorio de información que existe en el mundo.
- Evita el aislamiento propio de los centros educativos, a la par que estimula el trabajo telecolaborativo.
- Permite la consulta a expertos o profesionales para la resolución de problemas.
- Facilita el conocimiento de otras culturas y realidades.
- Los estudiantes pueden aprender a su ritmo, permitiendo una mayor autonomía.
- El tiempo y el espacio ya no tienen la relevancia de la escuela tradicional, ya que se puede acceder a personas y/o recursos lejanos en cuestión de segundos.
- Se evitan las discriminaciones de tipo social, cultural y religiosas.
- Los contenidos se actualizan en forma continua.

#### **Sustento pedagógico de Internet**

El aprendizaje constructivista se caracteriza por los siguientes principios:

De la instrucción a la construcción. Aprender no significa ni simplemente reemplazar un punto de vista (el incorrecto) por otro (el correcto), ni simplemente acumular nuevo conocimiento sobre el viejo, sino más bien transformar el conocimiento. Esta transformación, a su vez, ocurre a través del pensamiento activo y original del aprendiz. Así pues, la educación constructivista implica la experimentación y la resolución de problemas y considera que los errores no son antitéticos del aprendizaje sino más bien la base del mismo. (Isabel Borrás, 1996)

Del refuerzo al interés. Los estudiantes comprenden mejor cuando están envueltos en tareas y temas que cautivan su atención. Por lo tanto, desde una perspectiva constructivista, los profesores investigan lo que interesa a sus estudiantes, elaboran una currícula para apoyar y expandir esos intereses, e implican al estudiante en el proyecto de aprendizaje.

De la obediencia a la autonomía. El profesor debería dejar de exigir sumisión y fomentar, en cambio, libertad responsable. Dentro del marco constructivista, la autonomía se desarrolla a través de las interacciones recíprocas a nivel micro genético y se manifiesta por medio de la integración de consideraciones sobre uno mismo, los demás y la sociedad. De la coerción a la cooperación. Las relaciones entre estudiantes son vitales. (UNESCO, 2004)

Internet presenta rasgos de un entorno de aprendizaje constructivo en cuanto que permite la puesta en juego de los principios arriba apuntados. Es un sistema abierto guiado por el interés, iniciado por el aprendiz, e intelectual y conceptualmente provocador. La interacción será atractiva en la medida en que el diseño del entorno es percibido como soportador del interés.

La segunda teoría frecuentemente invocada para fundamentar la validez pedagógica del entorno Internet es la teoría de la conversación. La teoría sigue el punto de vista de Vygotsky, sobre el hecho de que aprender es por naturaleza un fenómeno social; que la adquisición de nuevo conocimiento es el resultado de la interacción de gente que participa en un diálogo; y que aprender es un proceso dialéctico en el que un individuo contrasta su punto de vista personal con el de otro hasta llegar a un acuerdo. Internet es un entorno que presupone una naturaleza social específica y un proceso a través del cual los aprendices crean una zona virtual de desarrollo próximo. (UNESCO, 2004)

#### **Algunos tipos de uso de las herramientas de Internet en la educación**

#### **1) Búsquedas**

Esta es, seguramente, una de las formas más divulgadas y fáciles de llevar en cabo en una primera instancia. A partir de una consigna del docente, en el sentido de encontrar algún tipo de información referida a un tema determinado, los alumnos, mediante el uso de las máquinas buscadoras de información, tienen la posibilidad de acceder a bibliotecas virtuales, organizaciones educativas, bases de datos de periódicos, etc. para luego preparar el informe. En esta instancia es oportuno advertir que ese trabajo no se limite al hecho de "copiar y pegar" datos y/o imágenes, sino que se centre en el proceso de clasificación, selección y síntesis de la información. (UNESCO, 2004)

#### **2) Comunicaciones**

Mediante el uso del correo electrónico los alumnos y docentes pueden participar en listas de correo y foros de discusión, y a través del IRC o de páginas Web ad-hoc en "Chats" educativos, tanto para intercambiar opiniones como para, si las circunstancias los permiten, preguntar a un especialista en un determinado tema. (MECD, Internet un nuevo recurso en educación, 2005)

#### **3) Proyectos "telecolaborativos"**

También a través del correo electrónico los alumnos pueden participar en proyectos "telecolaborativos", por ejemplo para:

9

<span id="page-13-0"></span>1) Intercambios personales: los cuales se realizan básicamente entre personas (o grupos de

personas) empleando el correo electrónico, las listas de correo o los grupos de discusión.

2) Recolección de información: la cual se establece entre personas (o grupos de personas) y servidores de información, como la Web, o FTP.

3) Proyectos de Resolución de Problemas: donde los alumnos situados en diferentes localidades participan tanto colaborativa como competitivamente en la resolución de una actividad común que se les plantee.

4) Exploraciones

Las exploraciones de museos y lugares turísticos, acerca de las cuales hay enorme cantidad de material en la Web, pueden ser una actividad que despierte sumo interés al desarrollar temas relativos a las Artes y las Ciencias Sociales, y otras áreas humanísticas.

5) Soporte de clases

Para los docentes, la Web es un gran repositorio de ideas, lecciones y actividades. Eventualmente, para aquellos que ya tengan un empleo más cotidiano de las computadoras en sus clases, la Web también es un buen lugar para conseguir software de aplicación curricular, ya sea en versiones shareware y/o de evaluación.

6) Publicación

La publicación de páginas Web, tanto institucionales como de contenidos propiamente dichos, es una actividad sumamente integradora y motivadora. Asimismo, los docentes pueden plasmar sus cursos y tareas en páginas Web para que sus estudiantes puedan consultarlos desde sus respectivas casas y sitios e Internet Café.

(MECD, Internet un nuevo recurso en educación, 2005)

#### **Una nueva concepción acerca del proceso de aprendizaje**

Del mismo modo como la tecnología ha inducido cambios en todos los aspectos de la sociedad, también está cambiando nuestras expectativas acerca de lo que los estudiantes deben aprender para funcionar de modo efectivo en la nueva economía mundial. Los estudiantes deberán moverse en un entorno rico en información, ser capaces de analizar y tomar decisiones, y dominar nuevos ámbitos del conocimiento en una sociedad cada vez más tecnológica. Deberán convertirse en estudiantes de por vida, colaborando con otros individuos para realizar tareas complejas y utilizando de modo efectivo los diferentes sistemas de representación y comunicación de conocimiento. Para que los estudiantes puedan adquirir el conocimiento y las habilidades esenciales, deberá pasarse de una enseñanza centrada en el profesor, a una centrada en el estudiante.

El concepto de competencia en educación resulta de las nuevas teorías del conocimiento y, básicamente, significan saberes de ejecución. Puesto que todo proceso de "conocer" se traduce en un "saber", entonces es posible decir que competencias y saber son recíprocos: saber pensar,

saber desempeñar, saber interpretar, saber actuar en diferentes escenarios, desde sí y para los demás dentro de un contexto determinado. (MECD, Transformación Curricular, 2005)

Se entiende por competencias la combinación integrada de conocimientos, habilidades y actitudes que se ponen en acción para un desempeño adecuado en un contexto dado. Más aún, se habla de un saber actuar movilizando todos los recursos. No se trata de algo que una persona aprende para repetirlo después en el tiempo dentro de las mismas coordenadas. Es un aprendizaje que constituye un capital que la persona, con todo lo que es y tiene, pone en juego adaptativamente según la circunstancias en que se encuentre.

El enfoque para el desarrollo de competencias implica la selección de temas relevantes para la vida de los estudiantes y del país. Esto da lugar a un Marco de Aprendizaje con mayor significado y funcionalidad social y productiva, de modo que la educación vaya gradualmente tomando el rol central que le corresponde en el desarrollo de cada individuo, la familia, la comunidad y la nación.

La capacidad para realizar un desempeño eficiente y eficaz depende de la integración de tres elementos: la información, los procedimientos y las actitudes. Estos elementos son conocidos como componentes conceptual, procedimental y actitudinal. Aunque se trata de tres saberes de órdenes distintas, se presentan de manera simultánea y complementaria en la acción de la persona. Esta integración es de gran importancia para el logro de una competencia, por eso durante el proceso de formación los tres componentes deben estar presentes y articulados. (MECD, Transformación Curricular, 2005)

Con el enfoque de Competencias se busca el desarrollo de la autonomía intelectual, moral y social de los estudiantes, coadyuvando a que encuentren respuestas a sus preguntas, por medio de la experimentación, el pensamiento crítico, la confrontación de puntos de vista, y asegurando que las actividades educativas tengan sentido para ellos, vinculando el contenido de las disciplinas con la vida real y la solución de problemas de los adolescentes, jóvenes y adultos, sus familias, su comunidad, la nación y el mundo. (MECD, Transformación Curricular, 2005)

Considerar que los estudiantes traen al aula inteligencias múltiples (lingüística, lógica matemática, espacial, corporal-kinestética, musical, interpersonal, intrapersonal y naturalista); lo cual permite mejores posibilidades a los docentes para desarrollar clases activas y motivadoras, con analogías apropiadas y múltiples representaciones de las ideas esenciales de un tema, que facilitan el aprendizaje de los estudiantes.

En relación a los contenidos se han incorporado tres tipos: Conceptuales, Procedimentales y Actitudinales, tomando en cuenta la relevancia y pertinencia que estos tienen para el desarrollo de las competencias de período escolar. Los contenidos se presentan de forma gradual y articulada,

11

<span id="page-15-0"></span>en dependencia de la etapa de desarrollo evolutivo de los estudiantes y de cada nivel educativo. (MECD, Transformación Curricular, 2005)

# **Teorías que respaldan la nueva concepción acerca del proceso de aprendizaje**

Las nuevas formas de concebir el proceso de aprendizaje y el cambio hacia un aprendizaje centrado en el estudiante, se han basado en investigaciones sobre el aprendizaje cognitivo y la convergencia de diversas teorías acerca de la naturaleza y el contexto del aprendizaje. Algunas de las teorías más prominentes son: la teoría sociocultural (basada en las íntersubjetividades y la Zona de Desarrollo Próximo de Vygotsky), la teoría constructivista, el aprendizaje auto-regulado, la cognición situada, el aprendizaje cognitivo, el aprendizaje basado en la resolución de problemas (del Grupo de Cognición y Tecnología de Vanderbilt, CTGV), la teoría de la flexibilidad cognitiva (Spiro et al., 1988) y la cognición distribuida (Salomón et al., 1993). Cada una de estas teorías se basa en el precepto de que los estudiantes son agentes activos que buscan y construyen conocimiento con un propósito, dentro de un contexto significativo; un entorno de aprendizaje centrado en el estudiante.

Aunque este nuevo entorno de aprendizaje puede crearse sin hacer uso de la tecnología, es claro que las TICs constituyen una herramienta decisiva para ayudar a los estudiantes a acceder a vastos recursos de conocimiento, a colaborar con otros compañeros, consultar a expertos, compartir conocimiento y resolver problemas complejos utilizando herramientas cognitivas. Las TICs también ofrecen a los estudiantes novedosas herramientas para representar su conocimiento por medio de texto, imágenes, gráficos y video.

La nueva concepción sobre el proceso de aprendizaje está basada en estudios que han surgido de un marco teórico sobre el aprendizaje humano. Muchos reflejan una visión constructivista del proceso de aprendizaje. Según esta teoría, los estudiantes son agentes activos que están involucrados en la construcción de su propio aprendizaje, mediante la integración de nueva información a sus estructuras o esquemas mentales. El proceso de aprendizaje es visto como un proceso de "construcción de significados" que se lleva a cabo en contextos sociales, culturales, históricos y políticos.

En un entorno de aprendizaje constructivista, los estudiantes construyen su propio aprendizaje mediante un proceso que implica probar la validez de ideas y enfoques de acuerdo a sus conocimientos y experiencias previos, aplicar estas ideas o enfoques a nuevas tareas, contextos y situaciones, e integrar el nuevo conocimiento resultante a los constructos intelectuales preexistentes. Un entorno constructivista implica el desarrollo de comunidades de aprendizaje

integradas por estudiantes, docentes y expertos involucrados en tareas reales dentro de contextos reales, que se asemejan mucho al trabajo que se realiza en el mundo real.

Un entorno de aprendizaje constructivista también brinda oportunidades para que los estudiantes puedan estar en contacto con múltiples perspectivas. Al participar en grupos de discusión o debates, los alumnos pueden considerar los problemas desde diversos puntos de vista, desmenuzar los significados y negociar para lograr una comprensión común o compartida a partir de la colaboración con los demás. Este entorno constructivista enfatiza la evaluación real del proceso de aprendizaje, en lugar de las pruebas tradicionales de lápiz y papel.

#### **Inteligencias Múltiples** (Sánchez, 2001)

Se concibe como una competencia compleja en la que intervienen todos los sentidos en la percepción, asimilación y transformación del medio. Es un rango de habilidades que poseen los seres humanos agrupadas en capacidades a ser aplicadas en su desarrollo. Es decir, estas agrupaciones nos llevan interpretar que la inteligencia es tan compleja, que la podemos estudiar y utilizar de acuerdo a las competencias deseables o necesarias en el individuo, y no en su totalidad, pues nos perderíamos de una serie de detalles propios de nuestros objetivos, esta especialización nos induce a pensar en que el aprendizaje se da de muchas maneras y debemos propiciar su concreción, estimulando las diferentes formas de inteligencia, en su defecto, las diferentes formas de aprender.

El aprender está íntimamente ligado a la inteligencia, afirmamos que es la aplicación de capacidades en función de, en este caso de una experiencia, de adquisición y transformación del conocimiento, y más allá, su aplicación, en todo momento, de las competencias desarrolladas dependerá el nivel de aprendizaje, claro está, que todo está acompañado del medio, del contexto, como un factor determinante, pues, nos regimos a través de éste.

Las Inteligencias Múltiples aplicadas a la acción pedagógica son más efectivas encaminadas a que el estudiante aprenda apoyado en la inteligencia que más tiene desarrollada o de su preferencia, esto significa crear las posibilidades para que el estudiante escoja si se apropiará de determinado conocimiento utilizando la lógica matemática, o la expresión escrita, representando ese mismo conocimiento de forma espacial o abstracta.

Por tanto, la práctica pedagógica debe incluir diferentes formas de desarrollar las experiencias de aprendizaje, de tal manera que al ser abierto, el estudiante elija y pueda obtener mejores resultados en su apropiación, siempre y cuando los logros de aprendizaje permitan ser alcanzados a través de las inteligencias múltiples. Así mismo, debemos evaluar los resultados alcanzados a través de las diferentes inteligencias del educando.

#### **La teoría sociocultural de Vygotsky**

La teoría sociocultural del aprendizaje humano de Vygotsky describe el aprendizaje como un proceso social y el origen de la inteligencia humana en la sociedad o cultura. El tema central del marco teórico de Vygotsky es que la interacción social juega un rol fundamental en el desarrollo de la cognición. Según esta teoría, el aprendizaje toma lugar en dos niveles.

Primero, mediante la interacción con otros, y luego en la integración de ese conocimiento a la estructura mental del individuo. Cada una de las funciones en el desarrollo cultural del niño aparece dos veces: primero, en el nivel social, y luego, en el nivel individual; primero, entre las personas (ínterpsicológico), y luego en el interior del niño (intrapsicológico). Todas las funciones superiores se originan como verdaderas relaciones entre los individuos. (Vygotsky, 1978)

Un segundo aspecto de la teoría de Vygotsky es la idea de que el potencial para el desarrollo cognitivo se encuentra limitado a la "zona de desarrollo próximo" (ZDP). Esta zona es el área de exploración para la que el estudiante se encuentra preparado cognitivamente, pero en la que requiere apoyo e interacción social para desarrollarse completamente (Briner, 1999).

Un profesor o un estudiante con más experiencia pueden proveer al alumno con un andamiaje de apoyo para el desarrollo de la comprensión de ciertos ámbitos del conocimiento o para el desarrollo de habilidades complejas. El aprendizaje colaborativo, el discurso, el uso de modelos y el andamiaje, son estrategias para apoyar el conocimiento intelectual y las habilidades de los alumnos, y para facilitar el aprendizaje intencional.

De la teoría de Vygotsky se infiere que debe proveerse a los estudiantes con entornos socialmente ricos, que permitan explorar los distintos campos del conocimiento junto con sus compañeros, docentes y expertos externos. Las TICs pueden utilizarse para apoyar este entorno de aprendizaje al servir como herramientas para promover el diálogo, la discusión, la escritura en colaboración y la resolución de problemas, y al brindar sistemas de apoyo online para apuntalar el progreso en la comprensión y su crecimiento cognitivo.

#### **Jean Piaget** (Sociedad Jean Piaget, 2001)

El trabajo de Piaget, basado en sus estudios del desarrollo de las funciones cognitivas de los niños, es reconocido por muchos como los principios fundadores de la teoría constructivista. Piaget observó que el aprendizaje tomaba lugar por medio de la adaptación a la interacción con el entorno. El Desequilibrio (conflicto mental que requiere de alguna solución) da lugar a la Asimilación de una nueva experiencia, que se suma al conocimiento anterior del estudiante, o a la Acomodación, que implica la modificación del conocimiento anterior para abarcar la nueva experiencia.

En especial, Piaget señala que las estructuras cognitivas existentes determinan el modo en que se percibirá y se procesará la nueva información. Si la nueva información puede comprenderse de acuerdo a las estructuras mentales existentes, entonces el nuevo segmento de información se incorpora a la estructura (Asimilación). Sin embargo, si la información difiere en gran medida de la estructura mental existente, ésta será rechazada o bien transformada de alguna manera para que pueda encajar dentro de su estructura mental (Acomodación). En cualquiera de los dos casos, el estudiante tiene un papel activo en la construcción de su conocimiento. Piaget observó que, a medida que los niños asimilaban nueva información a las estructuras mentales existentes, sus ideas aumentaban en complejidad y solidez, y su comprensión del mundo se volvía más rica y profunda. Estas ideas son elementos centrales de la concepción constructivista del proceso de aprendizaje.

#### **Jerome Bruner**

Del mismo modo que Piaget, Bruner destaca que el aprendizaje es un proceso activo en el que se construyen nuevas ideas y conceptos basados en su conocimiento y experiencia anteriores. Bruner identificó tres principios que sirven de guía para el desarrollo de la instrucción: (1) la instrucción debe estar relacionada con las experiencias y los contextos que hacen que el estudiante esté deseoso y sea capaz de aprender (disposición); (2) la instrucción debe estar estructurada de modo que el estudiante pueda aprehenderla fácilmente (organización espiral); (3) la instrucción debe estar diseñada para facilitar la extrapolación y/o para completar las brechas de conocimiento (llegando más allá de la información dada).

#### **La instrucción anclada**

La instrucción anclada es un enfoque utilizado para el diseño de la instrucción, el cual se organiza alrededor de un "ancla" que es un contexto, problema o situación de la vida real. Se utiliza la tecnología, particularmente por medio de videos, para ayudar a crear contextos y situaciones "del mundo real". Los segmentos de video presentan el contexto dentro del cual se desarrollará el aprendizaje y la instrucción. (Bransford y Stein, 1993)

#### **Cognición distribuida**

La teoría de la cognición distribuida destaca que el crecimiento cognitivo es estimulado mediante la interacción con otros, y que requiere del diálogo y el discurso, convirtiendo el conocimiento privado en algo público y desarrollando una comprensión compartida. Se han diseñado herramientas para facilitar la colaboración online como forma de apoyar la construcción de conocimiento colaborativo y de compartir este conocimiento dentro del salón de clase. (Oshima, Bereiter y Scardamalia, 1995)

#### **Aprendizaje auto-regulado**

Los estudiantes capaces de auto-regularse son aquellos conscientes de su propio conocimiento y comprensión, es decir, que son competentes para establecer qué saben, y qué no saben y deben

15

<span id="page-19-0"></span>comprender. Esta teoría propone que el aprendiz sea, al mismo tiempo, capaz de analizar su propio desempeño, evaluarlo y actuar en consecuencia de su propia evaluación. La auto-regulación del aprendizaje juega un papel fundamental en todas las fases del aprendizaje y tiene el potencial de convertir el aprendizaje en algo más significativo para el estudiante (Schoenfeld, 1987).

Las TICs pueden utilizarse para hacer que el conocimiento tácito de los estudiante se haga público, y para ayudarlos a desarrollar habilidades metacognitivas y convertirse en estudiantes más reflexivos y auto-regulados (Hsiao, 1999). Estas teorías, que sirven de soporte para las nuevas formas de concebir el proceso de aprendizaje, ayudan también a dar forma a nuevos métodos pedagógicos. En última instancia, el poder de las TICs estará determinado por la habilidad de los docentes en el uso de las nuevas herramientas para crear ámbitos de aprendizaje rico, nuevos y más atractivos para los estudiantes.

#### **Software Educativo**

#### **Conceptualización**

Un software educativo, no es más que un programa para Computadora creado con la finalidad específica de ser utilizado como medio didáctico, es decir, para facilitar el proceso de aprendizaje. (Pere Marquès. 1993)

Esta definición engloba todo programa elaborado con fin didáctico, desde los tradicionales programas basados en los modelos conductistas de la enseñanza, los programas de Enseñanza Asistida por Computadora (EAC), hasta los aún programas experimentales de Enseñanza Inteligente Asistida por Computadora (EIAC), que, utilizando técnicas propias del campo de los Sistemas Expertos y de Inteligencia Artificial en general, pretenden imitar la labor tutorial personalizada que realizan los profesores y presentan modelos de representación del conocimiento en consonancia con los procesos cognitivos que desarrollan los estudiantes.

No obstante según esta definición, más basada en un criterio de finalidad que de funcionalidad, se excluyen del software educativo todos los programas de propósito general en el mundo empresarial que también se utilizan en los centros educativos con funciones didácticas o instrumentales como por ejemplo: procesadores de textos, gestores de bases de datos, hojas de cálculo, editores gráficos, etc. Estos programas, aunque puedan desarrollar una función didáctica, no han sido elaborados específicamente con esta finalidad.

#### **Estructura Básica del Software Educativo**

La mayoría de los programas didácticos, igual que muchos de los programas informáticos nacidos sin finalidad educativa, tienen tres módulos principales claramente definidos: el módulo que gestiona la comunicación con el usuario (sistema de Interfase input/output), el módulo que contiene debidamente organizados los contenidos informativos del programa (bases de datos) y el módulo que gestiona las actuaciones de la computadora y sus respuestas a las acciones de los usuarios (motor).

La interfase es el entorno a través del cual los programas establecen el diálogo con sus usuarios y posibilita la interactividad, característica propia de estos materiales.

Está integrada por dos sistemas:

El sistema de comunicación programa-usuario, que facilita la transmisión de informaciones al usuario por parte de la computadora, incluye:

- Las pantallas a través de las cuales los programas presentan información a los usuarios.
- Los informes y las fichas que proporcionen mediante las impresoras.
- El empleo de otros periféricos: parlantes, sintetizadores de voz, robots, módems, convertidores digitales-analógicos, etc.

El sistema de comunicación usuario-programa, que facilita la transmisión de información del usuario hacia la computadora, incluye:

- El uso del teclado y el ratón, mediante los cuales los usuarios introducen a la computadora un conjunto de órdenes o respuestas que los programas reconocen.
- El empleo de otros periféricos: micrófonos, lectores de fichas, teclados conceptuales, pantallas táctiles, lápices ópticos, módems, lectores de tarjetas, convertidores analógicodigitales, etc.

Con la ayuda de las técnicas de Inteligencia Artificial y del desarrollo de las tecnologías multimedia, se investiga la elaboración de entornos de comunicación cada vez más intuitivos y capaces de proporcionar un diálogo abierto y próximo al lenguaje natural.

#### **Las bases de datos**

Las bases de datos contienen la información específica que cada programa presentará a los estudiantes. Pueden estar constituidas por:

- Modelos de comportamiento. Representan la dinámica de unos sistemas. Distinguimos:
- Modelos físico-matemáticos, que tienen unas leyes perfectamente determinadas por unas ecuaciones.
- Modelos no deterministas, regidos por unas leyes no totalmente deterministas, que son representadas por ecuaciones con variables aleatorias, por grafos y por tablas de comportamiento.
- Datos de tipo texto, información alfanumérica.
- Datos gráficos. Las bases de datos pueden estar constituidas por dibujos, fotografías, secuencias de vídeo, etc.
- Sonido. Como los programas que permiten componer música, escuchar determinadas composiciones musicales y visualizar sus partituras.

#### **El motor o algoritmo**

El algoritmo del programa, en función de las acciones de los usuarios, gestiona las secuencias en que se presenta la información de las bases de datos y las actividades que pueden realizar los estudiantes. Distinguimos 4 tipos de algoritmo:

- Lineal, cuando la secuencia de las actividades es única.
- Ramificado, cuando están predeterminadas posibles secuencias según las respuestas de los estudiantes.
- Tipo entorno, cuando no hay secuencias predeterminadas para el acceso del usuario a la información principal y a las diferentes actividades. El estudiante elige qué debe hacer y cuándo hacerlo. Este entorno puede ser:
	- o Estático, si el usuario sólo puede consultar (y en algunos casos aumentar o disminuir) la información que proporciona el entorno, pero no puede modificar su estructura.
	- o Dinámico, si el usuario, además de consultar la información, también puede modificar el estado de los elementos que configuran el entorno.
	- o Programable, si a partir de una serie de elementos el usuario puede construir diversos entornos.
	- o Instrumental, si ofrece a los usuarios diversos instrumentos para realizar determinados trabajos.
- Tipo sistema experto, cuando el programa tiene un motor de inferencias y, mediante un diálogo bastante inteligente y libre con el estudiante (sistemas dialogales), asesora al estudiante o tutoriza inteligentemente el aprendizaje. Su desarrollo está muy ligado con los avances en el campo de la Inteligencia Artificial.

#### **Tipologías del Software Educativo** (Galvis-Panqueva, 1992)

Los Software educativos basados en las funciones educativas que asumen, estos pueden ser:

- Sistemas de ejercitación y práctica, que se enfocan a la realización de ejercicios cuando el estudiante ya posee el conocimiento, en donde el Material Educativo Computarizado MEC retroalimenta los resultados al usuario. Simuladores y juegos educativos, que fomentan el aprendizaje de tipo experimental y conjetural.
- Se construye un micromundo donde el estudiante puede trabajar con situaciones similares a las del mundo real, pero mucho más restringidas y controladas. Aquí el estudiante

resuelve problemas, aprende conocimientos, entiende las características de los fenómenos y cómo controlarlos y qué acciones tomar en diferentes circunstancias.

- Lenguajes sintónicos y micromundos exploratorios. El ejemplo clásico es LOGO, el lenguaje de la tortuguita desarrollado por Papert, que se basa en la idea de no tener que aprender el lenguaje, porque el usuario está "sintonizado" con sus instrucciones y las puede usar de forma natural para interactuar con el micromundo.
- Sistemas expertos con fines educativos, que contienen un dominio de conocimientos que requiere gran cantidad de experiencia humana, y que son capaces de hallar o juzgar la solución a algo, explicando y justificando lo que encuentran o lo que juzgan, de modo que puedan enseñar al usuario cuál es el razonamiento correcto.
- Sistemas tutoriales inteligentes, que simulan la labor del maestro, caracterizado por un comportamiento inteligentemente adaptado, que se adapta al tratamiento educativo en función de aquello que se desea aprender y de las características y desempeño del aprendiz.
- Los tutoriales y los ejercitadores son ambientes cerrados que se prestan para enseñar conocimiento declarativo o información factual, en cambio los simuladores, juegos, sistemas expertos, lenguajes de programación o herramientas de productividad pueden utilizarse para aprender información procedimental, como destrezas intelectuales o solución de problemas. De estos tipos los más sencillos de aplicar parecen ser los tutoriales, los sistemas de ejercitación y práctica y los juegos educativos.

#### **Clasificación del Software Educativo** (Dwyer, T. 1993)

Un Material Educativo Computarizado MEC de tipo algorítmico es aquel en que predomina el aprendizaje vía transmisión de conocimiento, desde quien sabe hacia quien lo desea aprender y donde el diseñador se encarga de encapsular secuencias bien diseñadas de actividades de enseñanza que conducen al aprendiz desde donde está hasta donde desea llegar. El rol del estudiante es asimilar el máximo de lo que se le transmite.

Un MEC de tipo heurístico es aquel en que predomina el aprendizaje experimental y por descubrimiento, donde el diseñador crea ambientes ricos en situaciones que el estudiante debe explorar conjeturalmente. El estudiante debe llegar al conocimiento a partir de la experiencia, creando sus propios modelos de pensamiento, sus propias interpretaciones del mundo, las cuales puede someter a prueba con el MEC.

<span id="page-23-0"></span>En general, no se puede afirmar que uno u otro tipo de software educativo sea mejor que otro, "el poder de un MEC está asociado a su capacidad de combinar instrucción con aprendizaje".

### **El Juego y la Educación**

#### **Actividad Lúdica.**

El juego es una actividad inherente al ser humano; así mismo el juego ha sido y sigue siendo una constante a lo largo de la historia de la cultura del ser humano, estando presente, de una forma u otra, en todas las civilizaciones: existen autores que afirman incluso, que el juego es el motor de toda cultura y civilización; de ahí que se diga que en el hombre el juego tiene aspectos y valores culturales.

El juego es la actividad fundamental del niño. El niño necesita jugar para aprender, asimilar y conquistar todo lo que le rodea, formar su personalidad, esquivar los obstáculos que el mundo de los adultos le plantea, conocerse a sí mismo, y para procurarse placer y entretenimiento.

El juego no es el mismo en todas las edades, éste evoluciona con el desarrollo cognitivo, social y motor de los niños. Se diferencian una serie de períodos lúdicos que determinan la organización del juego:

- a) Período de ludoegocentrismo: oscila entre los 2 y los 6 años. Se dan juegos sencillos, individuales, totalmente egocéntricos, en los que el niño se dedica a explorar las diversas posibilidades que tiene de actuar con los objetos y las personas. Por ser los que poseen una estructura interna más simple, se les denomina juegos de organización simple.
- b) Período de competición y cooperación ludopráxica: (6-11 años). Los juegos se desarrollan fundamentalmente en grupo con la participación de todos los niños de la misma edad. Cada vez cobra mayor importancia las reglas, primero como normas muy sencillas y más adelante como algo codificado. Aparece la noción de competición motriz. El tipo de juego que en este período predomina es el juego proeza, por medio de cual el niño trata de sobresalir del resto. Más adelante esta competición pasa a ser cooperación. El niño en los juegos antepone el interés de grupo al suyo propio. Los juegos de este nivel son de organización media.
- c) Período de establecimiento y desarrollo del acuerdo ludopráxico: a partir de los 11-12 años los niños empiezan a aceptar el pacto grupal con todas sus consecuencias. Progresivamente se desarrollan en grupo los juegos más organizados y se inician los deportes colectivos. Los juegos ya son de una organización elevada, quedando regulado minuciosamente todo.

Es comúnmente aceptado que en las primeras etapas de su desarrollo los niños juegan mediante ejercicios físicos. Su propio cuerpo les sirve para experimentar. A partir de ahí, ya necesitan manipular, y mueven su cuerpo dándole otros usos. Cuando superan la etapa manipulativa, necesitan explorar, buscar e investigar a su alrededor, todo ello espontáneamente y con el máximo interés. Cuando los niños pasan a la fase de construir por sí mismos, expresando sus sentimientos, creando en definitiva y compartiendo con el grupo, el juego ya contiene finalidades.

En consecuencia, si no comprendemos el significado que tiene el juego en el desarrollo humano, es muy difícil una aplicación pertinente en el campo educativo, puesto que el juego escapa a toda intención utilitaria y a la búsqueda de una eficacia que desafortunadamente son las características que buscan las políticas actuales del estado a nivel educativo, que sólo hablan de competencias, competitividad y calidad de la educación.

La experiencia cultural del juego comienza con el vivir creador, cuya primera manifestación es el juego social o juego cotidiano, en el cual el niño, al no poder suplir las demandas instintivas y psicoafectivas, de su contexto hogareño, se introduce a un espacio imaginario llamado juego en el cual se apropia de las normas de la cultura. De esta forma el niño no puede participar en la cultura, sino en la medida en que puede potenciarse con ella para transformarla y así darle sentido a las prácticas cotidianas (juego al papá y a la mamá, al doctor, etc.). En síntesis el juego conduce en forma natural a la experiencia cultural y es un camino abierto a la creatividad.

El juego posee su propio espacio interno y su propio tiempo, pues el juego actúa en el tiempo presente quitándose, la sombra del pasado y del futuro. En el juego sólo importa lo que sucede en ese momento es por esto que el tiempo para el niño se vuelve corto y efímero. Aunque muchos digan lo contrario, pues para algunos es una perdida de tiempo y para otros se gasta tiempo y espacio real. Estos espacios internos, se manifiestan con altas dosis de felicidad, goce y fiesta, en la que el jugador, de igual forma que el artista se entrega a dicha actividad, mediante una acción libre. El juego al igual que el arte, es una actividad libre en la medida que el jugador o el artista se entregan a él de manera espontánea. Sin embargo es triste señalar que cuando un adulto juega con un niño, éste se encuentra en un tiempo diferente al del niño o en el caso del educador, con una fijación utilitaria a nivel didáctico que entorpece el proceso lúdico y libertario que vive el niño en el juego libre.

Es a partir de estos principios que se ve la importancia de aprovechar el juego como un medio por el cual el estudiante pueda aprender, es por ello que se decidió desarrollar un software basado en el juego.

Se tiene claro que lo que se necesita es un material que al mismo tiempo cumpliera una doble función: la de ayudar a los docentes y ayudar a los estudiantes en la adquisición de determinados objetivos del currículo oficial, y que fuera además un material lúdico, atractivo y sugerente para los estudiantes.

El juego no se puede caracterizar como mera diversión, capricho o forma de evasión, el juego es el fundamento principal del desarrollo psicoafectivo-emocional y el principio de todo descubrimiento y creación. Como proceso ligado a las emociones contribuye enormemente a fortalecer los procesos cognitivos, pues la neocorteza (racionalidad), surge evolutivamente del sistema límbico (emocionalidad). Por otra parte como práctica creativa e imaginaria, permite que la conciencia se abra a otras formas del ser originando un aumento de la gradualidad de la misma. Desde esta perspectiva a mayor conciencia lúdica, mayor posibilidad de comprenderse a si mismo y comprender al mundo.

### <span id="page-26-0"></span>**Construcción del Software Educativo "Nicaragua mía"**

#### **Entorno**

Este Software Educativo está dirigido a estudiantes de 11 a 14 años de edad. Está diseñado para dar respuesta a una necesidad educativa concreta de la currícula de de la modalidad regular del Sistema de Educación General Básica y Media, puede ser utilizado para fortalecer los conocimientos sobre los conflictos territoriales de Nicaragua a lo largo de su historia.

El área en que se enmarca este material digital es la Científico Ambiental, componente Medio Social y Espacio Geográfico correspondiente al sétimo grado de Educación General Básica y Media, atendiendo la competencia de grado "Utiliza las representaciones cartográficas en la localización y descripción del Patrimonio de Nicaragua". En la que se desarrollan los contenidos: Conflictos territoriales de Nicaragua con Honduras, Costa Rica y Colombia.

La selección de la necesidad educativa a dar respuesta está basada en un estudio realizado por la Dirección de Desarrollo Curricular coordinado con la Dirección de Tecnología Educativa quiénes impulsan la incorporación de las Tecnologías de la Información y Comunicaciones a través de los Centros de Tecnología Educativa CTE.

Enfocados en el proceso de aprendizaje, se brinda una herramienta que permita reforzar los contenidos estudiados, las experiencia previas alcanzadas en el intercambio docente- estudiante, estudiante – estudiante, estudiantes – entorno, incluido en este último los temas relevantes para la vida. El software Nicaragua Mía está diseñado para ser utilizado como herramienta de reforzamiento en la fase de consolidación. El estudiante aplicará los conocimientos adquiridos, a través de la ejercitación práctica logrará alcanzar niveles de comprensión de los conflictos territoriales que han lastimado la soberanía de Nicaragua, de una forma objetiva, crítica y patriótica.

El intercambio entre el usuario y software educativo no requiere el dominio o uso de la computadora o ambientes del sistema operativo y programas de propósito general por parte del estudiante, puesto que predomina el uso del Mouse (ratón). Las actividades lúdicas se desarrollan a base de clic del ratón, muy poca digitación, y en los casos que las hay, la digitación consiste en una o dos palabras. Está cargado de elementos gráficos, sonido estimulante, indicaciones claras y refuerzos según sea necesario. Se dispondrá de una ayuda temática que complemente la información referente al ejercicio a resolver.

El estudiante podrá repetir la ejercitación las veces que lo desee, podrá ubicarse en la actividad última que realizó, sea cual sea la razón de no haber terminado la ejercitación, se almacenarán los

registros alcanzados en cada actividad en relación a aciertos, intentos y tiempo utilizado en la resolución de los ejercicios.

Este software educativo no presenta limitación alguna de compatibilidad con sistemas operativos, pudiendo ser instalado en Linux, Windows, Macintosh, OS2 y otros. En relación al Hardware puede ser instalado con procesadores Pentium II con velocidad de transferencia de aproximadamente 300 Mhz. y memoria RAM de 64 Mb o mayor, disponibilidad de almacenamiento de 128 Mb. como requerimientos mínimos para un adecuado funcionamiento. Es necesario tener instalado el Gestor de Base de Datos Access para el registro de las actividades. Disponer de dispositivos de salida de audio para escuchar los estímulos y orientaciones propias de cada actividad lúdica.

Encontrarán un CD con la plataforma de desarrollo JCLIC el motor JAVA y sus herramientas, un manual completo que describe su instalación, funciones, creación y modificación de actividades, y utilidades propias del programa, así como ejemplos de actividades y paquetes desarrollados por otros maestros. Se incluyen en el texto las direcciones Web para acceder directamente. Los elementos básicos de la aplicación pueden ser transportables en Disquetes de 3 ½ utilizando utilidades que nos permitan partir en medidas de 1.44 mb el archivo comprimido. O en unidades de almacenamiento más dinámicas y con capacidad de almacenamiento mayor como son los CD, Unidades ZIP, DVD y Memoria Flash.

### **Componente Educativo**

El objetivo propuesto e indicadores de logros se derivan de la competencia del tema relevante para la vida: "Respeta y fomenta los valores cívicos que favorecen el desarrollo de la responsabilidad personal y ciudadana", competencia de III Ciclo "Participa y promueve acciones de preservación y rescate del patrimonio cultural y natural del país y del mundo." Y la competencia de grado "Utiliza las representaciones cartográficas en la localización y descripción del patrimonio de Nicaragua.

Los contenidos abordados correspondientes a la competencia de grado son: Conflictos territoriales con Honduras, Costa Rica y Colombia a lo largo de la historia de Nicaragua. Desarrollados con el tópico generativo "Los territorios perdidos".

#### **Objetivo Terminal**

La ejercitación práctica con "Nicaragua mía", permitirá consolidar sus conocimientos, habilidades y destrezas en la localización y descripción del patrimonio territorial de Nicaragua

#### **Indicadores de logros**

- Interpreta diversas fuentes de información relacionadas con los conflictos territoriales.
- Identifica en un mapa el patrimonio territorial de Nicaragua antes de los conflictos.
- Demuestra objetividad, criticidad y patriotismo al enfocar los conflictos.
- Ubica en un mapa los territorios que ha perdido Nicaragua con otros países.
- Describe cómo está organizada políticamente Nicaragua.

#### **Análisis de tareas de aprendizaje**

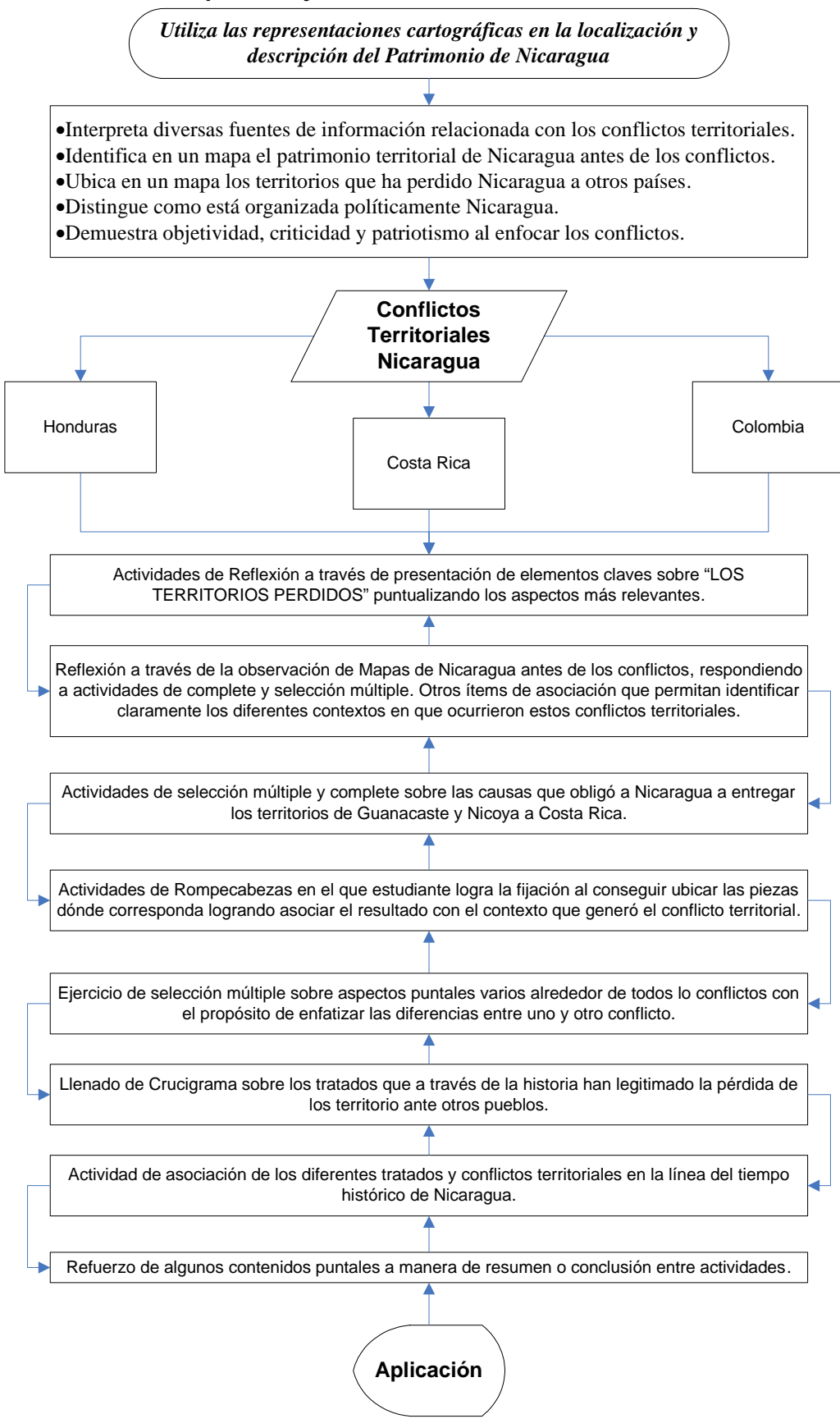

# **Componente Computacional**

l.

### **Funciones seleccionadas como apoyo**

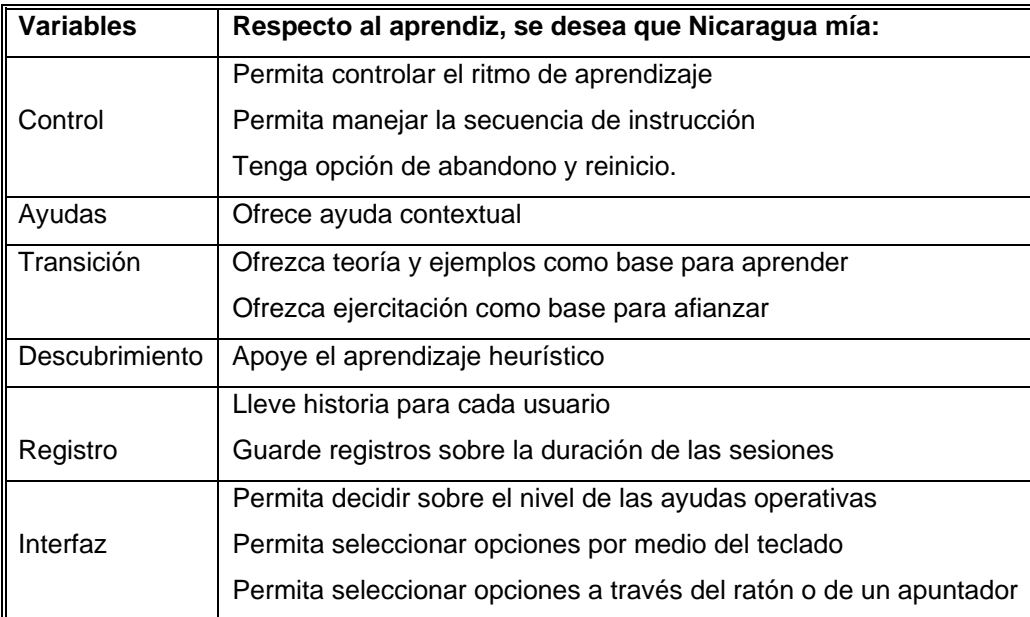

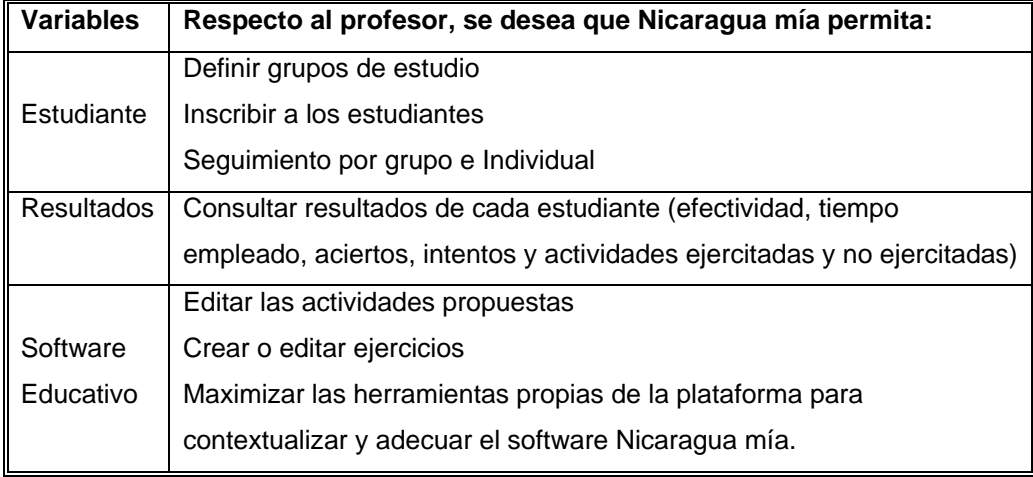

#### **Flujo grama del macro algoritmo**

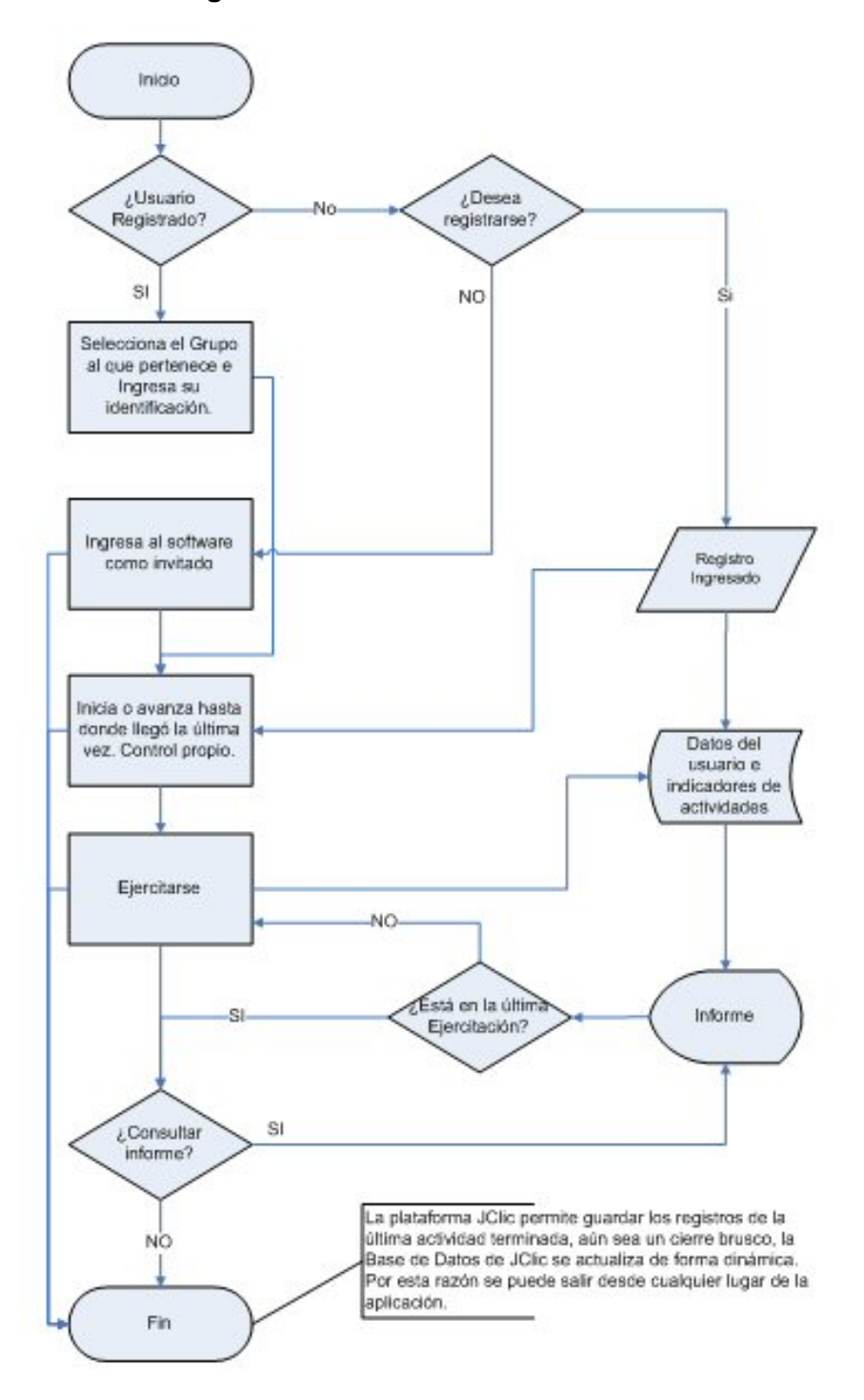

La secuencia alternativa de aprendizaje es lineal, con un enfoque heurístico. El estudiante interactúa con los ejercicios propuestos, resolviendo las actividades lúdicas, repitiéndolas si le place hasta que domine o alcance los indicadores propuestos, permitiendo el aprendizaje autorregulado, individual e intencional con sus intereses personales e inteligencias múltiples.

### **Prototipo**

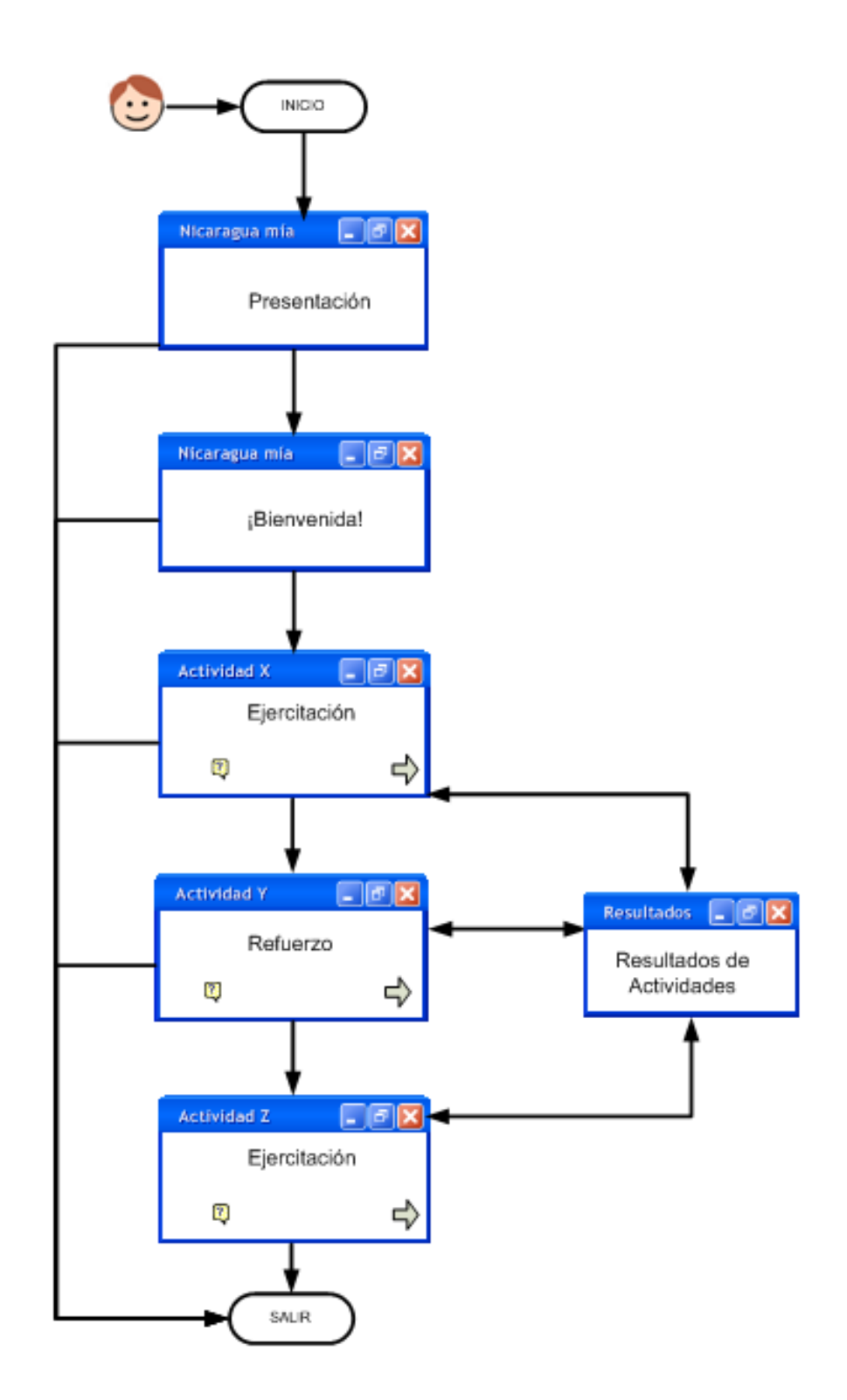

#### **Interfase de Comunicación**

En la zona de contexto de acción se refleja la actividad en que se encuentra en el momento, ubicando al usuario en el tema que está ejercitando. En la zona de trabajo se desarrollará las actividades lúdicas, así como las presentaciones de retroalimentación. La zona de instrucción y estímulo es pequeña por características de la plataforma de autor de JClic. Se les instruirá en el ejercicio de forma básica e intuitiva, el docente deberá ampliar en la instrucción sobre el ejercicio.

El área de control de la permitirá avanzar o retroceder en los ejercicios propuestos, según el ejercicio estará activa la ayuda contextual al tema desarrollado, así como la posibilidad de reanudar la actividad. El área de control de intentos, aciertos y tiempo transcurrido en la resolución de cada ejercicio le permitirá al estudiante darse de cuenta qué tan efectivo está siendo. Este tipo de control estimula la competitividad, la autorregulación de su aprendizaje, y que se plantee qué tan lejos quiere llegar al sobrepasar sus propios record.

Los componentes de comunicación que se utilizan en "Nicaragua mía" son básicamente la bocina el Mouse para resolver las actividades, en muy pocas actividades el teclado.

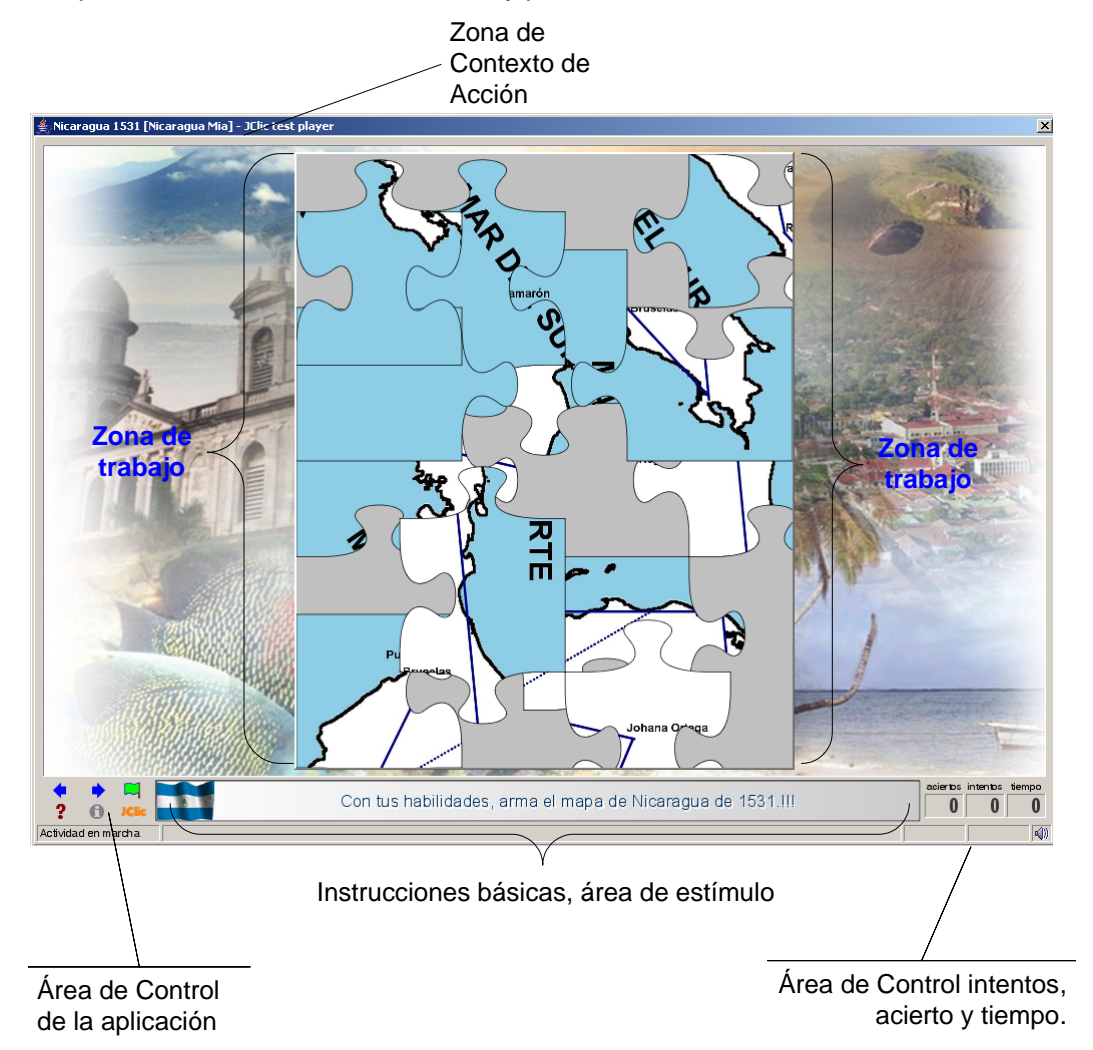

## **Guía práctica para la construcción de un material digital informático educativo con el lenguaje de autor JClic o Clic 3.0**

Se recomienda que antes de la puesta en práctica de esta guía, se estudie el tutorial de JClic y demás documentación necesaria para el aprendizaje del uso de la plataforma proporcionado en el CD adjunto a este documento. Así mismo, podrá visitar el portal oficial de JClic [http://clic.xtec.net.](http://clic.xtec.net/)

Partiendo de la premisa que para reducir la brecha de los logros de aprendizaje no alcanzados y deseables detectados en el análisis de la necesidad educativa, que por diversas razones son difíciles de resolver utilizando materiales didácticos tradicionales (impresos, láminas, papelógrafos, etc.), así como costos, disponibilidad y eficacia.

La construcción de un material digital computarizado se debe tener en cuenta lo siguiente:

- Las bondades que ofrece la plataforma JClic en relación a las actividades de aprendizaje que pueden desarrollarse: rompecabezas, crucigramas, sopa de letras, asociaciones, etc.
- Idear actividades de aprendizaje que den respuesta a la necesidad encontrada, sin perder de vista las que ofrece JClic.
- Seleccionar las más idóneas, algunas podrán ser incorporadas en el planeamiento didáctico y otras a ser desarrolladas en JClic, esta última decisión está vinculada con el momento del proceso didáctico al que corresponda y la posibilidad real de su construcción en la plataforma.
- De la selección se crearán actividades de presentación de información mezcladas con actividades lúdicas apropiadas.
- Búsqueda de recursos pensados en las actividades que se desarrollarán con JClic.
- Aprovechamiento de las herramientas prediseñadas de incorporación de elementos multimediales que enriquezcan el micromundo, incluir videos, sonidos, animaciones, etc., de acuerdo a la pertinencia del contenido y actividad sugerida.

Para la construcción de actividades, utilizar colores suaves que no impacten la vista, crear ambientes vistosos atractivos, tener cuidado con los contrastes entre el texto, objetos y fondos. En relación a la incorporación de sonidos, buscar sonidos que estimulen, aún cuando sea de error. Maximizar los espacios para indicar la acción sobre la actividad, tratar que sea clara y concisa.

Buscar la asesoría del docente encargado del centro de tecnología educativa para la búsqueda de recursos en Internet y algún tratamiento necesario, compartir el diseño y la carga de elementos gráficos, de texto, multimedia y otros aspectos técnicos.

### <span id="page-35-0"></span>**Conclusiones**

Como resultado de la construcción del software educativo "Nicaragua mía" y los objetivos propuestos en el presente trabajo de graduación, se ha llegado a las siguientes conclusiones:

Una de las fortalezas del software "Nicaragua mía", es que se desprende de una unidad didáctica desarrollada metodológicamente por un especialista en ciencias sociales, de la cual germinan los ejercicios propuestos en el software. Cabe mencionar que este software metodológicamente esta diseñado para ser aplicado en la etapa de consolidación, retomando los principales contenidos para reforzarlos y estimular el interés por el tópico. Logrando mejorar las habilidades y destrezas en la localización de los patrimonios territoriales en conflicto. Sin perder de vista los indicadores de logros propios de la competencia y los que el mismo software fortalece.

El trabajo colegiado con el especialista en ciencias sociales ha permitido producir un ejercitador para la consolidación y retroalimentación de aspectos más relevantes sobre los conflictos territoriales de Nicaragua a lo largo de su historia. El compartir y estudiar un poco el contenido ha consentido el acercarse a un ejercitador práctico para el estudiante, estimulante a despertar el interés por el patrimonio territorial nicaragüense.

La valoración del especialista en ciencias sociales, califica el software "Nicaragua mía", de gran utilidad en la consolidación de los tópicos abordados, y destaca su facilidad de uso. Ha enfatizado que los indicadores de logros propios de la unidad "Conflictos Territoriales" los apoya en un noventa por ciento, es decir, aborda contenidos conceptuales, procedimentales y actitudinales en la resolución de los diferentes ejercicios propuestos.

En relación a la plataforma de desarrollo JClic, podemos decir que es de tipo autor, con aplicaciones prediseñadas que facilitan la construcción de un micro mundo educativo a través de ventanas de diálogo amigables que permiten enlazar los diferentes elementos complementarios de información como son imágenes, audio, video y animaciones. La base de datos permite dar seguimiento a la interacción de cada estudiante sobre los aciertos, desaciertos, tiempo utilizado para la resolución de los ejercicios y porcentajes de efectividad sobre cada actividad; es de mucha importancia porque ha partir de una evaluación formativa permite reorientar los tópicos consecuentes de lo estudiado y reforzado.

Por su característica de trabajar con la plataforma Java, que es un lenguaje de programación muy poderoso y permite su interacción con cualquier otro lenguaje o manejador de base de datos, se aprovecha esta característica para alojar el software Nicaragua mía en el portal del MECD, de esta manera se podrá ejecutar desde el portal sin necesidad de descargarlo e instalarlo. Con la salvedad que el sistema de control no es posible aún, mantienen los registros al momento de su uso, pero no permite guardar a largo plazo, solo un una red local. En este sentido se hace muy
difícil crear usuarios para guardar los registros de cada grupo de los diferentes centros educativos desde la misma base de datos ubicada en el servidor del MECD.

La plataforma JClic fue creada con propósitos educativos, con carácter de distribución libre para ser aprovechado por la comunidad educativa, por ello debemos aunar esfuerzos y aportar a la producción de paquetes y mejora del programa, en beneficio de todos.

En relación a su operatividad y facilidad de construcción de las actividades, se ha considerado una herramienta muy amigable, las propiedades para la producción de software educativo rico en multimedia y esquemas variados son reducidas, teniendo que ajustarse a las posibilidades que hasta ahora brinda. Es una plataforma que demanda poco almacenamiento, recursos de memoria y de sistema, transportable y fácil de universalizar por la herramienta Java que permite desde el código fuente cambiar el idioma, así como su movilidad de un sistema operativo a otro.

Las actividades lúdicas que ofrece la plataforma JClic, han permitido descubrir una nueva forma de brindarles herramientas didácticas al educando, estimulando la intensión de estudiar como una actividad amena, de provecho en su desarrollo como individuo ante la sociedad. Estas actividades lúdicas han permitido aterrizar las teorías de aprendizaje con el enfoque de competencias con que actualmente se está trabajando en el currículo nacional. Así mismo esta nueva forma de promover el aprendizaje ha exigido mayor dedicación en el planteamiento de las actividades de aprendizaje desde la unidad didáctica hasta la propuesta para el desarrollo del software "Nicaragua mía".

En el proceso de construcción del software "Nicaragua mía" fue de gran importancia el documentar los aspectos tanto pedagógicos como metodológicos del desarrollo de la aplicación. El utilizar una guía práctica en la que se esboza las pautas a seguir en la construcción de un software o una aplicación, esta guía es de gran ayuda para los maestros que se inician en la construcción de su propio material de apoyo, en función de mejorar los procesos de aprendizaje.

Por tanto, esta experiencia será de mucha utilidad para que los maestros nicaragüenses se inicien en una nueva forma de hacer educación, la guía que se facilita ayudará en gran medida a romper los paradigmas sobre la interdisciplinaridad, la incorporación de la TIC en el proceso educativo y la cultura de rechazo al cambio, y a empujar lo teorizado sobre los enfoques pedagógicos que, los que deben ser aplicados.

El presente material es de carácter nacional, que da respuesta a una necesidad educativa real, ha sido desarrollado por un especialista en la materia, surgido de un análisis del MECD y una estrecha relación con la Universidad Nacional Autónoma de Nicaragua, específicamente la Carrera Informática Educativa, comprometida con la Incorporación de las TIC en la educación nicaragüense.

33

# **Bibliografía**

ADARRAGA, Pablo (1985). Criterios educacionales en la selección de software. En PFEIFFER, Amalia; GALVÁN, Jesús. Informática y Escuela. Madrid: Fundesco

BOIX, Montserrat (1983). Escala de Valoración de software educativo. En FERRER, Antonio M.; ALCANTUD, Francisco (1995). La tecnología de la información en el medio escolar. Valencia: Ed. Nau.

BOU BOUZÀ, Guillem (1997). El guión multimedia. Madrid: Ed. Anaya Multimedia. BUSQUETS, Francesc (1996). " Creación de actividades de aprendizaje sobre Geografía descriptiva de Europa con CLIC"". Comunicación Educativa y Nuevas Tecnologías, pp: 275-284 Barcelona: Praxis

CABERO, Julio(1994). Dimensiones generales para la evaluación de los medios de enseñanza. En SANCHO, Joana (Coord) (1994). Para una tecnología educativa. pp 247-249. Barcelona: Horsori

CACHEIRO, M.L. (1995). "El diseño multimedia orientado al proceso de enseñanza-aprendizaje" en Actualidad Docente, 174.

CANTOS GÓMEZ, Pascual (1992). Cómo evaluar el software específico para la ELAC (Enseñanza de la Lengua Asistida por Computadora). Infodidac, 19-20. pp 43-46

CANTOS GÓMEZ, P. (1992). Modelo de evaluación para programas de enseñanza de lenguas asistida por ordenador. En FERRER, Antonio M.; ALCANTUD, Francisco (1995). La tecnología de la informació en el medio escolar. Valencia: Ed. Nau

CASTRO LOZANO, Carlos de (1994). Metodología del desarrollo en sistemas de formación multimedia. Comunicación y Pedagogía, 122. pp 15-22 DE BUSTOS, Ignacio (1996). Guía práctica para usuarios multimedia. Madrid: Anaya Multimedia.

GALLEGO,M.J. (1994) La computadora, el currículum y la evaluación de software educativo. Granada: Proyecto Sur de Ediciones.

GARRIDO ROMERO, José Mª (1991). Diseño y creación de software educativo. Infodidac, 14-15, pp 31-34

GALVIS, A. H. (1994). Ingeniería de Software Educativo. Santafé de Bogotá, Colombia: Ediciones Uniandes.

GROS, Begoña; RODRÍGUEZ, José Luís. Ficha de evaluación de programas educativos de ordenador. Universidad de Barcelona.

GROS, Begoña (Coord) (1997). Diseños y programas educativos. Barcelona: Ariel JUNTA DE ANDALUCÍA. Ficha de evaluación de software educativo. Sevilla: Consejería de Educación y Ciencia

LEFÈVRE, J.M. (1988). Guía práctica de la enseñanza asistida por ordenador. Barcelona: Gustavo Gili.

Sánchez Ilabaca, Jaime Aprendizaje Visible Tecnología Invisible. DOLMEN EDICIONES. Santiago de Chile, 2001.

MARABOTTO, M., GRAU, J. (1995). Multimedios y Educación. Buenos Aires: Fundec. MARQUÈS GRAELLS, Pere (1991). Ficha de evaluación y clasificación de software educativo. Novática, n 90, Vol XVII, p. 29-32,

MARQUÈS GRAELLS, Pere (1995).Software Educativo: guía de uso, metodología de diseño. Barcelona: Editorial ESTEL.

MARQUÈS GRAELLS, Pere (1996). "Preguntas significativas con Multigestor Windows". En Comunicación Educativa y Nuevas Tecnologías, pp: 285-292 Barcelona: Praxis

MARTÍNEZ RUIZ, José Antonio (1994). Estructuras básicas del software educativo. Comunicación y Pedagogía, 129. pp 14-22

MILLER, D. (1997). Desarrollo multimedia para Internet. Madrid: Anaya Multimedia.

Ministerio de Educación, Cultura y Deportes MECD (2005), Diseño de la Transformación Educativa del Subsistema de Educación General Básica y Media. [DTESEGBM, 2005]

Ministerio de Educación, Cultura y Deportes MECD (2005), Internet, un nuevo recurso para la educación. [INRE, 2005]

MURILLO TORRECILLA, Fco. Javier (1992). Software Educativo. Algunos criterios para su evaluación. Infodidac, 18, pp 8-12

PRENDES, Ma. Paz (1996). El multimedia en entornos educativos. En II Jornadas sobre medios de comunicación, recursos y materiales para la mejora educativa. Sevilla: Editorial Kronos.

QUINTANA ALBALAT, Jordi (1996). "Multimedia y educación". Comunicación Educativa y Nuevas Tecnologías, pp: 327-330. Barcelona: Praxis

REQUENA, A.; ROMERO, F. (1983).¿Cómo seleccionar software educativo? La computadora personal, num. 13

SALINAS, Jesús (1994). "Hipertexto e hipermedia en la enseñanza universitaria". Pixel-Bit, revista de medios de educación, nº 1, enero, pp 15-29

SQUIRES,D./McDOUGALL (1997) Como elegir y utilizar software educativo. Madrid: Morata.

UNESCO, (2004), Las Tecnologías de la Información y Comunicaciones en la formación docente.

VILLAR, M; MÍNGUEZ, E. (1998). Guía de evaluación de software educativo. Grupo ORIXE. Euskadi.

VIVANCOS MARTÍ, Jordi (1996)."Entornos multimedia y aprendizaje". Comunicación Educativa y Nuevas Tecnologías, pp: 321-326 Barcelona: Praxis

WODASKI, Ron (1996). La Biblia de Multimedia. Madrid: Anaya Multimedia.

# **Webgrafía**

#### **JClic**

## [http://clic.xtec.net](http://clic.xtec.net/)

Portal oficial de JClic en la que se sirve una serie de documentos y aplicaciones desarrollados por la comunidad educativa, permite bajar la plataforma.

# Tipología del Software Educativo

[http://www.rosenblueth.mx/fundacion/Numero06/art04\\_numero06.htm](http://www.rosenblueth.mx/fundacion/Numero06/art04_numero06.htm)

Web en que se desarrollan teorías en temas relacionadas con los Software Educativos según Galvis-Panqueva

Estrategias Heurísticas para el Uso de Computadores para Enriquecer la Educación [http://www.geocities.com/sl\\_edu\\_colombia/soluciones/pablo/selecci2.htm](http://www.geocities.com/sl_edu_colombia/soluciones/pablo/selecci2.htm)

Web en el que se explica la clasificación del Software Educativo según DWYER, T. en su libro "Heuristic Strategies for Using Computers to Enrich Education" (Estrategias Heurísticas para el Uso de Computadores para Enriquecer la Educación), y citado por GALVIS P., Alvaro H. en su libro-Evaluación de Materiales y Ambientes Educativos Computarizados.

Educación: de la práctica a la teoría

<http://educacion.idoneos.com/index.php/>

Web donde se explican las diferentes teorías del aprendizaje

El proceso de aprendizaje y las teorías educativas

<http://sensei.ieec.uned.es/~miguel/tesis/node14.html>

Web en donde se explica de forma clara las diferentes teorías del aprendizaje y el computador en la educación.

# Critical Evaluation Information (Kathy Schrock)

<http://discoveryschool.com/schrockguide/eval.html>

Web con información sobre encuestas de evaluación, crear un pensamiento crítico acerca de la importancia de la evaluación.

# Dimensions of Software Evaluation.

<http://www.und.ac.za/users/clarke/kzb/dimeval.htm>

Web en donde se explica la importancia de las diferentes dimensiones de la evaluación: Pedagógica, por interfase y la matriz de evaluación.

#### Evaluating Web Resources

[http://www3.widener.edu/Academics/Libraries/Wolfgram\\_Memorial\\_Library/Evaluate\\_Web\\_Pages/6](http://www3.widener.edu/Academics/Libraries/Wolfgram_Memorial_Library/Evaluate_Web_Pages/659/) [59/](http://www3.widener.edu/Academics/Libraries/Wolfgram_Memorial_Library/Evaluate_Web_Pages/659/)

Web en donde se explica como evaluar correctamente un WEB

Diseño y evaluación de programas educativos <http://www.xtec.es/~pmarques/edusoft.htm>

Evaluación de software educativo

<http://discovery.chillan.plaza.cl/~uape/actividades/etapa2/software/doc/evalse.htm>

Tecnología y educación: por el camino de la alfabetización

<http://www.cem.itesm.mx/dacs/publicaciones/logos/comunicarte/2003/julio.html>

Web dedicada al análisis del efecto de la tecnología en la educación desde el punto de vista de la alfabetización de los involucrados.

Software Evaluation: the process of Evaluating Software and its Effect on Learning <http://hagar.up.ac.za/catts/learner/eel/Conc/conceot.htm>

WEB de análisis de la evaluación de software educativo y sus diferentes etapas.

# **Anexos**

# **Anexo 1 Unidad didáctica**

# **Generales**

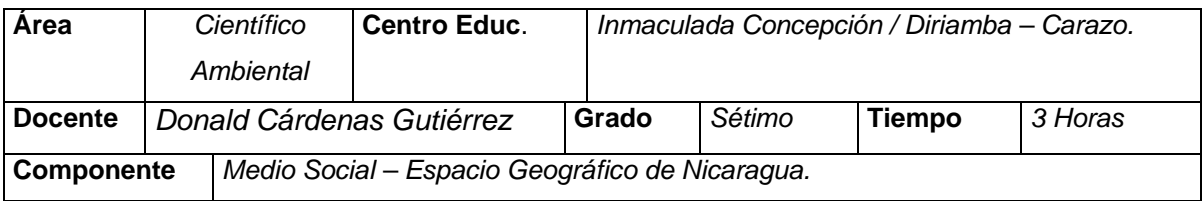

# **Competencia de grado**

Utiliza las representaciones cartográficas en la localización y descripción del Patrimonio de Nicaragua.

# **Competencia de temas relevantes para la vida**

 Respeta y fomenta los valores cívicos que favorecen el desarrollo de la responsabilidad personal y ciudadana.

# **Competencias de III Ciclo**

 Participa y promueve acciones de preservación y rescate del Patrimonio Cultural y Natural del país y del Mundo.

# **Indicadores de logro**

- $\bigstar$  Interpreta diversa fuentes de información relacionada con los conflictos territoriales.
- $\bigstar$  Identifica en un mapa el Patrimonio territorial de Nicaragua antes de los conflictos.
- ★ Demuestra objetividad, criticidad y patriotismo al enfocar los conflictos.
- Ubica en un mapa los territorios que ha perdido Nicaragua con otros países.
- ★ Describe cómo está organizada políticamente Nicaragua.

# **Contenidos**

- $\star$  Conflictos Territoriales con.
	- 1. Honduras.
	- 2. Costa Rica.
	- 3. Colombia.

# **Tópico generador**

¡Los territorios perdidos!

# **Actividades**

#### **Iniciación**

#### **Introducción**

La historia nos revela que antes que vinieran los españoles a Nicaragua había varios grupos aborígenes que tenían en común costumbres, lenguas o religiones muy parecidas dentro de una misma área. Durante el proceso de conquista el territorio correspondiente a la provincia de Nicaragua, delimitado por la corona española, era tan grande que abarcaba casi todo lo que es hoy Honduras y Costa Rica. Después de la Independencia se redujo el territorio, y posterior a la Guerra Nacional perdimos el territorio de Guanacaste y Nicoya ante **Costa Rica**; la parte noroeste (territorio en litigio) con **Honduras**; las islas San Andrés, Providencia y los cayos Roncador, Quitasueños y Serrana ante **Colombia**.

\_\_\_\_\_\_\_\_\_\_\_\_\_\_\_\_\_\_\_\_\_\_\_\_\_\_\_\_\_\_\_\_\_\_\_\_\_\_\_\_\_\_\_\_\_\_\_\_\_\_\_\_\_\_\_\_\_\_\_\_\_\_\_\_\_\_\_\_\_\_\_\_\_\_\_\_\_\_\_

\_\_\_\_\_\_\_\_\_\_\_\_\_\_\_\_\_\_\_\_\_\_\_\_\_\_\_\_\_\_\_\_\_\_\_\_\_\_\_\_\_\_\_\_\_\_\_\_\_\_\_\_\_\_\_\_\_\_\_\_\_\_\_\_\_\_\_\_\_\_\_\_\_\_\_\_\_\_\_

#### **Exploración o rescate del conocimiento previo**

-¿Cuáles fueron las causas de la pérdida de esos territorios?

-¿Qué actitud asumieron los gobernantes en esos períodos?

\_\_\_\_\_\_\_\_\_\_\_\_\_\_\_\_\_\_\_\_\_\_\_\_\_\_\_\_\_\_\_\_\_\_\_\_\_\_\_\_\_\_\_\_\_\_

\_\_\_\_\_\_\_\_\_\_\_\_\_\_\_\_\_\_\_\_\_\_\_\_\_\_\_\_\_\_\_\_\_\_\_\_\_\_\_\_\_\_\_\_\_

#### **¡A investigar!**

Organizados en tres equipos buscarán y procesarán información sobre:

- **Los Tratados Cañas-Jerez, Bárcenas-Meneses Esguerra y Gámez-Bonilla.**
- **Bibliografía:** Libro de Osman Quintana y Geografía Básica de Nicaragua por el Dr. Jaime Íncer Barquero.

#### **Iniciación**

#### **Ahora un poco de historia. Nicaragua antes de los conflictos.**

Observa detenidamente los siguientes mapas y responde las preguntas:

-¿Los mapas arriba expresos a qué país representan?\_\_\_\_\_\_\_\_\_\_\_\_\_\_\_\_\_\_

\_\_\_\_\_\_\_\_\_\_\_\_\_\_\_\_\_\_\_\_\_\_\_\_\_\_\_\_\_\_\_\_\_\_\_\_\_\_\_\_\_\_\_\_\_\_\_

¿Qué trata de reflejarle la secuencia de mapas arriba expuestos?

\_\_\_\_\_\_\_\_\_\_\_\_\_\_\_\_\_\_\_\_\_\_\_\_\_\_\_\_\_\_\_\_\_\_\_\_\_\_\_\_\_\_\_\_\_\_\_\_\_\_\_\_\_\_\_\_\_\_\_\_\_\_\_\_\_\_\_\_\_\_\_\_\_\_\_\_\_\_\_

<sup>-¿</sup>Es considerable la cantidad de territorio que ha perdido Nicaragua? Si\_\_No\_

-¿A qué se debe que Nicaragua ha sido despojada de esos territorios?

-¿Qué importancia económica representan los territorios perdidos por parte de nuestro país? (Investigue en otras fuentes bibliográficas)

\_\_\_\_\_\_\_\_\_\_\_\_\_\_\_\_\_\_\_\_\_\_\_\_\_\_\_\_\_\_\_\_\_\_\_\_\_\_\_\_\_\_\_\_\_\_\_\_\_\_\_\_\_\_\_\_\_\_\_\_\_\_\_\_\_\_\_\_\_\_\_\_\_\_\_\_\_\_\_

\_\_\_\_\_\_\_\_\_\_\_\_\_\_\_\_\_\_\_\_\_\_\_\_\_\_\_\_\_\_\_\_\_\_\_\_\_\_\_\_\_\_\_\_\_\_\_\_\_\_\_\_\_\_\_\_\_\_\_\_\_\_\_\_\_\_\_\_\_\_\_\_\_\_\_\_\_\_\_

Esta secuencia de mapas le muestra las distintas conformaciones territoriales que ha tenido Nicaragua a lo largo de toda su historia. En el último mapa se observa la configuración actual.

# **Guanacaste y Nicoya, los primeros territorios perdidos**

\_\_\_\_\_\_\_\_\_\_\_\_\_\_\_\_\_\_\_\_\_\_\_\_\_\_\_\_\_\_\_\_\_\_\_\_\_\_\_\_\_\_\_\_\_\_\_

\_\_\_\_\_\_\_\_\_\_\_\_\_\_\_\_\_\_\_\_\_\_\_\_\_\_\_\_\_\_\_\_\_\_\_\_\_\_\_\_\_\_\_\_\_\_\_

Los territorios de Guanacaste y Nicoya le pertenecían a Nicaragua, pero como consecuencia de la Guerra de la Juntas, estas provincias por resolución del Congreso Federal, reunido en Guatemala en 1525 fueron separadas de Nicaragua y agregadas a Costa Rica.

Nicaragua reclamó ante el Congreso Federal por este despojo, pero los posteriores acontecimientos políticos que le tocaron vivir a nuestra patria y que culminara con la intervención del filibustero William Walker, obligaron a Nicaragua a suscribir el Tratado Cañas-Jerez en abril de 1858, que dio a Costa Rica la soberanía sobre Nicoya y Guanacaste.

Nicaragua impugnó y los dos países solicitaron el arbitraje del Presidente de los Estados Unidos (Cleveland) que en 1888, confirma la demarcación acordadas por los negociadores Cañas-Jerez.

El fallo emitido por Cleveland fue aceptado en 1897 mediante el Tratado Matus-Pacheco que fijó la demarcación y amojonamiento actual de la frontera quedando así como se observa actualmente.

El mismo tratado Cañas Jerez establece que el curso del río San Juan es propiedad soberana y absoluta de Nicaragua.

Escriba dos causas que obligó a Nicaragua a entregar los territorios de Guanacaste y Nicoya a Costa Rica.

\_\_\_\_\_\_\_\_\_\_\_\_\_\_\_\_\_\_\_\_\_\_\_\_\_\_\_\_\_\_\_\_\_\_\_\_\_\_\_\_\_\_\_\_\_\_\_\_\_\_\_\_\_\_\_\_\_\_\_\_\_\_\_\_\_\_\_\_\_\_\_\_\_\_\_\_\_\_\_

# **Problema limítrofe con Colombia**

#### **Actividad explorativa**

¿Dónde están ubicadas las islas San Andrés y Providencia?

\_\_\_\_\_\_\_\_\_\_\_\_\_\_\_\_\_\_\_\_\_\_\_\_\_\_\_\_\_\_\_\_\_\_\_\_\_\_\_\_\_\_\_\_\_\_\_

Observa el siguiente mapa de Centro América y parte de América del Sur (Colombia) donde aparecen las islas de San Andrés y Providencia.

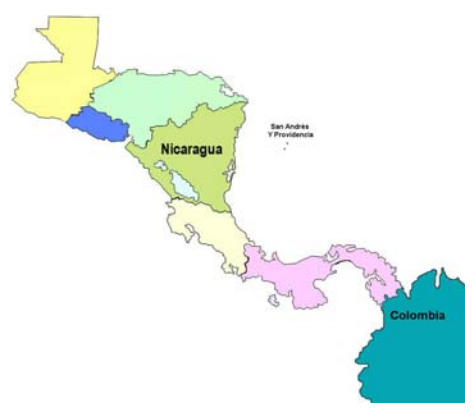

-Encierra en un círculo las islas de San Andrés y Providencia.

-Con una regla mide y marque con una línea puntuada la distancia que hay primero de dichas islas a Colombia y luego de las mismas islas a la parte más cercana al territorio de Nicaragua. ¿Qué país está más cerca de dichas islas?

-Hacer referencia de la ley internacional sobre el derecho de posesión en aguas marítimas. Texto íntegro. Incluir la bibliografía.

Una simple orden del Rey de España en noviembre de 1803 que encomendaba el virrey de Nueva Granada, la vigilancia de la costa, desde Chagres hasta el Cabo Gracias a Dios, para reprimir los ataques de los piratas ingleses, esto dio motivos para que Colombia reclamara derechos sobre las islas San Andrés y Providencia así como la costa caribe Nicaragüense.

Este conflicto fue solucionado por el Tratado Bárcenas Meneses y Esguerras en marzo de 1930. Por este tratado Nicaragua cede las islas de San Andrés y Providencia a Colombia y ésta renuncia a sus pretensiones del dominio sobre las otras islas y sobre la Costa Atlántica de Nicaragua.

Posteriormente Colombia ha pretendido ampliar su dominio sobre las aguas territoriales y plataforma continental de Nicaragua, imponiendo en forma unilateral como límite marino el meridiano 82º 30' Oeste. En el presente Honduras, con espíritu anticentroamericanista, ha reconocido ese límite a cambio de que Colombia reconozca la pretensión hondureña de extender la plataforma submarina del "hermano país" hasta el paralelo 15º Norte, cercenando así a Nicaragua el derecho soberano que le asiste sobre esa parte de su territorio. De esta manera arbitraria ambos países pretenden cerrar el acceso de Nicaragua a sus legítimas aguas y territorios marinos, usurpándole el derecho soberano a explotar sus propios recursos naturales en el mar Caribe, hasta los límites que le corresponden según el derecho internacional.

# **¿Cuáles fueron las causas de la pérdida de las islas San Andrés y Providencia ante Colombia?**

**-¿En qué consistió el Tratado Bárcenas Meneses y Esguerra?** 

\_\_\_\_\_\_\_\_\_\_\_\_\_\_\_\_\_\_\_\_\_\_\_\_\_\_\_\_\_\_\_\_\_\_\_\_\_\_\_\_\_\_\_\_\_\_

\_\_\_\_\_\_\_\_\_\_\_\_\_\_\_\_\_\_\_\_\_\_\_\_\_\_\_\_\_\_\_\_\_\_\_\_\_\_\_\_\_\_\_\_\_\_

Coloree en el mapa las islas San Andrés y Providencia, escriba a la par su extensión.

\_\_\_\_\_\_\_\_\_\_\_\_\_\_\_\_\_\_\_\_\_\_\_\_\_\_\_\_\_\_\_\_\_\_\_\_\_\_\_\_\_\_\_\_\_\_\_\_\_\_\_\_\_\_\_\_\_\_\_\_\_\_\_\_\_\_\_\_\_\_\_\_\_\_\_\_\_\_\_

\_\_\_\_\_\_\_\_\_\_\_\_\_\_\_\_\_\_\_\_\_\_\_\_\_\_\_\_\_\_\_\_\_\_\_\_\_\_\_\_\_\_\_\_\_\_\_\_\_\_\_\_\_\_\_\_\_\_\_\_\_\_\_\_\_\_\_\_\_\_\_\_\_\_\_\_\_\_\_

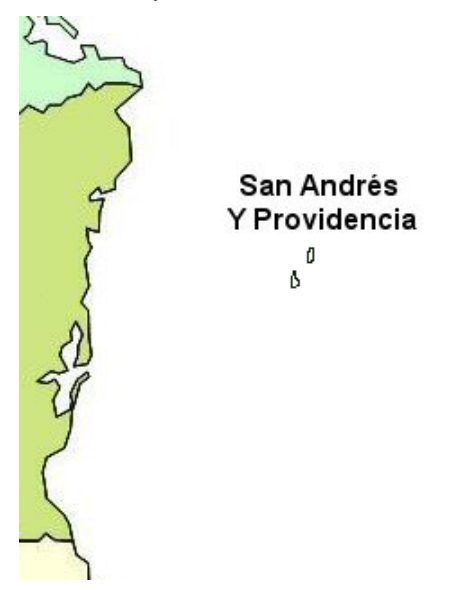

-¿Qué actitud debemos asumir los nicaragüenses ante estos de despojos territoriales de que hemos sido víctimas?

\_\_\_\_\_\_\_\_\_\_\_\_\_\_\_\_\_\_\_\_\_\_\_\_\_\_\_\_\_\_\_\_\_\_\_\_\_\_\_\_\_\_\_\_\_\_\_\_\_\_\_\_\_\_\_\_\_\_\_\_\_\_\_\_\_\_\_\_\_\_\_\_\_\_\_\_\_\_\_

#### **Escriba V si la oración es verdadera o F si es falsa.**

\_\_\_\_\_\_\_\_\_\_\_\_\_\_\_\_\_\_\_\_\_\_\_\_\_\_\_\_\_\_\_\_\_\_\_\_\_\_\_\_\_\_\_\_\_\_\_

1. Colombia reclamó para sí las islas de Ometepe y del Cardón……… ( )

2. La costa Caribe era refugio de piratas, enemigos de los españoles, y esto dio lugar a que barcos del virreinato de Nueva Granada vigilaran nuestras costas. ( )

3. Con el Tratado Bárcenas Meneses y Esguerra, Nicaragua pierde las Isla Providencia y San Andrés……………………………………………( )

#### **Problemas limítrofes de Nicaragua con Honduras. ¿Otro más? ¡Nooooooo!**

Posterior a la separación de España, se planteó la demarcación limítrofe de Honduras y Nicaragua, originando disputas entre los dos países por la parte noreste del Río Coco. Para tratar de resolver esta problema el 7 de octubre de 1897, los ministros José Dolores Gámez por Nicaragua y César Bonilla por Honduras firmaron el tratado Gámez-Bonilla. De acuerdo a este tratado la línea fronteriza quedó establecida desde el Golfo de Fonseca hasta el Portillo de Teotecacinte, no continuando la demarcación pues la comisión se disolvió en 1906 al no llegar a acuerdos pues la delegación hondureña insistía que la línea fronteriza debiera seguir tomando como referencia el curso del Río Coco, y de esta manera se adjudicarían el territorio que estaba en litigio.

En octubre del mismo año otras delegaciones de Honduras y Nicaragua se reunieron en Guatemala y sin sujetarse al tratado Gámez-Bonilla resolvieron sin consentimiento previo de los gobiernos, designar árbitro al rey de España, razón por la cual Nicaragua impugnó su competencia. Para decidir la controversia considerando nulo su laudo de 1906 que, señalan como continuación de las líneas demarcatorias el curso del Río Coco hasta la desembocadura en el Mar Caribe.

Los dos países llevaron el problema de litigio a la Corte Internacional de Justicia de la Haya. Cuyo fallo dictado el 18 de noviembre de 1960 fue lesivo para Nicaragua pues perdió parte de su territorio quedando la demarcación limítrofe como se observa en al mapa.

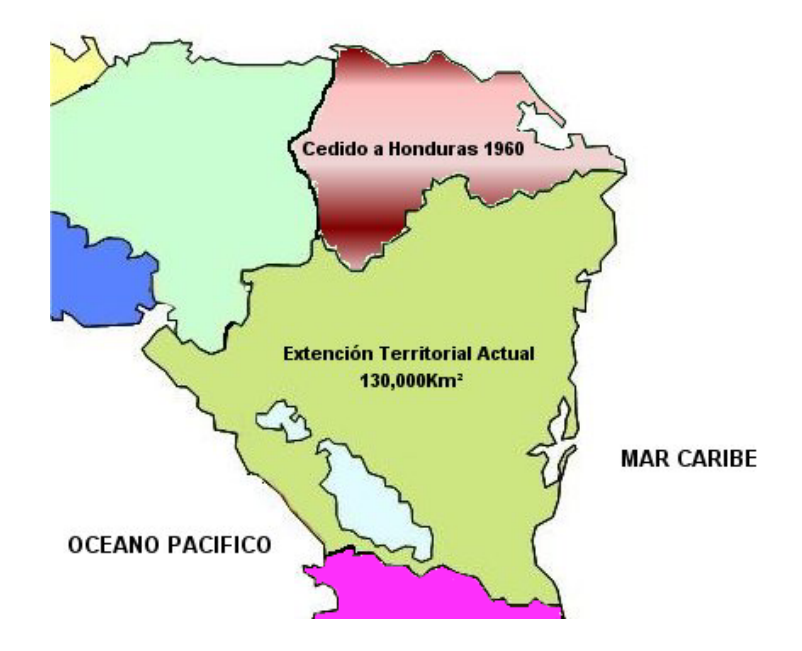

Colorea el territorio que Nicaragua perdió ante Honduras por medio del tratado Gámez-Bonilla, escriba la extensión.

Tarea

- ) Investigar con las personas mayores de tu localidad lo que saben de estas pérdidas de territorio, trate de averiguar las causas.
- ) Convención de los derechos del mar, leyes internacionales de derechos sobre el mar.

## **Reflexiones Generales**

- ) ¿En qué fecha fue firmado el tratado Gámez-Bonilla y en qué consistía?
- ) ¿En qué fecha fue dictado el fallo de la corte internacional de justicia de la HAYA y a qué país lesionó?
- ) Explique brevemente ¿en qué consistió el tratado CAÑAS JEREZ?
- ) ¿En qué consistió el tratado MATUS PACHECO?
- ¿Qué tratado solucionó el conflicto limítrofe entre Nicaragua y Colombia?
- ) ¿En qué consistía el tratado BARCENAS MENESES ESGUERRA?

#### **Resuelve el siguiente crucigrama sobre los conflictos territoriales de Nicaragua**

#### **Horizontal**

- 1. Tratado por el cual Nicaragua cede a Costa Rica Guanacaste y Nicoya.
- 2. Parte del territorio que Nicaragua perdió ante Costa Rica mediante el tratado Cañas Jerez.
- 3. Convenio o acuerdo que han perjudicado a Nicaragua en su conformación territorial.
- 4. Siglas de la Corte Internacional de Justicia de la Haya.
- 5. Personaje español que sirvió de árbitro del conflicto donde Nicaragua perdió el territorio de litigio.
- 6. Presidente norteamericano que falló en contra de Nicaragua en el conflicto territorial con Costa Rica.

#### **Vertical**

- 1. País que nos arrebató los territorios de Guanacaste y Nicoya en 1858.
- 2. Cantidad de países con los cuales Nicaragua tuvo conflictos limítrofes.
- 3. Isla que Nicaragua cede por medio del tratado Barcenas Meneses Esguerra.
- 4. Afluente natural que sirve de límite entre Honduras y Nicaragua.
- 5. La Guerra de las… trajo como consecuencia la separación de Guanacaste y Nicoya de Nicaragua en 1825.
- 6. País que se apoderó mediante el tratado Gámez Bonilla el territorio en litigio que perteneció a Nicaragua.

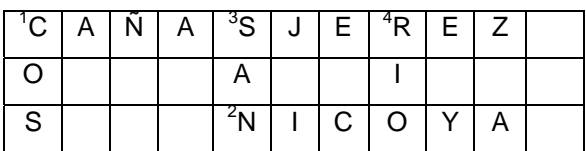

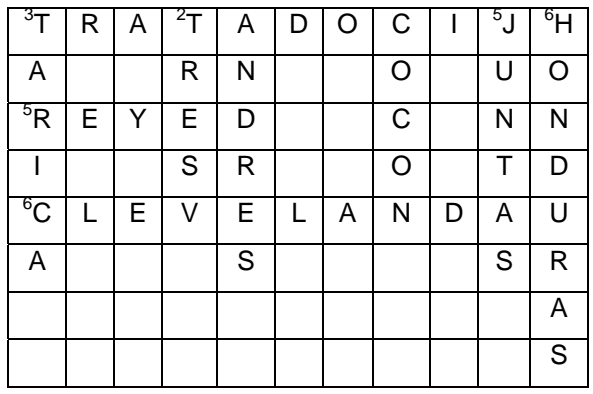

Encierre en un círculo la letra el inciso correcto para cada enunciado.

- 1) En 1525 por orden del Rey de España los territorios de Guanacaste y Nicoya que pertenecían a la provincia de Nicaragua son agregados a:
	- a) Colombia
	- b) Costa Rica
	- c) Honduras
- 2) El presidente Cleveland que en 1888 confirma la demarcación de los límites según el tratado Cañas Jerez tenía nacionalidad
	- a) Española
	- b) Colombiana
	- c) Estadounidense
- 3) El tratado que puso fin al conflicto territorial entre Nicaragua y Colombia fue el:
	- a) Barcenas Meneses y Esguerra
	- b) Cañas Jerez
	- c) Gámez Bonilla
- 4) La extensión territorial que Nicaragua perdió ante Honduras es de
	- a) 130,000 Km2
	- b) 14,000 Km2
	- c) 1,894 Km2

Actividad de Asociación

Relaciona con una línea el acontecimiento con la fecha en que se desarrolló, según la línea cronológica.

**Honduras** 

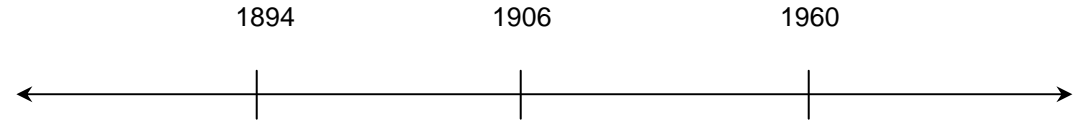

1) Firma del tratado Gámez Bonilla

- 2) Laudo del Rey de España
- 3) Fallo de la Corte Internacional de Justicia HAYA.

Costa Rica

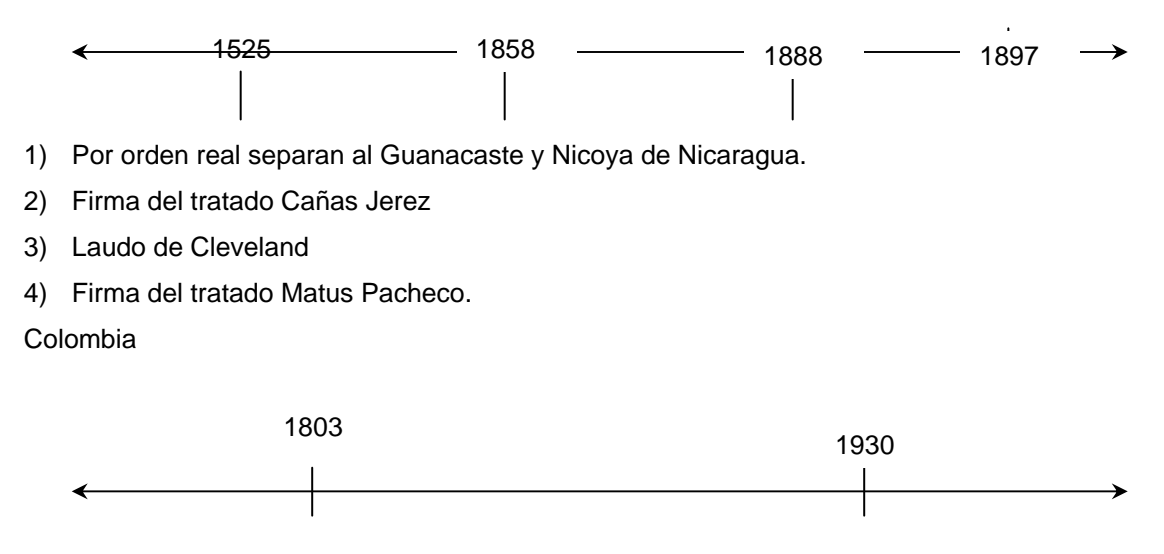

- 1) Virreinato de Nueva Grenada vigila la costa caribe de Nicaragua
- 2) Firma del tratado Barcenas Meneses Esguerra.

#### **Reflexiones Generales**

- ) ¿En qué consistió el laudo de Cleveland?
- ) ¿Qué alcance tuvo el tratado Matus Pacheco?
- ) ¿En qué consistió el tratado Cañas Jerez?

# **Anexo 2 Evaluación del software educativo "Nicaragua mía"**

# **VALORACIÓN COMPRENSIVA DE MATERIAL EDUCATIVO COMPUTARIZADO**

# **DATOS BÁSICOS**

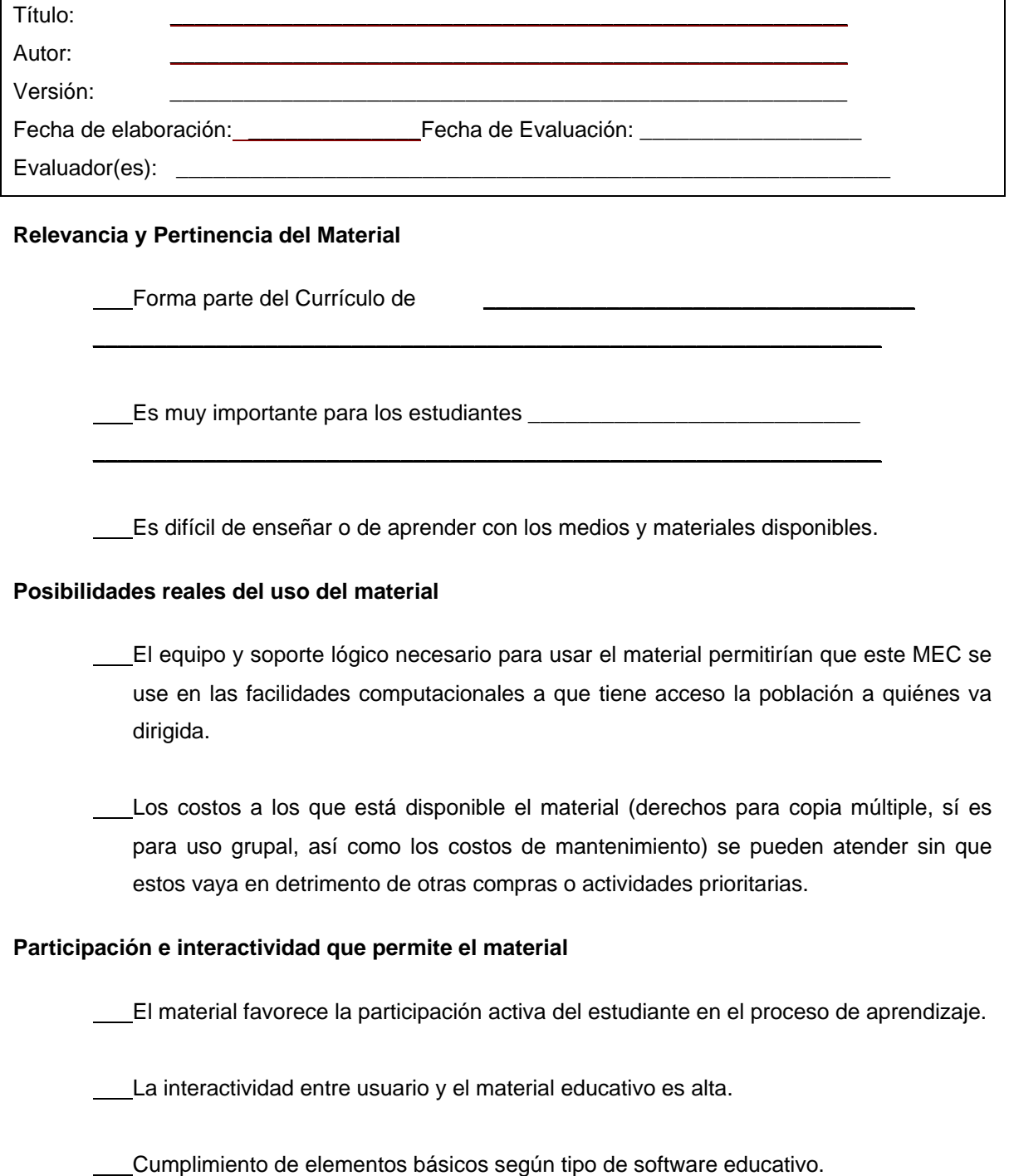

# **CONCLUSIONES**

**El material (si o no):** es relevante y pertinente

es viable de adquirir, usar y mantener

exige participación al usuario (es interactivo)

es un buen ejemplo del tipo de MEC al que corresponde

**Lo positivo del material es:** 

**Lo negativo del material es:** 

# **SE RECOMIENDA**

Continuar con la evaluación por parte de expertos en contenido, metodología e informática.

# **VALORACIÓN DE SOFTWARE EDUCATIVO POR EXPERTO EN CONTENIDO**

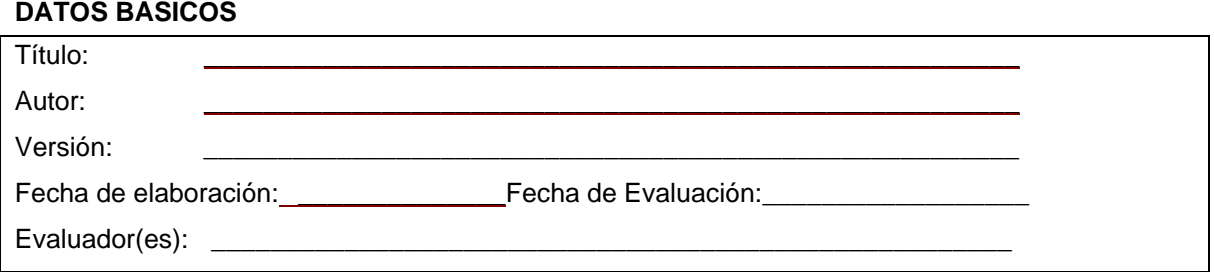

#### **INSTRUCCIONES**

Utilice la página 2 de este instrumento, aspecto **B**. para tomar nota de los aspectos que, en su criterio, requieren ser ajustados por defectos de contenido. Cuando termine de observar el material diligencie las páginas 3, 4 y 5; en ellas debe dar su opinión sobre los aspectos positivos y negativos del material desde su perspectiva.

Una vez llenadas las páginas 2, 3 y 4, sintetice en los siguientes espacios su opinión y recomendaciones; que desde luego es de gran valor para nuestro trabajo.

# **VALORACIÓN COMPRENSIVA**

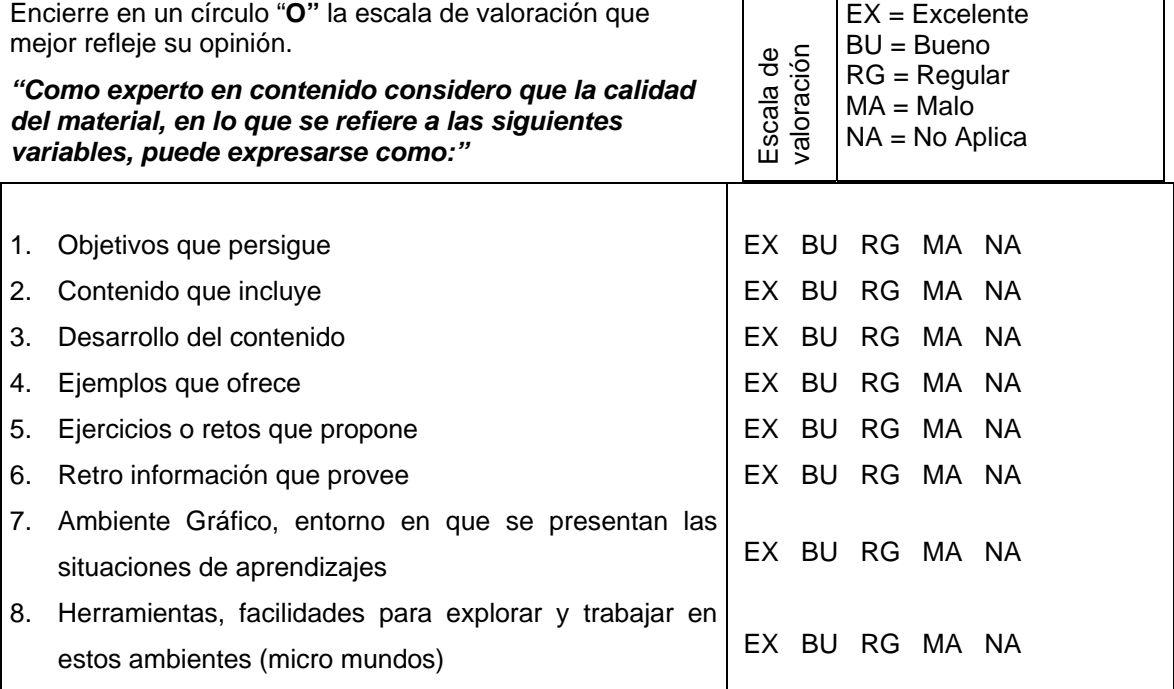

# **RECOMENDACIÓN**

Marque con una "X" sólo una de las siguientes opciones y fundamente en el espacio inmediato.

- 1. \_\_\_\_Recomiendo usar el material con ninguno o muy pocos cambios.
- 2. \_\_\_\_Recomiendo usar el material solamente si se le hacen los cambios que propongo.

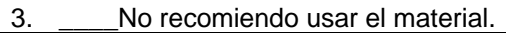

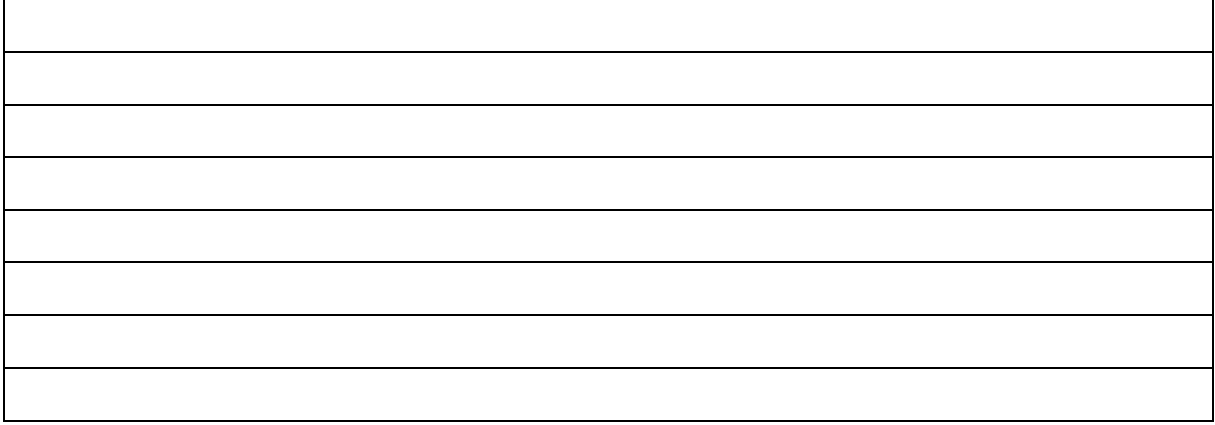

# **DESCRIPCIÓN DE ELEMENTOS DEL MEC**

A medida que observa el material, tome nota de los defectos que encuentre desde el punto de vista de contenido o de su tratamiento didáctico (forma de enseñarlo). En la columna de la izquierda anote el problema y ubicación; en la columna de la derecha posibles soluciones.

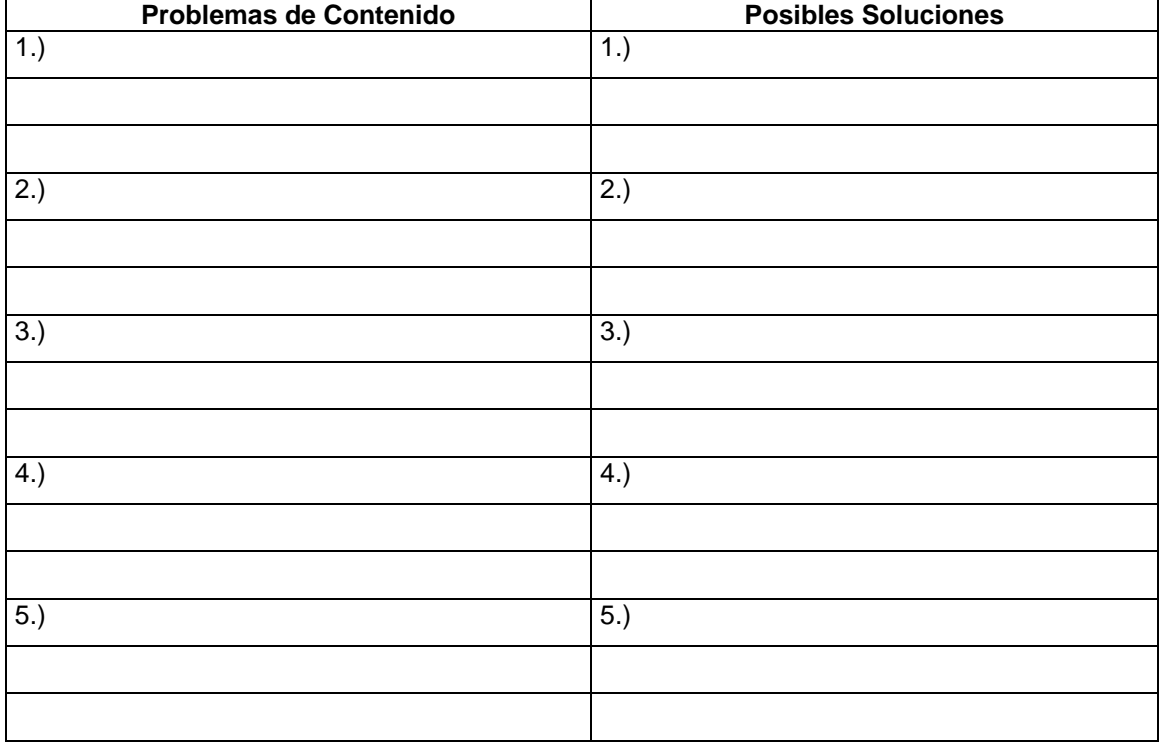

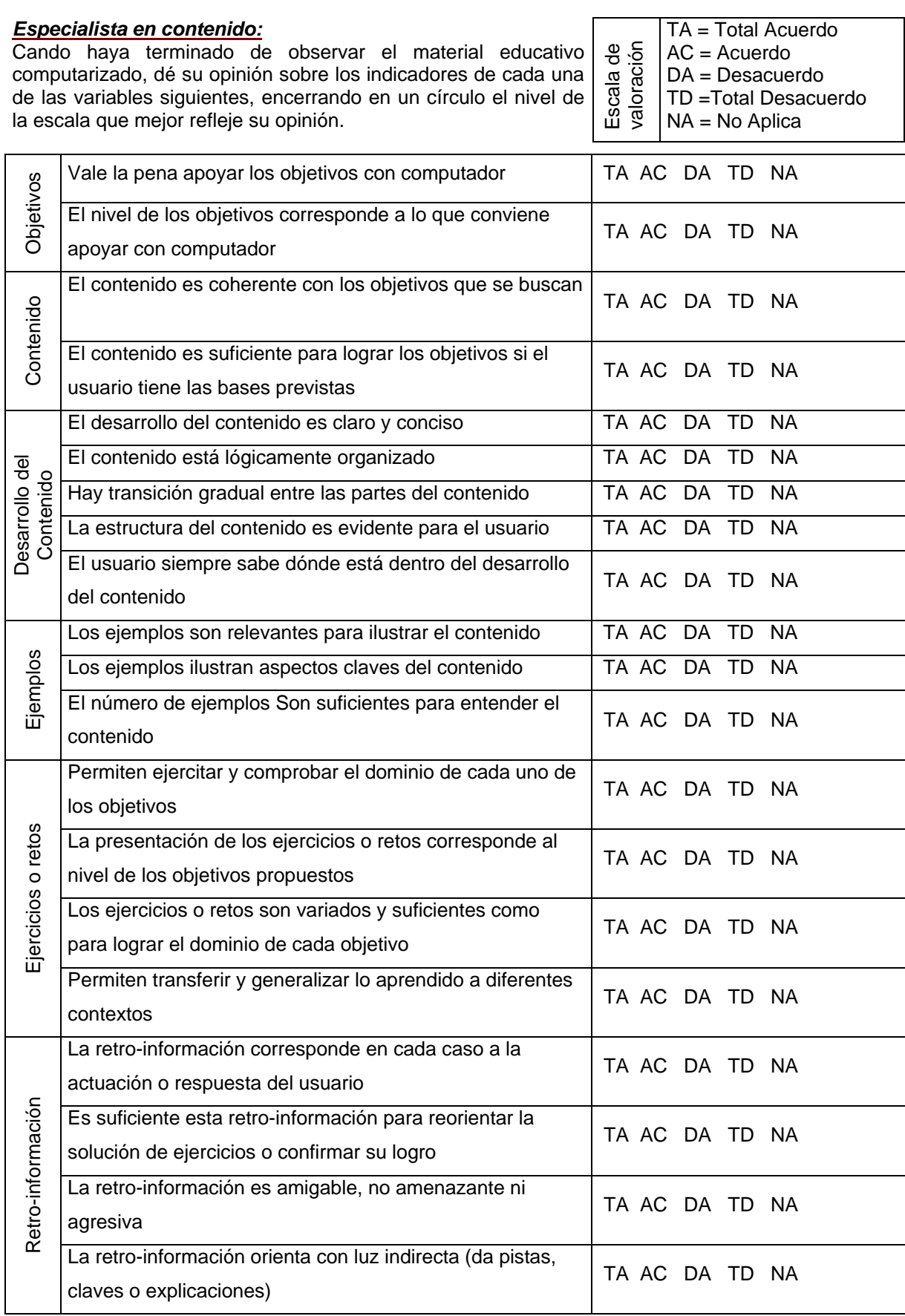

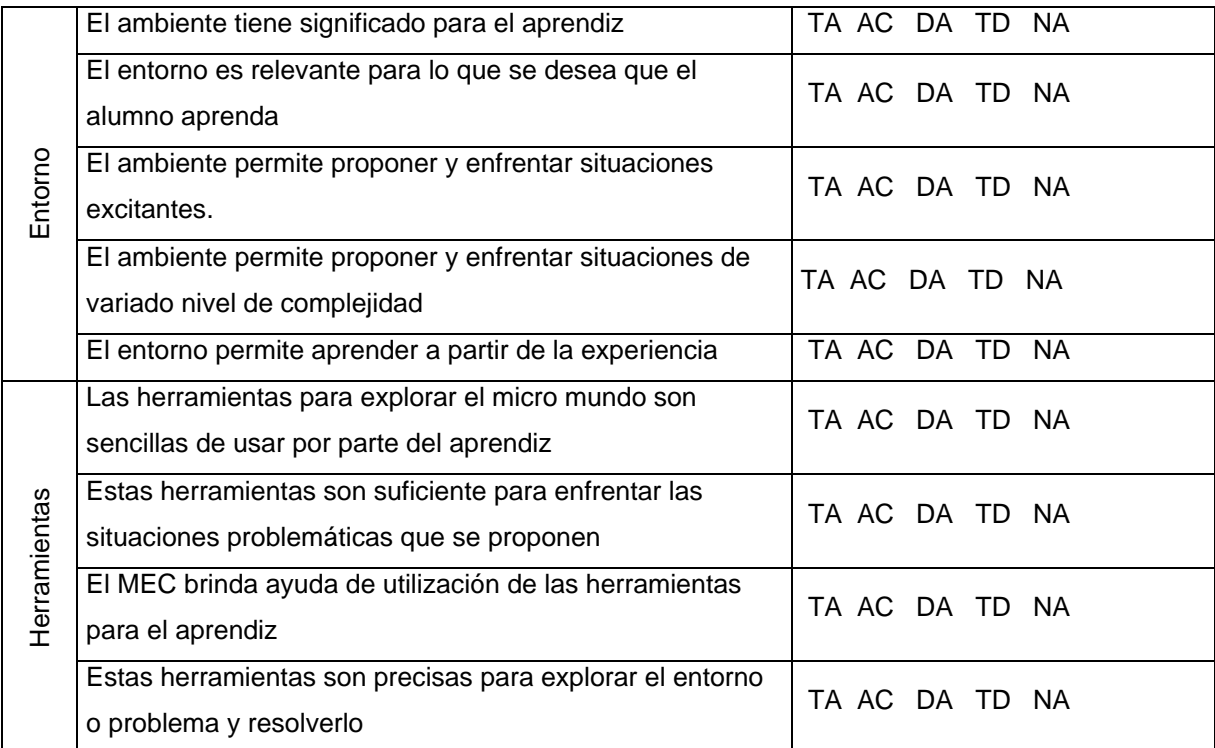

# **ASPECTOS POSITIVOS EN EL CONTENIDO-mayores cualidades del MEC:**

# **ASPECTOS NEGATIVOS EN EL CONTENIDO-mayores debilidades del MEC:**

# **USO POTENCIAL DEL MEC:**

## **SUGERENCIAS PARA LOGRAR QUE EL MEC SE PUEDA USAR:**

# **VALORACIÓN DE SOFTWARE EDUCATIVO POR EXPERTO EN METODOLOGÍA**

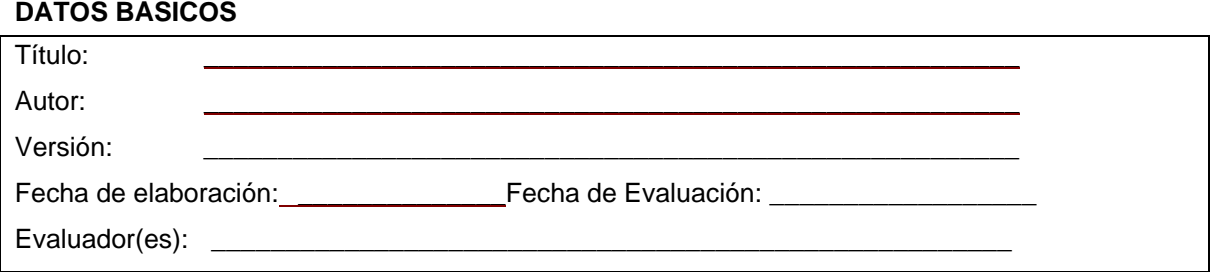

#### **INSTRUCCIONES**

Utilice la página 2 de este instrumento, aspecto **B**. para tomar nota de los aspectos que, en su criterio, requieren ser ajustados por defectos metodológicos del programa (MEC). Cuando termine de observar el material diligencie las páginas 3, 4 y 5; en ellas debe dar su opinión sobre los aspectos positivos y negativos del material desde su perspectiva.

Una vez llenadas las páginas 2, 3 y 4, sintetice en los siguientes espacios su opinión y recomendaciones; que desde luego es de gran valor para nuestro trabajo.

# **VALORACIÓN COMPRENSIVA**

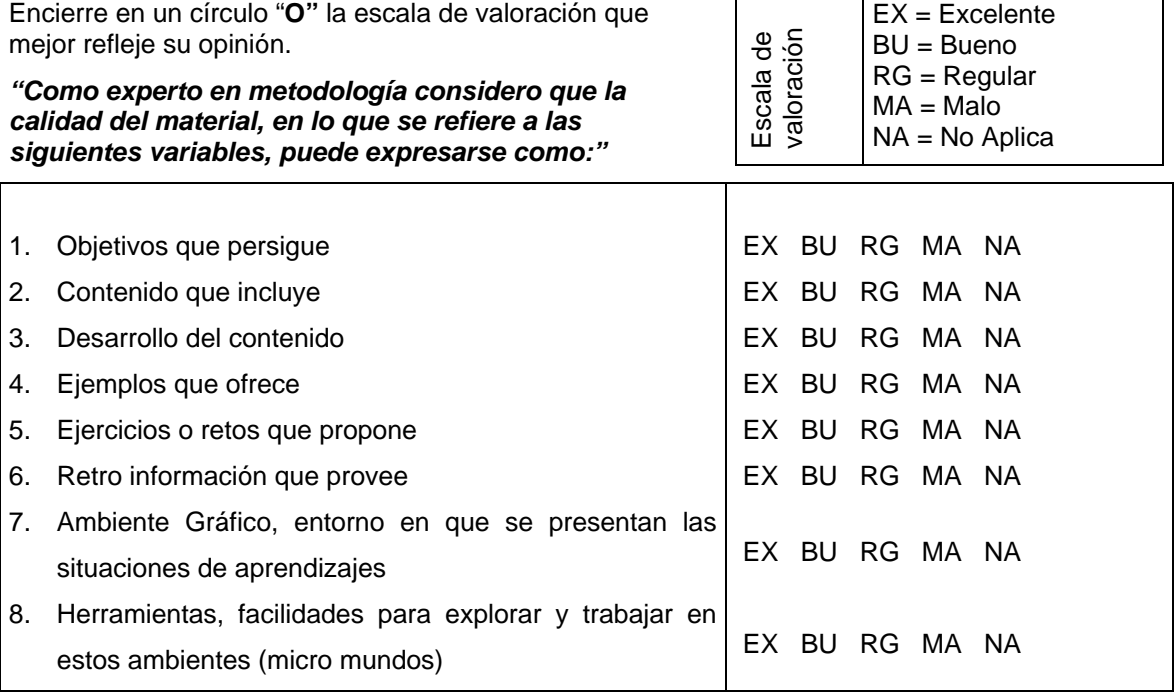

# **RECOMENDACIÓN**

Marque con una "X" sólo una de las siguientes opciones y fundamente en el espacio inmediato.

- 1. \_\_\_\_Recomiendo usar el material con ninguno o muy pocos cambios.
- Recomiendo usar el material solamente si se le hacen los cambios que propongo.
- 3. \_\_\_\_No recomiendo usar el material.

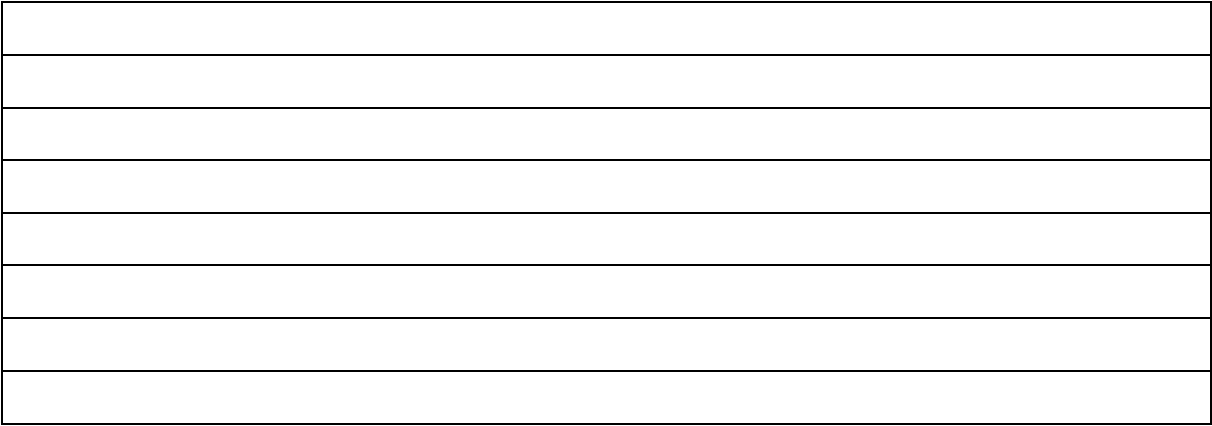

# **DESCRIPCIÓN DE ELEMENTOS DEL MEC**

A medida que observa el material, tome nota de los defectos que encuentre desde el punto de vista de contenido o de su tratamiento didáctico (forma de enseñarlo). En la columna de la izquierda anote el problema y ubicación; en la columna de la derecha posibles soluciones.

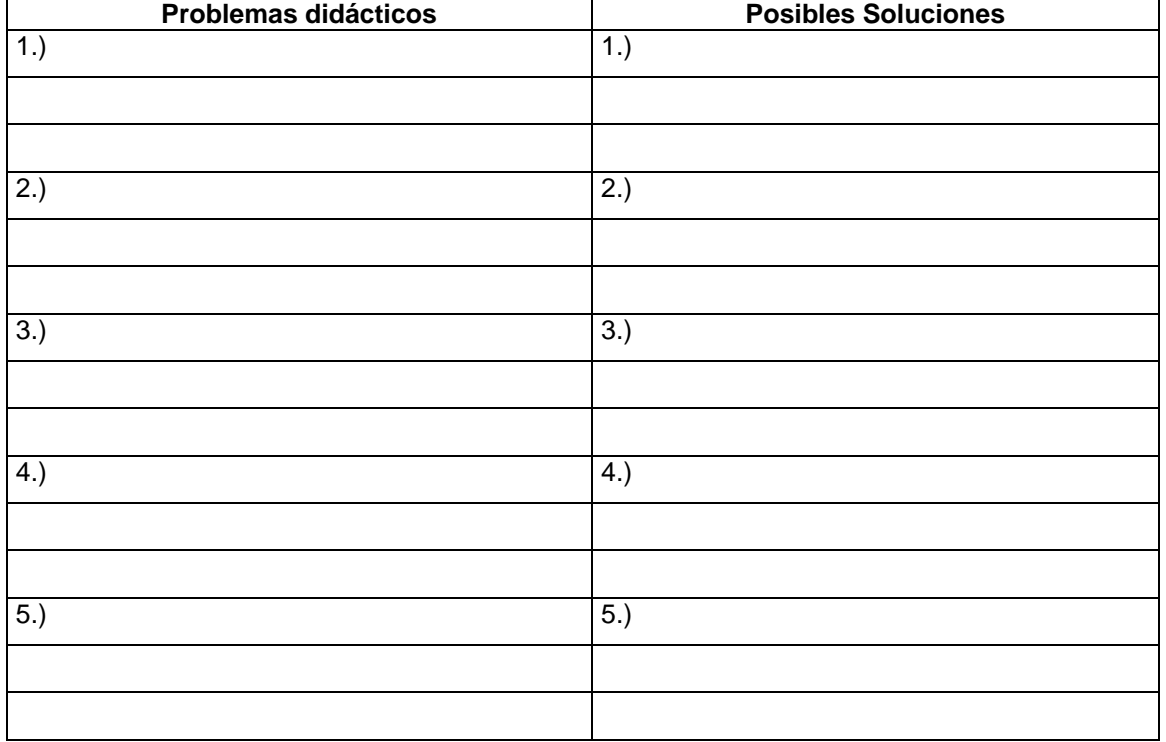

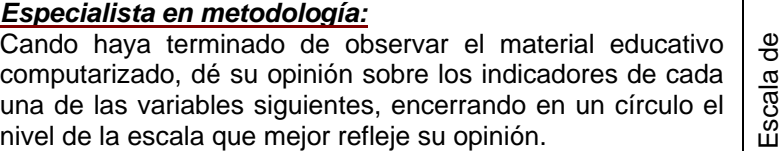

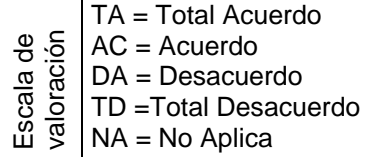

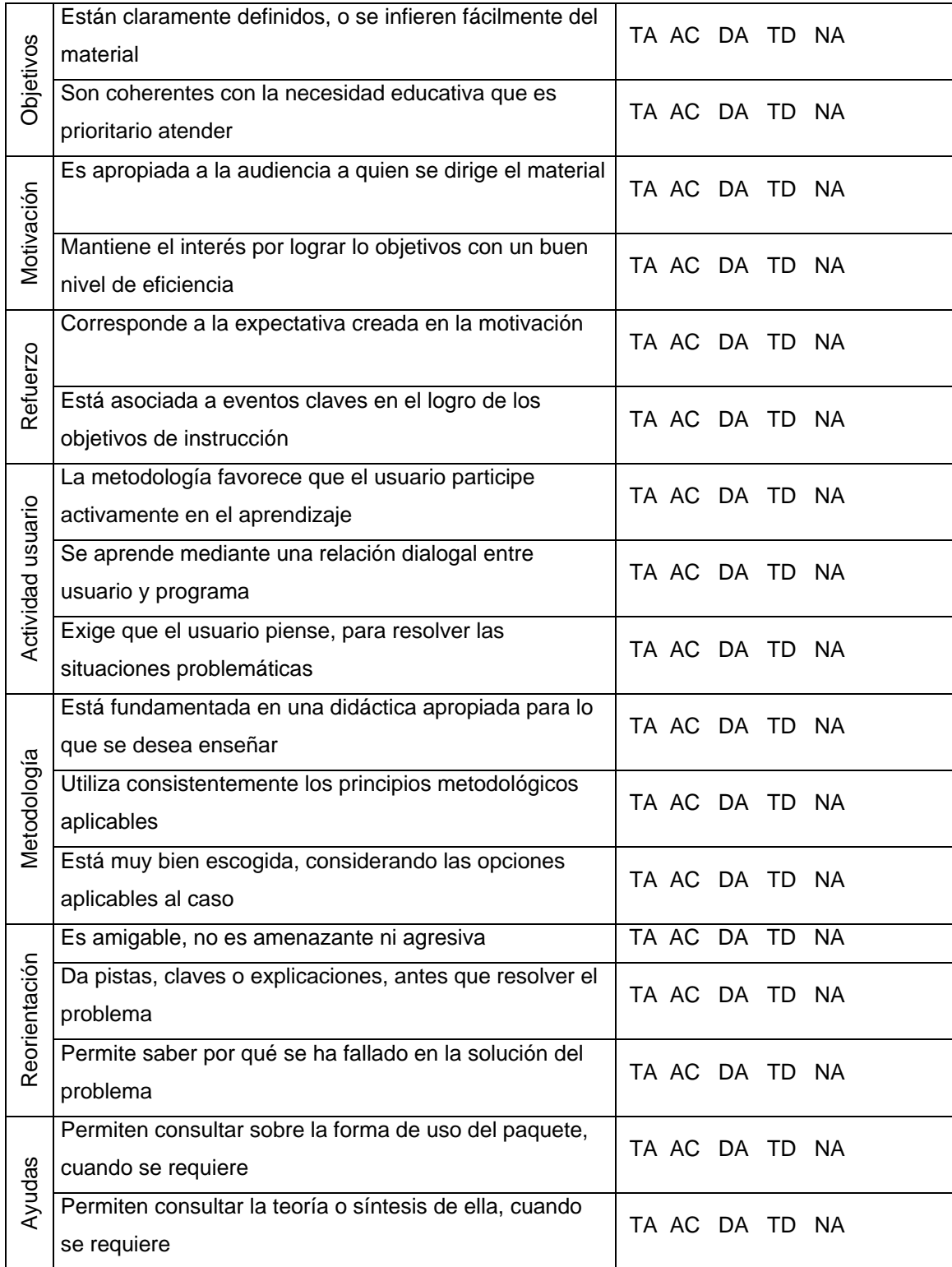

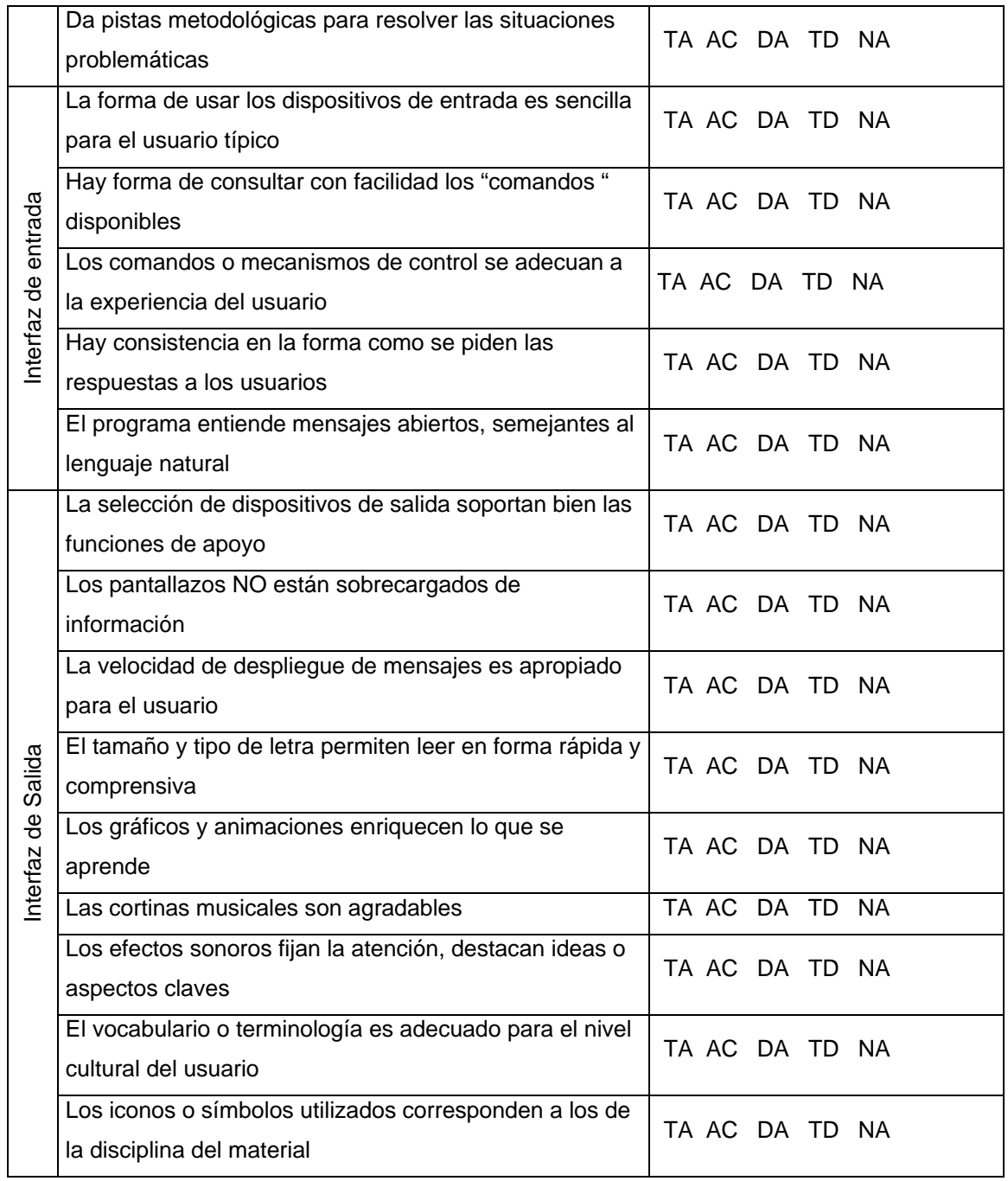

# **ASPECTOS POSITIVOS EN METODOLOGÍA-mayores cualidades del MEC:**

# **ASPECTOS NEGATIVOS EN METODOLOGÍA-mayores debilidades del MEC:**

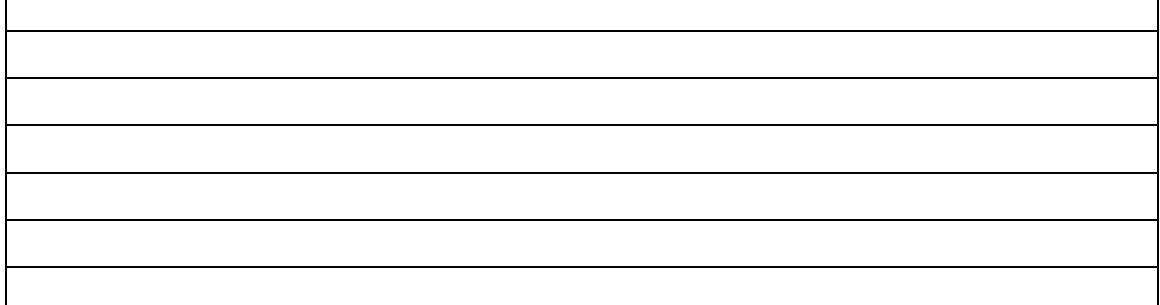

٦

# **USO POTENCIAL DEL MEC:**

 $\Gamma$ 

# **SUGERENCIAS PARA LOGRAR QUE EL MEC SE PUEDA USAR:**

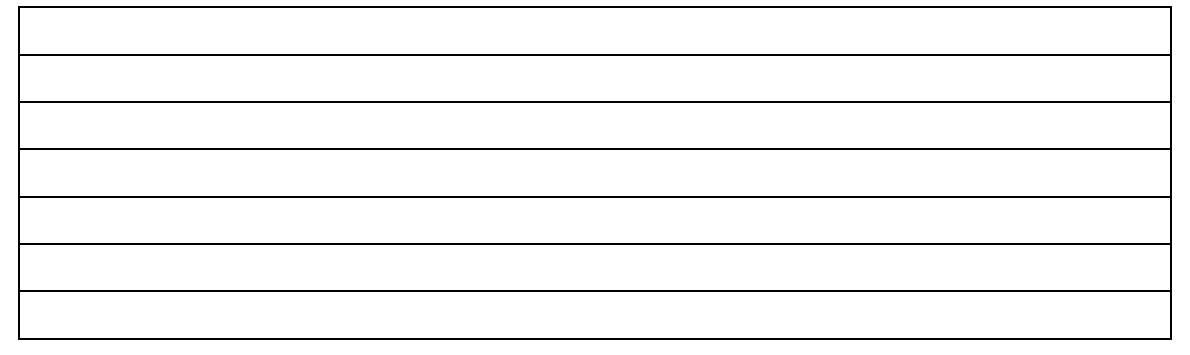

# **VALORACIÓN DE SOFTWARE EDUCATIVO POR EXPERTO EN INFORMATICA**

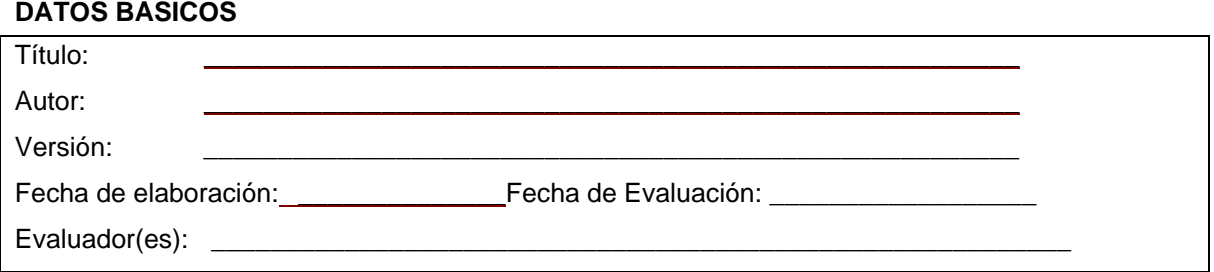

#### **INSTRUCCIONES**

Utilice la página 2 de este instrumento, aspecto **B**. para tomar nota de los aspectos que, en su criterio, requieren ser ajustados por defectos computacionales e informáticos. Cuando termine de observar el material diligencie las páginas 3, 4 y 5; en ellas debe dar su opinión sobre los aspectos positivos y negativos del material desde su perspectiva.

Una vez llenadas las páginas 2, 3 y 4, sintetice en los siguientes espacios su opinión y recomendaciones; que desde luego es de gran valor para nuestro trabajo.

# **VALORACIÓN COMPRENSIVA**

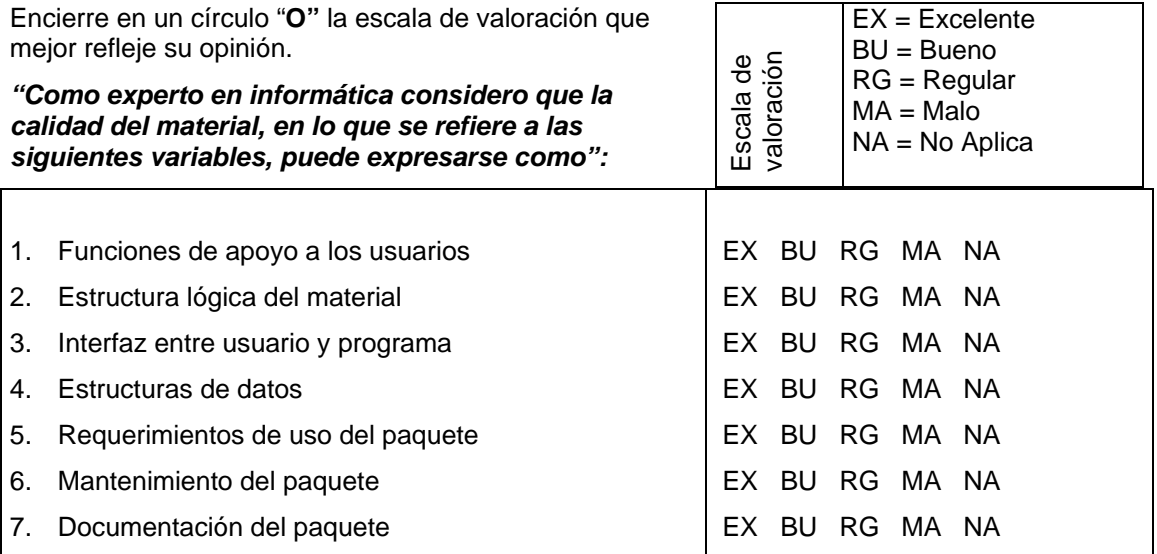

# **RECOMENDACIÓN**

Marque con una "X" sólo una de las siguientes opciones y fundamente en el espacio inmediato.

- 4. \_\_\_\_Recomiendo usar el material con ninguno o muy pocos cambios.
- 5. \_\_\_\_Recomiendo usar el material solamente si se le hacen los cambios que propongo.
- No recomiendo usar el material.

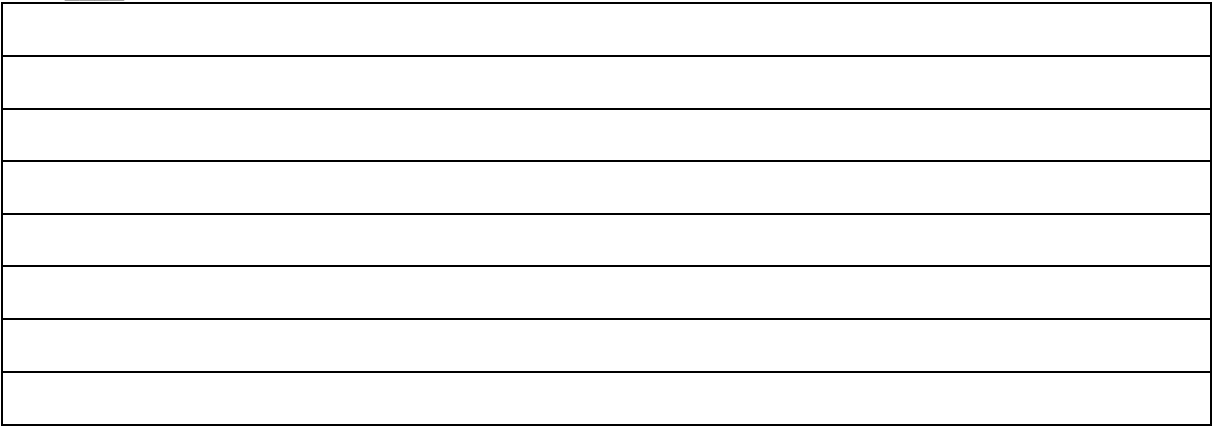

# **DESCRIPCIÓN DE ELEMENTOS DEL MEC**

A medida que observa el material, tome nota de los defectos que encuentre desde el punto de vista computacional e informático. En la columna de la izquierda anote el problema y ubicación; en la columna de la derecha posibles soluciones.

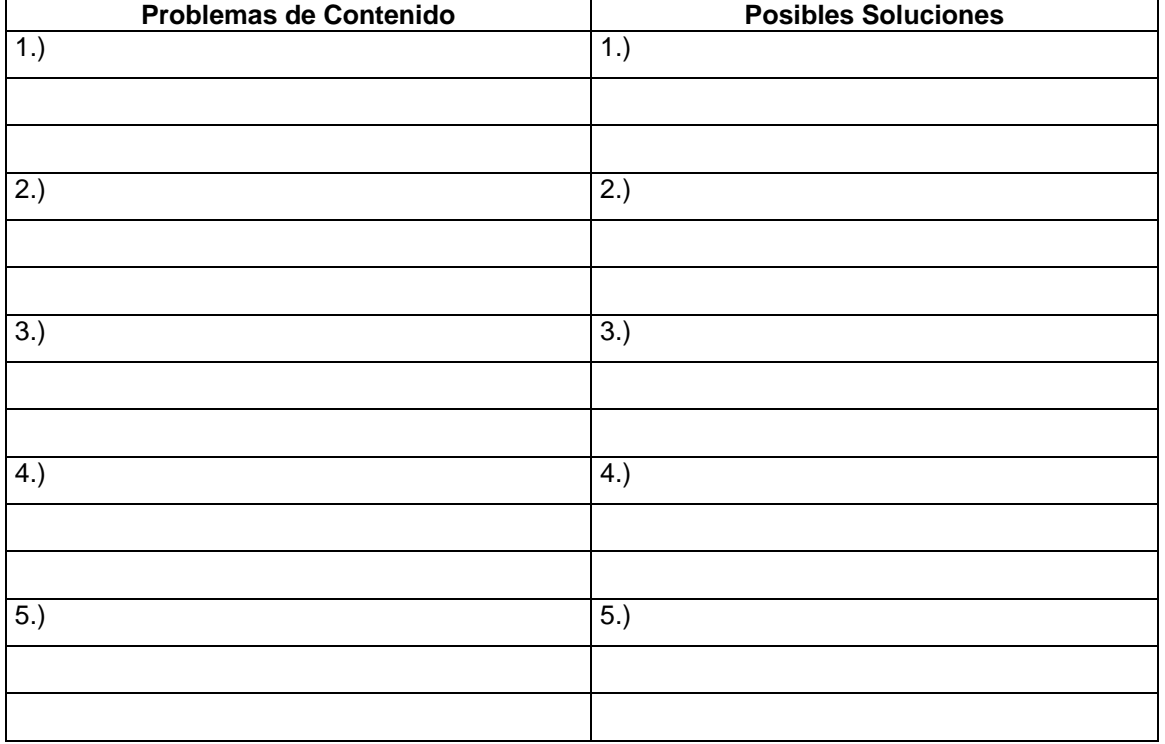

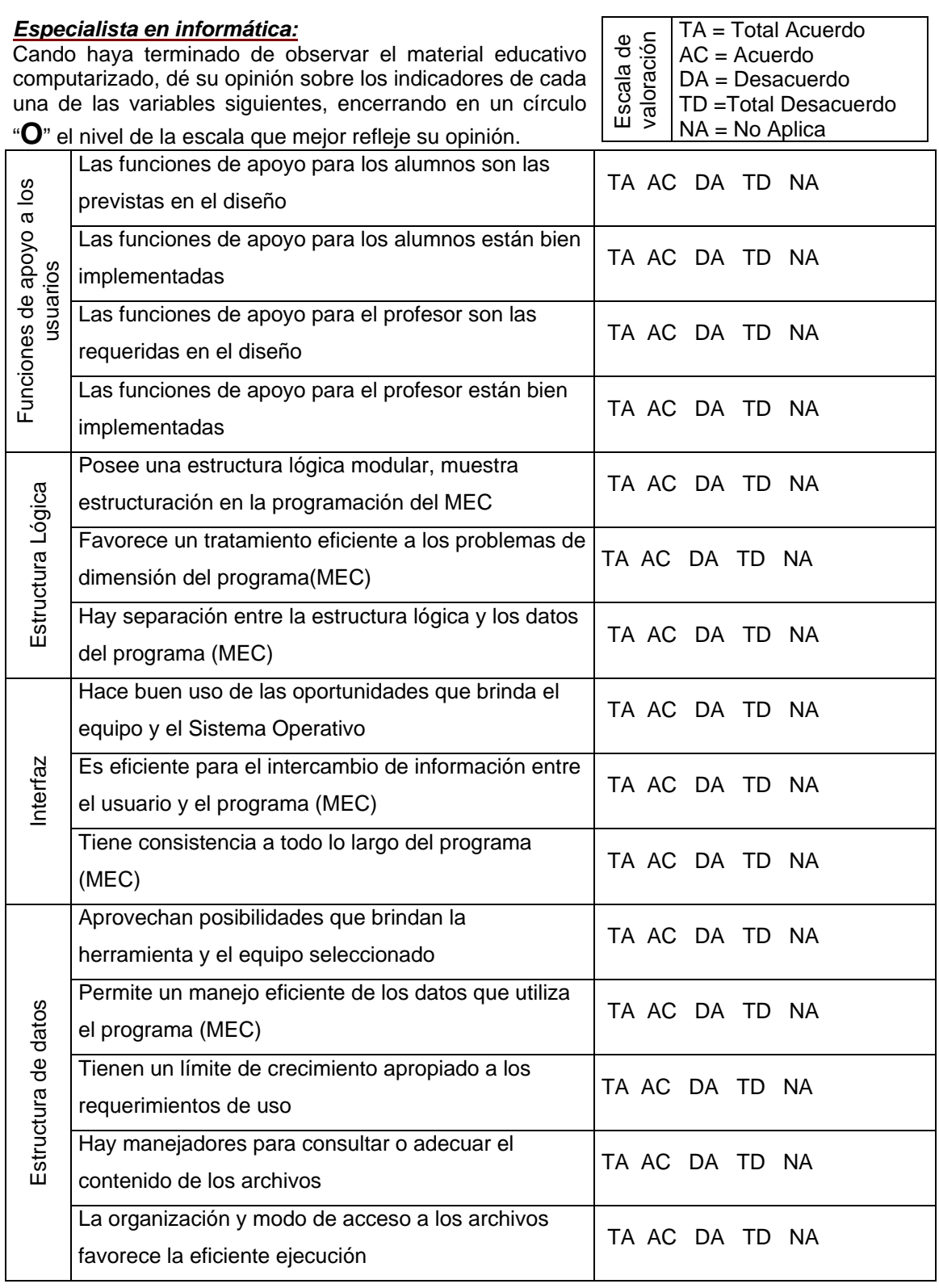

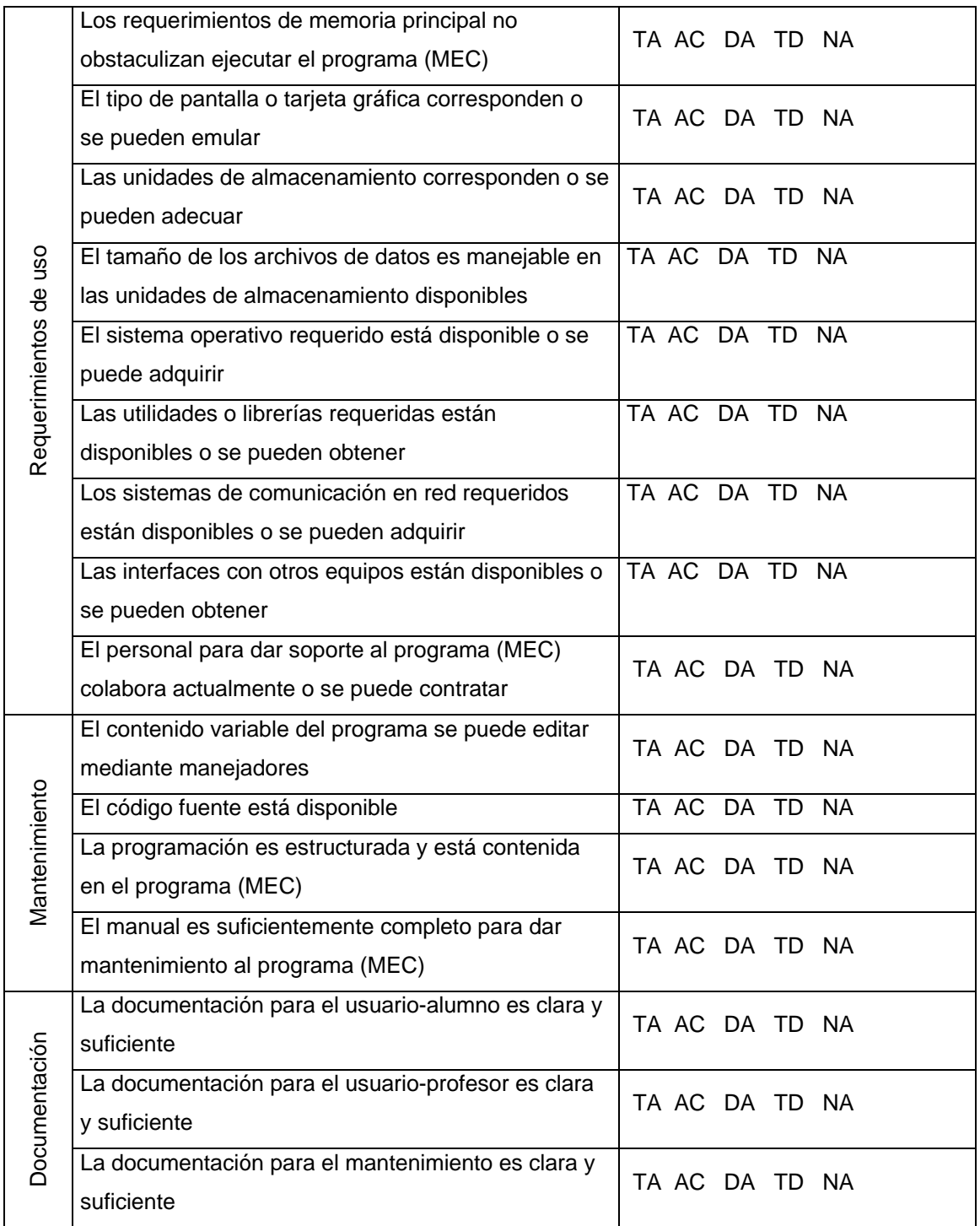

# **ASPECTOS POSITIVOS EN LA IMPLEMENTACIÓN DEL MEC-mayores cualidades del MEC:**

# **ASPECTOS NEGATIVOS EN LA IMPLEMENTACIÓN DEL MEC-mayores cualidades del MEC:**

#### **USO POTENCIAL DEL MEC:**

# **SUGERENCIAS PARA LOGRAR QUE EL MEC SE PUEDA USAR:**

# **Anexo 3 JClic**

JClic está formado por un conjunto de aplicaciones informáticas que sirven para realizar diversos tipos de actividades educativas: rompecabezas, asociaciones, ejercicios de texto, palabras cruzadas, etc.

Las actividades no se acostumbran a presentar solas, sino empaquetadas en proyectos. Un proyecto está formado por un conjunto de actividades y una o más secuencias, que indican el orden en qué se han de mostrar.

El antecesor de JClic es Clic, una aplicación que desde 1992 ha sido utilizada por educadores y educadoras de diversos países como herramienta de creación de actividades didácticas para sus alumnos. JClic está desarrollado en la plataforma Java. Java es una herramienta de programación (como C, C++, BASIC, Pascal o Logo) que sirve para crear aplicaciones informáticas.

Algunas de sus características más destacables son:

- Una misma aplicación puede funcionar en diversos tipos de ordenadores y sistemas operativos: Windows, Linux, Solaris, Mac OS-X... así como en otros dispositivos inteligentes.
- Los programas Java pueden ser aplicaciones independientes (que corren en una ventana propia) o "applets": pequeños programas interactivos que se encuentran incrustados en una página Web y pueden funcionar con cualquier tipo de navegador: Explorer, Netscape, Ópera...
- Se trata de un lenguaje "orientado a objetos". Esto significa que los programas se construyen a partir de módulos independientes, y que estos módulos se pueden transformar o ampliar fácilmente. Un equipo de programadores puede partir de una aplicación existente para extenderla con nuevas funcionalidades.
- Su desarrollo está impulsado por un amplio colectivo de empresas y organizaciones, y conecta con la filosofía de software abierto y entorno colaborativo con la que se identifica el proyecto JClic.

Además JClic es un proyecto de código abierto y funciona en diversos entornos y sistemas operativos, como lo mencionamos anteriormente.

Existen dos maneras de acceder a los proyectos JClic:

### • Visualizar las actividades en un applet.

Un applet es un objeto incrustado en una página Web. Los proyectos que se ven de esta manera no quedan almacenados en el disco duro: JClic los descarga, los utiliza y finalmente los borra.

Si el applet JClic no se pone en marcha correctamente hay que comprobar la configuración del sistema Java del ordenador. Se recomienda también echar un vistazo a la página en la que se explica el proceso de carga de los applets.

• Instalar las actividades en el ordenador.

JClic tiene un asistente que permite descargar las actividades y guardarlas en la biblioteca de proyectos del ordenador. La biblioteca se crea la primera vez que se pone en marcha JClic, o cuando se intenta hacer la primera instalación de un proyecto.

Para ver los proyectos de la biblioteca será necesario descargar e instalar JClic. Como en el caso anterior, si el instalador no se pone en marcha es probable que sea necesario comprobar la configuración del sistema Java del ordenador.

#### **Características de JClic**

El proyecto JClic es una evolución del programa Clic 3.0, una herramienta para la creación de aplicaciones didácticas multimedia con más de 10 años de historia. A lo largo de este tiempo han sido muchos los educadores y educadoras que lo han utilizado para crear actividades interactivas donde se trabajan aspectos procedimentales como diversas áreas del currículum, desde educación infantil hasta secundaria.

Los objetivos perseguidos al iniciar el proyecto serían:

- Hacer posible el uso de aplicaciones educativas multimedia "en línea", directamente desde Internet.
- Mantener la compatibilidad con las aplicaciones Clic 3.0 existentes.
- Hacer posible su uso en diversas plataformas y sistemas operativos, como Windows, Linux, Solaris o Mac OS X.
- Utilizar un formato estándar y abierto para el almacenaje de los datos, con el fin de hacerlas transparentes a otras aplicaciones y facilitar su integración en bases de datos de recursos.
- Ampliar el ámbito de cooperación e intercambio de materiales entre escuelas y educadores de diferentes países y culturas, facilitando la traducción y adaptación tanto del programa como de las actividades creadas.
- Recoger las sugerencias de mejoras y ampliaciones que los usuarios han ido enviando.
- Hacer posible que el programa pueda ir ampliándose a partir del trabajo cooperativo entre diversos equipos de programación.

• Crear un entorno de creación de actividades más potente, sencillo e intuitivo, adaptándolo a las características de los actuales entornos gráficos de usuario.

La herramienta de programación escogida ha sido **Java**, y el formato para almacenar los datos de las actividades es **XML,** es un sistema estándar de codificación de información. Los programas que utilizan el formato XML pueden intercambiar fácilmente sus datos, ya que responden a una misma lógica interna.

Los documentos XML son ficheros de texto que contienen la información organizada en forma de árbol: cada rama puede tener unos atributos propios y servir de base para otras ramas. Además, los documentos XML se pueden transformar (por ejemplo, a formato HTML, para mostrar la información en una página Web), o combinar: un tronco con todas sus ramas puede pasar a ser una rama de otro árbol mayor. Un ejemplo de documento XML abreviado podría ser:

 <juegos> <juego nombre="escondite" espacio="exteriores"> <jugadores min="2" max="16" /> <edades min="3" max="indefinido" /> <descripcion> Los jugadores se reparten en dos equipos y... </descripcion> </juego> <juego nombre="ajedrez" espacio="interiores"> .... etc. </juego> </juegos>

# **Componentes**

JClic está formado por cuatro aplicaciones:

• **JClic applet** 

Un "applet" que permite incrustar las actividades JClic en una página Web.

• **JClic player**

Un programa independiente que una vez instalado permite realizar las actividades desde el disco duro del ordenador (o desde la red) sin que sea necesario estar conectado a Internet.

• **JClic autor** 

La herramienta de autor que permite crear, editar y publicar las actividades de una manera más sencilla, visual e intuitiva.

• **JClic reports** 

Un módulo de recogida de datos y generación de informes sobre los resultados de las actividades hechas por los alumnos.

El primer módulo (*applet*) se descarga automáticamente la primera vez que se visita alguna página que contenga un proyecto JClic incrustado. Los otros tres se pueden instalar en el ordenador mediante Java WebStart desde la página de descargas.

**Java WebStart** es un sistema que facilita la descarga, instalación, arranque y actualización automática de aplicaciones Java.

# **Compatibilidad y nuevas posibilidades**

El desarrollo del JClic se ha hecho intentando respetar al máximo la compatibilidad con el programa Clic 3.0, de manera que los paquetes de actividades existentes puedan ser automáticamente reconocidos por la nueva plataforma.

Éstas son algunas de las novedades del JClic con respecto a Clic 3.0:

- Uso de entornos gráficos de usuario ("skins") personalizables, que contienen los botones y el resto de elementos gráficos que enmarcan las actividades.
- Uso de gráficos BMP, GIF, JPG y PNG
- Incorporación de recursos multimedia en formato WAV, MP3, AVI, MPEG, QuickTime y Flash 2.0, entre otros, así como de GIFs animados y con transparencia.
- Sonidos de eventos (hacer JClic, relacionar, completar, acertar, fallar...) configurables para cada actividad o proyecto.
- Generadores de formas ("shapers") que controlan el aspecto de las casillas de las actividades: con JClic ya no es necesario que sean siempre rectangulares.
- Mejoras visuales: Posibilidad de escribir código HTML en las casillas, incrustación de fuentes "TrueType", texto con estilos, uso de gradientes y colores semitransparentes ...
- Nuevas características de las actividades: tiempo máximo, número máximo de intentos, orden de resolución, actividades de memoria con dos bloques de contenido, etc.

#### **Arquitectura abierta**

JClic tiene una arquitectura abierta que permite ampliar o adaptar sus funcionalidades en diversos aspectos. Se pueden crear nuevos módulos Java que extiendan el funcionamiento del programa en:

- Nuevos tipos de actividades, extendiendo la clase abstracta "Activity"
- Sistemas de creación automática de contenidos, a partir de la clase abstracta "AutoContentProvider" (en estos momentos la única implementación de esta clase es el módulo "Arith")
- Entornos gráficos de usuario, extendiendo la clase "Skin" o suministrando nuevos esquemas XML a "BasicSkin".
- Motores primarios de ejecución de actividades, extendiendo "ActivityContainer"
- Generadores de recortes y formas, extendiendo la clase abstracta "Shaper"
- Sistemas de informes, extendiendo la clase "Reporter"

JClic es un proyecto de software libre que el Departamento de Educación de la Generalitat de Cataluña pone a disposición de la comunidad bajo los términos de la **Licencia Pública General de GNU**. Eso permite utilizarlo, distribuirlo y modificarlo libremente siempre que se respeten determinadas condiciones, entre las que cabe destacar el reconocimiento de autoría y la persistencia de la licencia GPL en cualquier obra derivada. El código fuente de JClic está disponible en la siguiente dirección [http://clic.xtec.net/es/JClic/development.htm](http://clic.xtec.net/es/jclic/development.htm).

#### **Formatos de datos**

Los datos de JClic se almacenan en formato XML. Eso permite su integración en bancos de recursos de estructura compleja, así como la reutilización de los proyectos JClic en otras aplicaciones.

JClic trabaja con dos tipos de archivos:

#### **Archivos con extensión .JClic**

Son documentos XML que contienen la descripción completa de un proyecto JClic. La estructura de estos documentos está descrita en el **esquema XML JClic.xsd**.

El elemento raíz de los documentos JClic tiene el nombre <JClicProject> y contiene cuatro elementos principales:

#### • **<Settings>**

Información sobre los autores/se del proyecto, descriptores temáticos, revisiones, etc.
# • **<Activities>**

Contiene elementos del tipo <activity> que definen el funcionamiento y las características propias de cada actividad.

# • **<Sequence>**

Describe la orden en que se tienen que presentar las actividades y el comportamiento de los botones de avanzar y retroceder.

# • **<MediaBag>**

Relación del nombre y la ubicación de todos los ingredientes necesarios para ejecutar las actividades: imágenes, sonidos, vídeo, MIDI, fuentes TTF ... etc.

# **Archivos con extensión .JClic.zip**

Son archivos ZIP estándar que contienen un único documento .**JClic** y algunos o todos los ingredientes (imágenes, archivos multimedia, etc.) necesarios para ejecutar las actividades. El uso de éste formado permite encapsular un proyecto en un único fichero. Además de estos dos formatos, JClic es capaz también de importar los ficheros PAC y PCC de Clic 3.0.

# **Internacionalización**

Todos los textos y mensajes de JClic se encuentran en ficheros externos, con el fin de simplificar su traducción a otros idiomas. Tanto los textos del programa como los de las actividades se encuentran en formato **Unicode**. Eso permite utilizarlo con alfabetos y sistemas de escritura no occidentales. El programa soporta también la representación y escritura bidireccional (derechaizquierda o izquierda-derecha) cuándo el idioma utilizado así lo requiera.

#### **Actividades**

#### **Los rompecabezas**

En los rompecabezas (o puzzles) se mezcla un conjunto de información que el usuario deberá volver a poner en orden. Este conjunto de información puede estar formado por zonas de una imagen, una frase desmontada, una grabación sonora fragmentada, una secuencia cronológica, etc. Los rompecabezas más usuales son la de intercambio y la doble, que muestran en pantalla toda la información a ordenar.

La modalidad agujero permite desplazar solamente las piezas contiguas a la casilla vacía y eso hace que resulte la más complicada de todas, especialmente si el contenido no es gráfico o tiene un elevado número de piezas.

La modalidad memoria no es exactamente un rompecabezas, ya que aquí no hay que reordenar sino recordar el contenido de cada casilla para encontrar las parejas en el mínimo número de intentos.

Algunas consideraciones a tener en cuenta en el diseño de rompecabezas:

- Si se utilizan archivos de texto se asignará una línea a cada casilla. Los cambios de línea sirven para separar el contenido de una casilla del de la siguiente. Eso es aplicable también a las asociaciones: Siempre una línea por casilla.
- Si la actividad tiene una cantidad de casillas superior a las líneas del archivo de texto aparecerán casillas en blanco.
- En algunas imágenes pueden aparecer zonas de fondo con un único color. Hay que procurar que en la división de filas y columnas elegida no aparezcan nunca dos casillas que tengan exactamente el mismo contenido, ya que podría darse el caso que el puzzle parezca resuelto cuando en realidad el programa detecta que todavía hay piezas fuera de lugar.
- Cuando se crea un rompecabezas gráfico hay que ajustar las dimensiones de la imagen utilizada para que quepa dentro de la ventana de juego de JClic. Si la imagen es demasiado grande (cosa que acostumbra a pasar cuando proviene de un escáner configurado a alta resolución) hay dos opciones: Dejar que JClic la recorte, dejando fuera la zona que no cabe en la pantalla, o comprimirla forzando un cambio de dimensiones que no siempre tendrá el aspecto deseado.

En la modalidad "doble" se pueden seleccionar distintas posiciones iniciales para las dos ventanas: "A a la izquierda de B", "B a la izquierda de A", "A encima de B" y "B encima de A". En las del tipo memoria se puede optar por duplicar el número de casillas horizontales (modalidad "AB") o hacerlo con las verticales (modalidad "BA").

### **Las asociaciones simples y complejas**

Las asociaciones son uno de los tipos de actividades más versátiles de JClic. En una asociación siempre intervienen dos conjuntos de información denominados A y B, entre los elementos de los cuales se definen unas determinadas relaciones. La única excepción a esta regla es la modalidad Pantalla de información, que no es exactamente una asociación a pesar de estar incluida en este grupo.

El contenido de las ventanas A y B puede ser un gráfico o un archivo de texto y, como en todas las actividades JClic, los archivos de texto se pueden utilizar para realizar referencias a elementos multimedia escribiendo su nombre entre claves.

En las asociaciones de respuesta escrita el contenido de B debe ser siempre un texto, y en las de la modalidad identificación siempre es el conjunto formato por las expresiones Sí y No.

En las modalidades normal y compleja siempre se muestra el contenido completo de ambas ventanas, que el usuario debe relacionar con JClic del ratón. En las otras modalidades el contenido de la ventana B no se llega a mostrar nunca al usuario, pero el programa lo utiliza para validar las respuestas (en respuesta escrita e identificación) o decidir qué tipo de mensaje se tiene que mostrar (en las de exploración).

El número de casillas es el mismo para ambas ventanas en las modalidades normal y respuesta escrita. En las otras modalidades puede ser distinto.

En las modalidades normal, compleja, identificación y respuesta escrita es posible también hacer entrar en juego un tercer conjunto de información, denominado Solución a la ventana A. La función de éste tercer componente es mostrar información adicional cuando se resuelven cada una de las casillas de la ventana A. Por ejemplo, supongamos una asociación en la que hay que relacionar operaciones aritméticas y resultados. A la izquierda hay una casilla con el texto "2+2", y a la derecha otra con la expresión "4". Cuando el usuario resuelve el emparejamiento la casilla de la izquierda desaparece, mostrando un rectángulo de color gris que indica que ya ha sido resuelta y está inactiva. Utilizando la Solución a la ventana A se puede obtener un efecto más dinámico, haciendo que cuando se resuelva el emparejamiento aparezca la expresión completa "2+2=4".

#### **Asociación normal**

En las asociaciones normales siempre hay el mismo número de casillas en ambas ventanas, y tienen la misma disposición de filas y columnas. Los elementos de A y B se relacionan uno a uno a partir del orden en que han sido escritos o dibujados en los archivos de contenido.

JClic asumirá automáticamente que la primera palabra de A se relaciona con la primera de B, la segunda de A con la segunda de B, etc. Si se utilizan gráficos la relación se hace también casilla a casilla, empezando a contar por la de arriba a la izquierda.

Cuando se resuelve un emparejamiento desaparecen las dos casillas que se han relacionado, a no ser que se haya especificado un contenido para la Solución a la ventana A: en este caso aparece en A el contenido alternativo y desaparece el de la casilla B.

# **Asociación compleja**

En las asociaciones complejas el número de elementos de A (filas y columnas) se indica en la pantalla de edición de la actividad, y la distribución de B se hace en la ventana de asignación de relaciones, que se explica más adelante. Dado que pueden tener un número distinto de elementos, resulta imposible para el programa deducir cual es la relación correcta entre los elementos de A y B. Por ello hay que ir siempre a la ventana de asignación de relaciones para definir las relaciones una a una.

Cuando se resuelve un emparejamiento desaparece el contenido de la ventana A (o aparece el contenido alternativo si se utiliza la Solución a la ventana A), pero el de B queda como estaba ya que podría ser que hubiera algún otro elemento en A que lo necesitara. Por ejemplo, imaginemos una asociación dónde interviene el conjunto "2+2", "3+2", "2x2", "4+1" en la ventana A y las expresiones "4" y "5" en la ventana B. Si al resolver el emparejamiento entre "3+2" y "5" desaparecieran ambas casillas y sería imposible resolver después el elemento "4+1", ya que el "5" habría desaparecido en la jugada anterior.

#### **Las sopas de letras**

El objetivo de las sopas de letras es encontrar palabras escondidas en una ventana llena de caracteres. Para indicar al programa que se ha localizado una palabra hay que hacer JClic encima de la primera letra, llevar el ratón hasta la última letra y hacer un segundo JClic. Si la palabra es correcta aparecerá marcada en vídeo inverso.

Las palabras se pueden esconder en cualquier dirección: Horizontal, vertical o diagonal, del derecho o al revés. Opcionalmente se puede indicar a JClic que vaya mostrando el contenido de una segunda ventana a medida que se vayan encontrando las palabras en la sopa. El contenido de esta ventana alternativa puede ser un texto, un gráfico, o cualquier tipo de material multimedia.

JClic no combina de manera aleatoria las posiciones de las palabras, sino que parte de la distribución que se le indique y rellena con caracteres escogidos al azar las casillas que hayan quedado vacías.

Es importante escribir correctamente la lista de palabras escondidas, ya que JClic tampoco puede deducir qué expresiones son correctas y cuáles no. Si la actividad incluye una segunda ventana es preciso que las palabras se escriban en el mismo orden en que se tendrán que mostrar sus casillas.

# **Los crucigramas**

La creación de crucigramas se hace en una pantalla similar a la de las sopas de letras: normalmente hay que diseñarlos antes en una hoja de papel y seguir estos pasos:

- Fijar el número de filas y columnas de la ventana.
- Escribir el crucigrama resuelto dejando con un asterisco las casillas que tendrán que aparecer en negro. Para desplazarse por las casillas es recomendable utilizar las flechas del teclado.

• Escribir las definiciones horizontales y verticales, separándolas con punto y coma cuando haya más de una palabra en una fila o en una columna. Las definiciones pueden ser mensajes de texto o referencias entre claves a un archivo gráfico, de sonido o vídeo digital.

# **Completar texto**

Cuando se inicia una actividad de completar texto los bloques marcados como incógnitas desaparecen totalmente, mostrándose en la ventana de juego el resto del documento. La función del alumno es completarlo, escribiendo lo que falta donde sea necesario. El programa no da ninguna pista sobre donde se debe escribir el texto que falta, ni de cuántas letras o bloques de texto han desaparecido. A diferencia de la modalidad anterior, dónde el alumno sólo puede escribir en unas determinadas zonas (los agujeros), aquí tiene libertad absoluta para escribir donde quiera y con la extensión que desee.

La evaluación de las actividades de completar texto siempre es diferida: El alumno escribe lo que considera que le falta al texto, revisa el ejercicio y, cuando lo considera terminado, hace JClic en el botón de corregir la actividad que aparece en la parte inferior de la ventana. En este momento JClic evalúa el trabajo hecho, marca los posibles errores e informa del número de incógnitas no resueltas.

# **Anexo 4 Servidor de informes JClic**

JClic dispone de un sistema de registro de los resultados de las actividades. **JClic reports** es el módulo encargado de recopilar los datos (tiempo empleado en cada actividad, intentos, aciertos, etc.) y presentarlos después en informes estadísticos de diversos tipos.

# **Funcionamiento**

JClic reports se basa en un esquema **cliente - servidor**. El servidor puede ser cualquier ordenador de la red, y los clientes son de dos tipos: las aplicaciones JClic (*applet* i *player*), que envían al servidor las puntuaciones obtenidas por los usuarios al realizar las actividades, y los navegadores Web (Firefox, Opera, Explorer...) desde los que se pueden consultar los resultados y administrar la base de datos.

Para poner en funcionamiento al **servidor** necesitaremos tres elementos:

- Un **sistema de bases de datos**, en el que se almacenará la información. Debe soportar transacciones SQL y disponer de algún conector JDBC o ODBC. Hay muchos sistemas, tanto comerciales como libres, que cumplen estos requisitos: mySQL, MS-Access, PostgreSQL, Oracle, etc.
- Un **conector** que permita la comunicación entre la base de datos y el programa **JClic reports**. Los conectores utilizados por las aplicaciones Java son del tipo JDBC, pero también se pueden utilizar conectores ODBC.
- El programa **JClic reports**, que realiza dos funciones:
	- o Por un lado ofrece a los clientes JClic la información necesaria para identificar a los usuarios, iniciar las sesiones de trabajo y recibir los resultados: nombre de la actividad, número de intentos y aciertos, tiempo empleado, etc. JClic reports almacena esta información en la base de datos mediante el conector.
	- o La segunda función consiste en procesar los datos almacenados y mostrarlos en diversos formatos. Esta consulta se puede realizar desde cualquier navegador Web: Firefox, Safari, Internet Explorer, etc.

En este esquema se muestran los diversos elementos del sistema y sus interacciones:

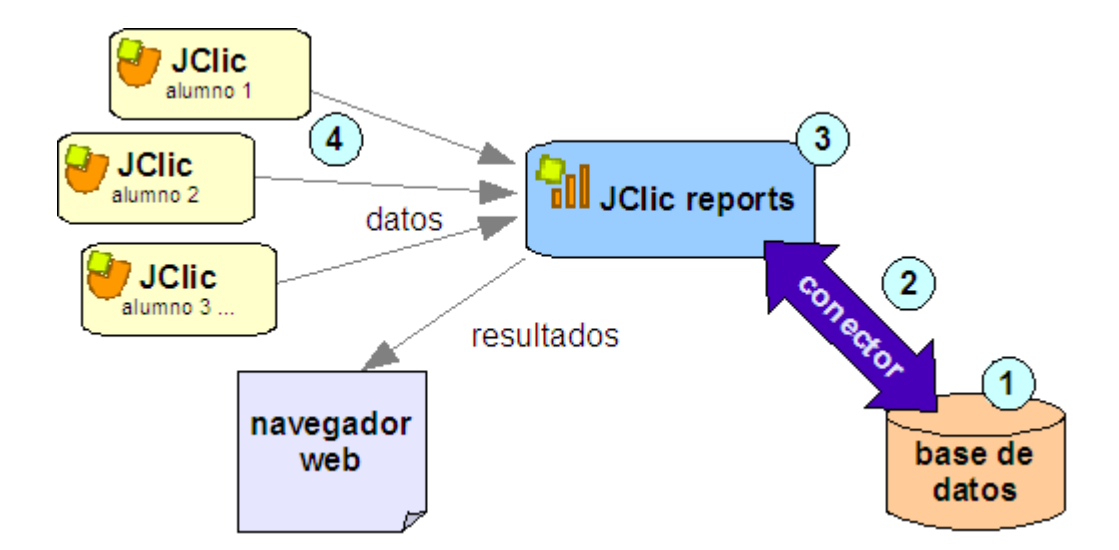

# **Modalidades**

La comunicación entre **JClic reports** y sus clientes (JClic applet, JClic player, navegador Web, etc.) se puede establecer de dos maneras:

- Por **conexión directa** (modalidad estándar): En esta modalidad **JClic reports** abre una ventana en el servidor en la que se muestra información de lo que va haciendo, y ofrece unos botones para pararlo, ponerlo en marcha y consultar los resultados desde un navegador.
- Mediante un **servidor de aplicaciones Java** (modalidad avanzada): Esta modalidad no requiere ningún entorno gráfico. JClic reports actúa como un conjunto de *servlets* integrados en un servidor de aplicaciones J2EE.

# **Configuración del sistema**

Para configurar el sistema de informes de JClic hay que seguir cuatro pasos, que afectan a los cuatro elementos que aparecen numerados en el esquema:

- 1. Crear una base de datos.
- 2. Configurar el conector.
- 3. Configurar el servidor de informes **JClic reports.**
- 4. Configurar los clientes **JClic** para que hagan uso del servidor de informes.

Los pasos a seguir para realizar estas operaciones serán diferentes según el tipo de base de datos y entorno operativo.

En nuestro caso solamente explicaremos la Modalidad Estándar para el caso de MS-Access en el sistema operativo Windows, el cual se encuentra en el archivo "servidor de informes" anexo en el CD proporcionado en con este documento, en la carpeta "Documentos anexos".

# Documentación adicional

Así mismo proporcionamos, en la carpeta antes mencionada", algunos documentos y archivos que les pueden resultar de interés para configurar la base de datos y realizar el mantenimiento del sistema:

- Esquema de tablas de la base de datos: JClicReports\_tables\_es.pdf
- Conjunto de datos de prueba para MS-Access: JClic\_test\_access97.zip, JClic\_test\_access2000.zip.
- Conjunto de datos de prueba para MySQL: JClic\_test\_mysql.zip.
- La aplicación J2EE, que se utiliza en la modalidad avanzada: reports.war

Para finalizar la configuración de la base de datos en MS-Access y el sistema de reportes le aconsejamos leer la documentación correspondiente "Servidor de Informes JClic", proporcionada en el CD.

# **Anexo 5 Características del Buen Software Educativo Multimedia.**

Los buenos materiales multimediales formativos son eficaces, facilitan el logro de sus objetivos, y esto es debido, supuesto al buen uso por parte de los estudiantes y profesores, a una serie de características que atienden a diversos aspectos funcionales, técnicos y pedagógicos, y que se comentan a continuación:

Facilidad de uso e instalación. Con el abaratamiento de los precios de las computadoras y el creciente reconocimiento de sus ventajas por parte grandes sectores de la población, para que los programas puedan ser realmente utilizados por la mayoría de las personas es necesario que sean agradables, fáciles de usar y auto explicativos, de manera que los usuarios puedan utilizarlos inmediatamente sin tener que realizar una exhaustiva lectura de los manuales ni largas tareas previas de configuración.

En cada momento el usuario debe conocer el lugar del programa donde se encuentra y tener la posibilidad de moverse según sus preferencias: retroceder, avanzar, etc. Un sistema de ayuda online solucionará las dudas que puedan surgir.

Por supuesto la instalación del programa en la computadora también será sencilla, rápida y transparente. También será de apreciar la existencia de una utilidad desinstaladora para cuando llegue el momento de quitar el programa de la computadora.

Versatilidad (adaptación a diversos contextos). Otra buena característica de los programas, desde la perspectiva de su funcionalidad, es que sean fácilmente integrables con otros medios didácticos en los diferentes contextos formativos, pudiéndose adaptar a diversos:

- Entornos (aula de informática, clase con una única computadora, uso doméstico...)
- Estrategias didácticas (trabajo individual, grupo cooperativo o competitivo…)
- Usuarios (circunstancias culturales y necesidades formativas)

Para lograr esta versatilidad conviene que tengan unas características que permitan su adaptación a los distintos contextos. Por ejemplo:

- Que sean programables, que permitan la modificación de algunos parámetros: grado de dificultad, tiempo para las respuestas, número de usuarios simultáneos, idioma, etc.
- Que sean abiertos, permitiendo la modificación de los contenidos de las bases de datos.
- Que incluyan un sistema de evaluación y seguimiento (control) con informes de las actividades realizadas por los estudiantes: temas, nivel de dificultad, tiempo invertido, errores, itinerarios seguidos para resolver los problemas...)
- Que permitan continuar los trabajos empezados con anterioridad.
- Que promuevan el uso de otros materiales (fichas, diccionarios...) y la realización de actividades complementarias (individuales y en grupo cooperativo).

Calidad del entorno audiovisual. El atractivo de un programa depende en gran manera de su entorno comunicativo. Algunos de los aspectos que, en este sentido, deben cuidarse más son los siguientes:

- Diseño general claro y atractivo de las pantallas, sin exceso de texto y que resalte a simple vista los hechos notables.
- Calidad técnica y estética en sus elementos:
- Títulos, menús, ventanas, iconos, botones, espacios de texto-imagen, formularios, barras de navegación, barras de estado, elementos hipertextuales, fondo, etc.
- Elementos multimedia: gráficos, fotografías, animaciones, vídeos, voz, música, etc.
- Estilo y lenguaje, tipografía, color, composición, metáforas del entorno, etc.
- Adecuada integración, al servicio del aprendizaje, sin sobrecargar la pantalla, bien distribuidas, con armonía.

La calidad en los contenidos (bases de datos). Al margen de otras consideraciones pedagógicas sobre la selección y estructuración de los contenidos según las características de los usuarios, hay que tener en cuenta las siguientes cuestiones:

- La información que se presenta es correcta y actual, se presenta bien estructurada diferenciando adecuadamente: datos objetivos, opiniones y elementos fantásticos.
- Los textos no tienen faltas de ortografía y la construcción de las frases es correcta
- No hay discriminaciones. Los contenidos y los mensajes no son negativos ni tendenciosos y no hacen discriminaciones por razón de sexo, clase social, raza, religión y creencias...
- La presentación y la documentación.

Navegación e interacción. Los sistemas de navegación y la forma de gestionar las interacciones con los usuarios determinarán en gran medida su facilidad de uso y amigabilidad Conviene tener en cuenta los siguientes aspectos:

- Mapa de navegación. Buena estructuración del programa que permite acceder bien a los contenidos, actividades, niveles y prestaciones en general.
- Sistema de navegación. Entorno transparente que permite que el usuario tenga el control. Eficaz pero sin llamar la atención sobre si mismo. Puede ser: lineal, paralelo, ramificado, etc.
- La velocidad entre el usuario y el programa (animaciones, lectura de datos, etc.) resulta adecuada.
- El uso del teclado. Los caracteres escritos se ven en la pantalla y pueden corregirse errores.
- El análisis de respuestas. Que sea avanzado y, por ejemplo, ignore diferencias no significativas (espacios superfluos, etc.) entre lo tecleado por el usuario y las respuestas esperadas.
- La gestión de preguntas, respuestas y acciones.
- Ejecución del programa. La ejecución del programa es fiable, no tiene errores de funcionamiento y detecta la ausencia de los periféricos necesarios.

Originalidad y uso de tecnología avanzada. Resulta también deseable que los programas presenten entornos originales, bien diferenciados de otros materiales didácticos, y que utilicen las crecientes potencialidades de la computadora y de las tecnologías multimedia e hipertexto en general, asociando dos o más sistemas simbólicos, de manera que la computadora resulte íntimamente potenciador del proceso de aprendizaje, favorezca la asociación de ideas y la creatividad, permita la práctica de nuevas técnicas, la reducción del tiempo y del esfuerzo necesarios para aprender y facilite aprendizajes más completos y significativos.

La inversión financiera, intelectual y metodológica que supone elaborar un programa educativo sólo se justifica si la computadora mejora lo que ya existe.

Capacidad de motivación. Para que el aprendizaje significativo se realice es necesario que el contenido sea potencialmente significativo para el estudiante y que éste tenga la voluntad de aprender significativamente, relacionando los nuevos contenidos con el conocimiento almacenado en sus esquemas mentales.

Así, para motivar al estudiante en este sentido, las actividades de los programas deben despertar y mantener la curiosidad y el interés de los usuarios hacia la temática de su contenido, sin provocar ansiedad y evitando que los elementos lúdicos interfieran negativamente en los aprendizajes. También conviene que atraigan a los profesores y les animen a utilizarlos.

Adecuación a los usuarios y a su ritmo de trabajo. Los buenos programas tienen en cuenta las características iniciales de los estudiantes a los que van dirigidos (desarrollo cognitivo, capacidades, intereses, necesidades, etc.) y los progresos que vayan realizando. Cada sujeto construye sus conocimientos sobre los esquemas cognitivos que ya posee, y utilizando determinadas técnicas.

Esta adecuación se manifestará en tres ámbitos principales:

- Contenidos: extensión, estructura y profundidad, vocabulario, estructuras gramaticales, ejemplos, simulaciones y gráficos. Los contenidos deben ser significativos para los estudiantes y estar relacionados con situaciones y problemas de su interés.
- Actividades: tipo de interacción, duración, elementos motivadores, mensajes de corrección de errores y de ayuda, niveles de dificultad, rutas, progresión y profundidad de los contenidos según los aprendizajes realizados (algunos programas tienen un pre-test para determinar los conocimientos iniciales de los usuarios).
- Entorno de comunicación: pantallas, sistema de navegación, mapa de navegación.

Potencialidad de los recursos didácticos. Los buenos programas multimedia utilizan potentes recursos didácticos para facilitar los aprendizajes de sus usuarios. Entre estos recursos se pueden destacar:

- Proponer diversos tipos de actividades que permitan diversas formas de utilización y de acercamiento al conocimiento.
- Utilizar organizadores previos al introducir los temas, síntesis, resúmenes y esquemas.
- Emplear diversos códigos comunicativos: usar códigos verbales (su construcción es convencional y requieren un gran esfuerzo de abstracción) y códigos icónicos (que muestran representaciones más intuitivas y cercanas a la realidad)
- Incluir preguntas para orientar la relación de los nuevos conocimientos con los conocimientos anteriores de los estudiantes.
- Tutorizar las acciones de los estudiantes, orientando su actividad, prestando ayuda cuando lo necesitan y suministrando refuerzos

Fomento de la iniciativa y el autoaprendizaje. Las actividades de los programas educativos deben potenciar el desarrollo de la iniciativa y el aprendizaje autónomo de los usuarios, proporcionando herramientas cognitivas para que los estudiantes hagan el máximo uso de su potencial de aprendizaje, puedan decidir las tareas a realizar, la forma de llevarlas a cabo, el nivel de profundidad de los temas y puedan auto controlar su trabajo.

En este sentido, facilitarán el aprendizaje a partir de los errores (empleo de estrategias de ensayoerror) tutoriando las acciones de los estudiantes, explicando (y no sólo mostrando) los errores que van cometiendo (o los resultados de sus acciones) y proporcionando las oportunas ayudas y refuerzos.

Además estimularán el desarrollo de habilidades metacognitivas y estrategias de aprendizaje en los usuarios, que les permitirán planificar, regular y evaluar su propia actividad de aprendizaje, provocando la reflexión sobre su conocimiento y sobre los métodos que utilizan al pensar.

Enfoque pedagógico actual. El aprendizaje es un proceso activo en el que el sujeto tiene que realizar una serie de actividades para asimilar los contenidos informativos que recibe. Según repita, reproduzca o relacione los conocimientos, realizará un aprendizaje repetitivo, reproductivo o significativo.

Las actividades de los programas convienen que estén en consonancia con las tendencias pedagógicas actuales, para que su uso en las aulas y demás entornos educativos provoque un cambio metodológico en este sentido.

Por lo tanto los programas evitarán la simple memorización y presentarán entornos heurísticos centrados en los estudiantes que tengan en cuenta las teorías constructivistas y los principios del aprendizaje significativo donde además de comprender los contenidos puedan investigar y buscar nuevas relaciones. Así el estudiante se sentirá constructor de sus aprendizajes mediante la interacción con el entorno que le proporciona el programa (mediador) y a través de la reorganización de sus esquemas de conocimiento.

Ya que aprender significativamente supone modificar los propios esquemas de conocimiento, reestructurar, revisar, ampliar y enriquecer las estructura cognitivas.

La documentación. Aunque los programas sean fáciles de utilizar y auto explicativos, conviene que informe detalladamente de sus características, forma de uso y posibilidades didácticas. Esta documentación (on-line o en papel) debe tener una presentación agradable, con textos bien legibles y adecuados a sus destinatarios, y resultar útil, clara, suficiente y sencilla. Podemos distinguir tres partes:

- Ficha resumen, con las características básicas del programa.
- El manual del usuario. Presenta el programa, informa sobre su instalación y explica sus objetivos, contenidos, destinatarios, modelo de aprendizaje que propone..., así como sus

opciones y funcionalidades. También sugiere la realización de diversas actividades complementarias y el uso de otros materiales.

• La guía didáctica con sugerencias didácticas y ejemplos de utilización que propone estrategias de uso e indicaciones para su integración curricular. Puede incluir fichas de actividades complementarias, test de evaluación y bibliografía relativa del contenido.

Esfuerzo cognitivo. Las actividades de los programas, contextualizadas a partir de los conocimientos previos e intereses de los estudiantes, deben facilitar aprendizajes significativos y transferibles a otras situaciones mediante una continua actividad mental en consonancia con la naturaleza de los aprendizajes que se pretenden.

Así desarrollarán las capacidades y las estructuras mentales de los estudiantes y sus formas de representación del conocimiento (categorías, secuencias, redes conceptuales, representaciones visuales, etc.) mediante el ejercicio de actividades cognitivas del tipo: control psicomotriz, memorizar, comprender, comparar, relacionar, calcular, analizar, sintetizar, razonamiento (deductivo, inductivo, crítico), pensamiento divergente, imaginar, resolver problemas, expresión (verbal, escrita, gráfica...), crear, experimentar, explorar, reflexión metacognitiva (reflexión sobre su conocimiento y los métodos que utilizan al pensar y aprender), etc.